**UNIVERSIDADE FEDERAL DE SANTA CATARINA CENTRO SÓCIO-ECONÔMICO CURSO DE CIÊNCIAS CONTÁBEIS** 

## **LEONARDO SAQUETE GONÇALVES**

## **A CONTRIBUIÇÃO DO SISTEMA DE APOIO À DECISAO E DA INTELIGÊNCIA COMPETITIVA PARA A SIMULAÇÃO GERENCIAL**

**Florianópolis, Junho de 2012** 

### **UNIVERSIDADE FEDERAL DE SANTA CATARINA CENTRO SÓCIO-ECONÔMICO DEPARTAMENTO DE CIÊNCIAS CONTÁBEIS CURSO DE GRADUAÇÃO EM CIÊNCIAS CONTÁBEIS**

# **A CONTRIBUIÇÃO DO SISTEMA DE APOIO À DECISAO E DA INTELIGÊNCIA COMPETITIVA PARA A SIMULAÇÃO GERENCIAL**

Monografia apresentada ao curso de graduação em Ciências Contábeis da Universidade Federal de Santa Catarina como requisito parcial à obtenção do grau de Bacharel em Ciências Contábeis.

Orientador: Ricardo R. S. Bernard, Ph.D.

**Florianópolis, Junho de 2012**

#### **LEONARDO SAQUETE GONÇALVES**

# **A CONTRIBUIÇÃO DO SISTEMA DE APOIO À DECISAO E DA INTELIGÊNCIA COMPETITIVA PARA A SIMULAÇÃO GERENCIAL**

Esta monografia foi apresentada como TCC, no curso de Ciências Contábeis da Universidade Federal de Santa Catarina, à banca examinadora constituída pelo(a) professor(a) orientador(a) e membros abaixo mencionados.

Florianópolis, SC, Junho de 2012.

#### **Professor Irineu Afonso Frey, Dr.**

Coordenador de TCC do Departamento de Ciências Contábeis

Professores que compuseram a banca examinadora:

### **Prof. Ricardo R. S. Bernard, Ph.D.**  Orientador(a)

**Prof. Pedro José Von Mecheln, Dr.**  Membro

**Professor José Alonso Borba, Dr.**  Membro

#### **AGRADECIMENTOS**

Primeiramente, agradeço a **Deus** por sempre iluminar meu caminho e conceder a saúde necessária para realização deste trabalho.

Ao **Professor Ricardo**, pela sabia orientação no desenvolvimento desse trabalho, por sua dedicação nas inúmeras correções que foram realizadas e seu auxílio na busca de soluções em momentos difíceis durante toda a pesquisa.

Aos meus pais, **Marcelo e Solange**, pelo amor e educação que me deram, por sempre me mostrarem o caminho do bem, por proporcionar a possibilidade do estudo e incentivar batalhar pelos meus sonhos e anseios.

A minha noiva **Nathasha**, por me fazer entender que as coisas só acontecem com dedicação e perseverança, pelo apoio durante o trabalho e por me incentivar a sempre buscar o sucesso numa jornada.

Aos meus demais familiares, **avós, tios, tias e primos,** que sempre estão muito presentes no meu dia-a-dia.

Aos meus amigos de longa data, que sempre estiveram ao meu lado, apoiando nas horas difíceis e comemorando em minhas conquistas, em especial: **Gabriel, Luiz Antonio e Nelson**. Aos amigos da UFSC, em especial: **Adriano, Gabriel, Guilherme, João Paulo e Ricardo,** pelos momentos de estudo e descontração durante a faculdade. E aos colegas da CAIXA, em especial **André, Gilson, Jorge e Rodrigo** que me possibilitaram de dedicar integralmente a pesquisa quando preciso, mantendo nossa qualidade de trabalho no banco.

Agradeço a todos que de alguma forma contribuíram para a realização desse trabalho e em minha vida acadêmica.

"Não há sucesso sem

grandes privações."

**(Sófocles)**

GONÇALVES, Leonardo Saquete. **A contribuição do sistema de apoio a decisão e da inteligência competitiva para a simulação gerencial**, 2012, 80 f. Monografia (Curso de Ciências Contábeis). Universidade Federal de Santa Catarina, Florianópolis, 2012.

#### **RESUMO**

O tema desta pesquisa foi verificar qual a contribuição do Sistema de apoio à decisão (SAD) e do módulo de Inteligência Competitiva (IC) para a simulação gerencial. A simulação gerencial é um método que proporciona aos alunos a oportunidade de serem gestores em um ambiente artificial com algumas semelhanças com a realidade, Keys & Wolfe (1990). Os SAD´s aprimoram a eficácia das decisões tomadas pelos participantes, Bernard (2006). Esta pesquisa procurou saber como os alunos se organizavam para a tomada de decisão com e sem o uso do SAD, buscando saber qual a contribuição dessas ferramentas na formação gerencial de estudantes de Ciências Contábeis, uma vez que se sabe que o sistema não pode ser um substituto para as análises, Schellenberger (1983) Foram elaborados e aplicados dois questionários. No primeiro deles, aplicado antes da liberação do SADWEB e do IC, buscavase saber como os alunos tomavam sua decisão sem o SAD. O segundo questionário foi aplicado no último período, após o uso do SADWEB e do IC, ele tinha os mesmos objetivos do primeiro e ainda questionava sobre as contribuições e vantagens das ferramentas. O SADWEB foi bem aceito pelos participantes e contribuiu com a disciplina, contudo o IC, não alcançou o resultado esperado devido ao seu pouco tempo de utilização.

**Palavras-chave**: Simulação Gerencial. Sistemas de Apoio à Decisão. Tomada de Decisão. Aprendizado.

## **LISTA DE FIGURAS**

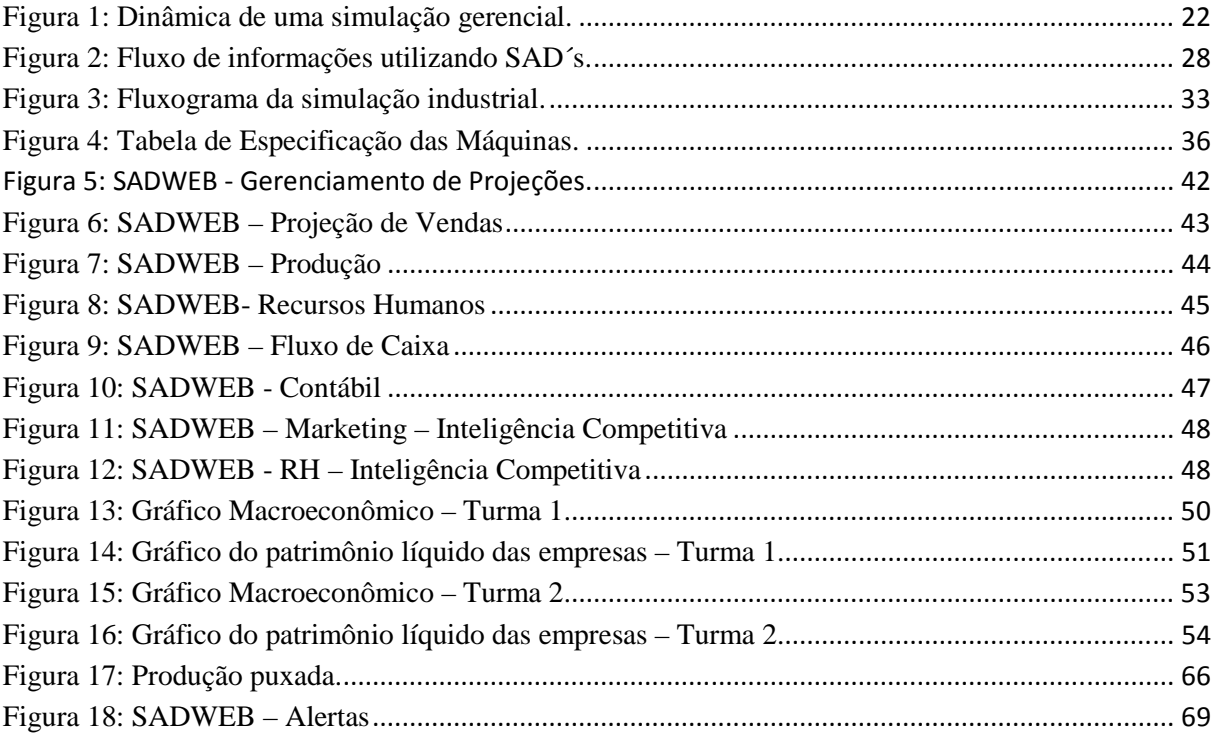

## **LISTA DE TABELAS**

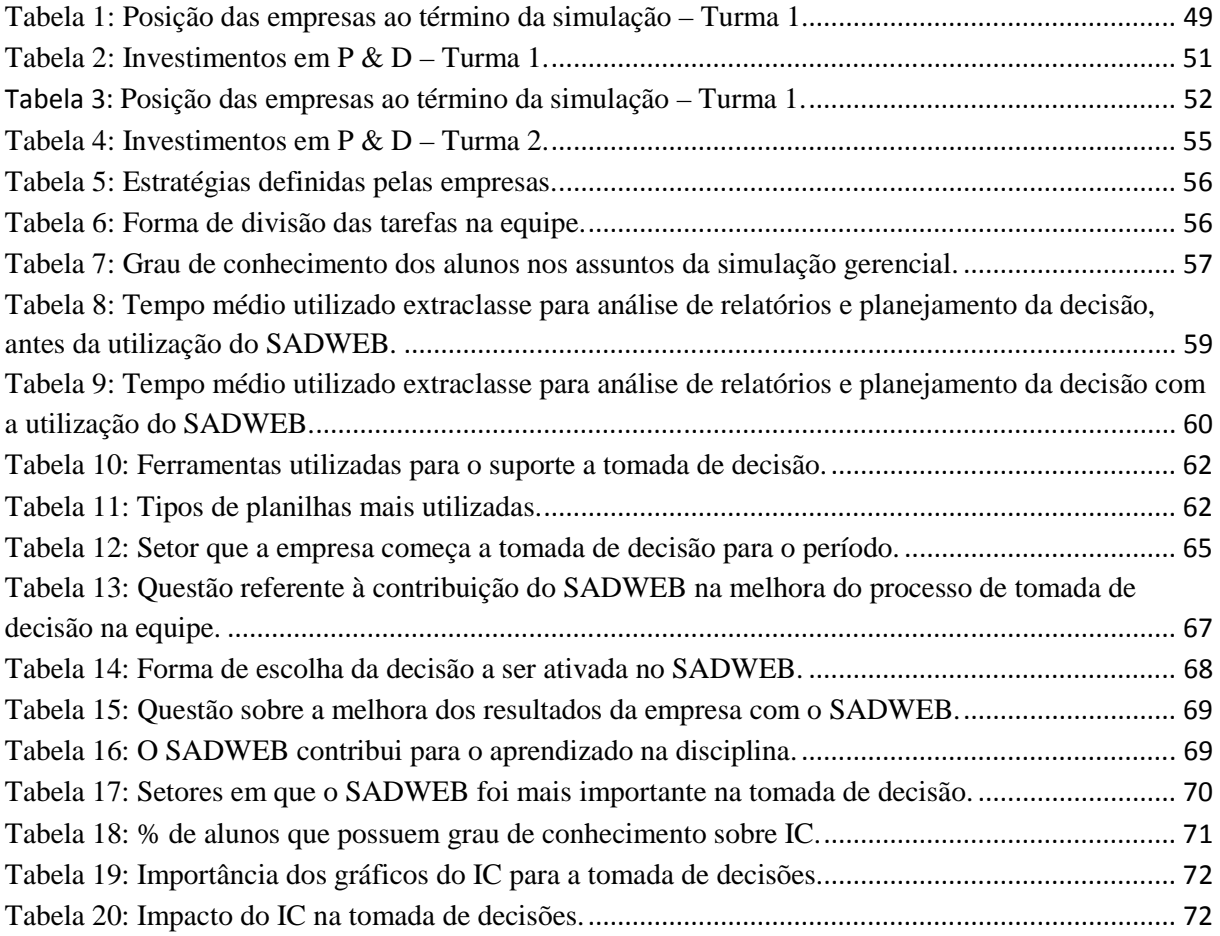

# **LISTA DE GRÁFICOS**

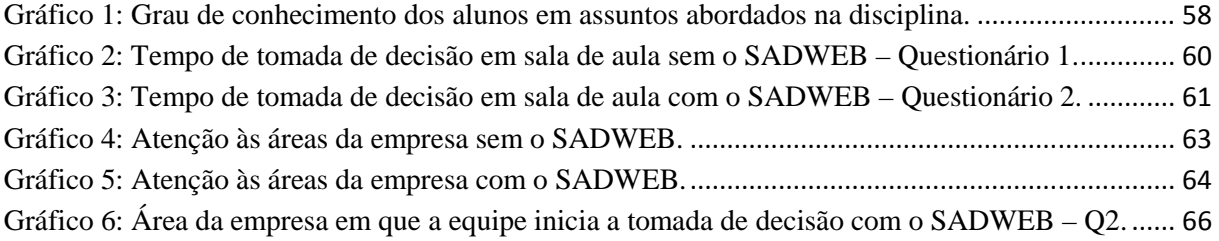

### **LISTA DE SIGLAS**

ABSEL: *Association for Business Simulation and Experimental Learning*  BI: *Bussiness Inteligence*  IC: Inteligência Competitiva NESIG: Núcleo de Estudos em Simulação Gerencial OLAP: *On-line Analytical Processing* Q1: Questionário 1 Q2: Questionário 2 SAD: Sistema de Apoio à Decisão SADWEB: Sistema de Apoio à Decisão versão WEB SIND 7.0: Simulador Industrial 7.0 UFSC: Universidade Federal de Santa Catarina

# **SUMÁRIO**

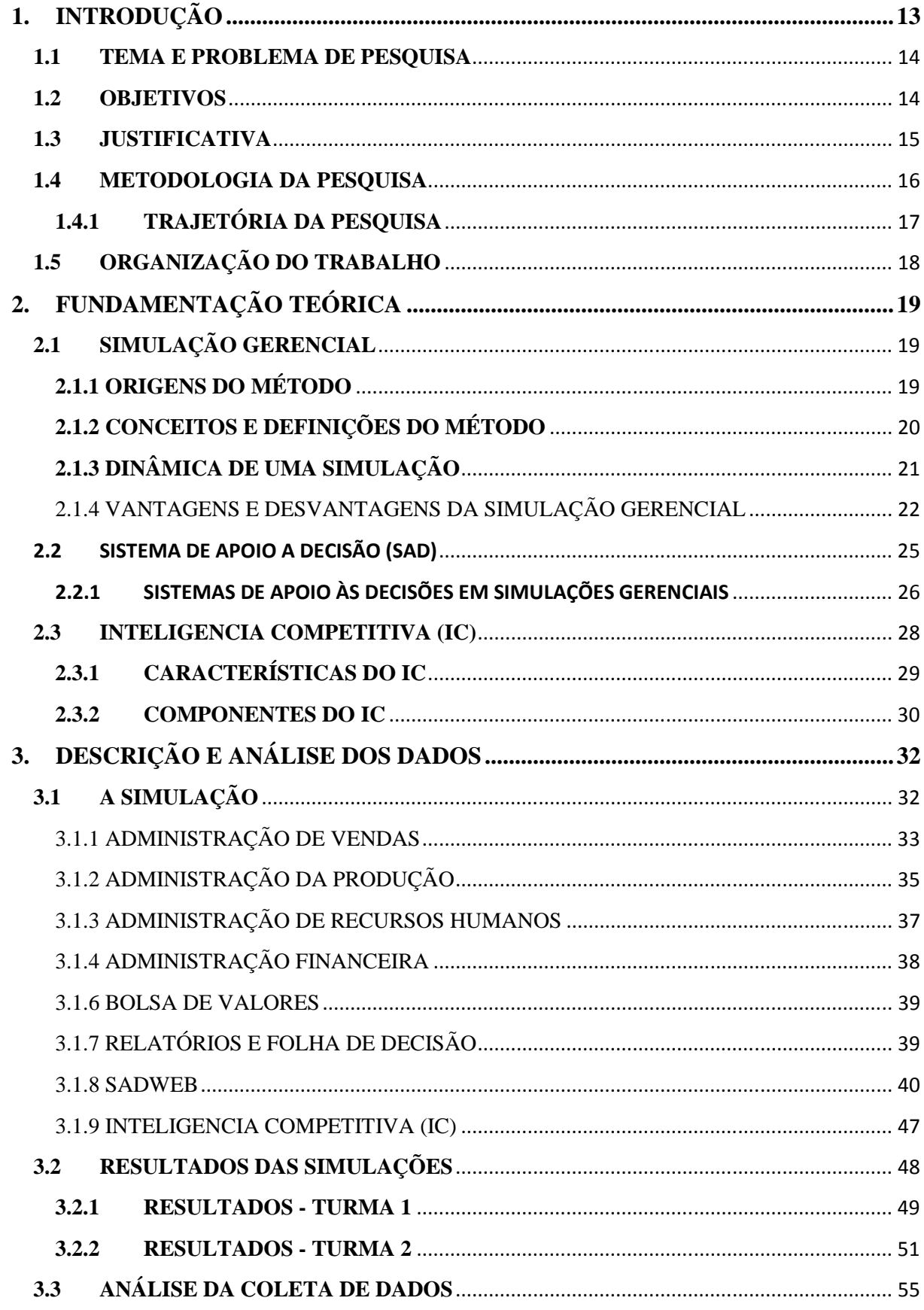

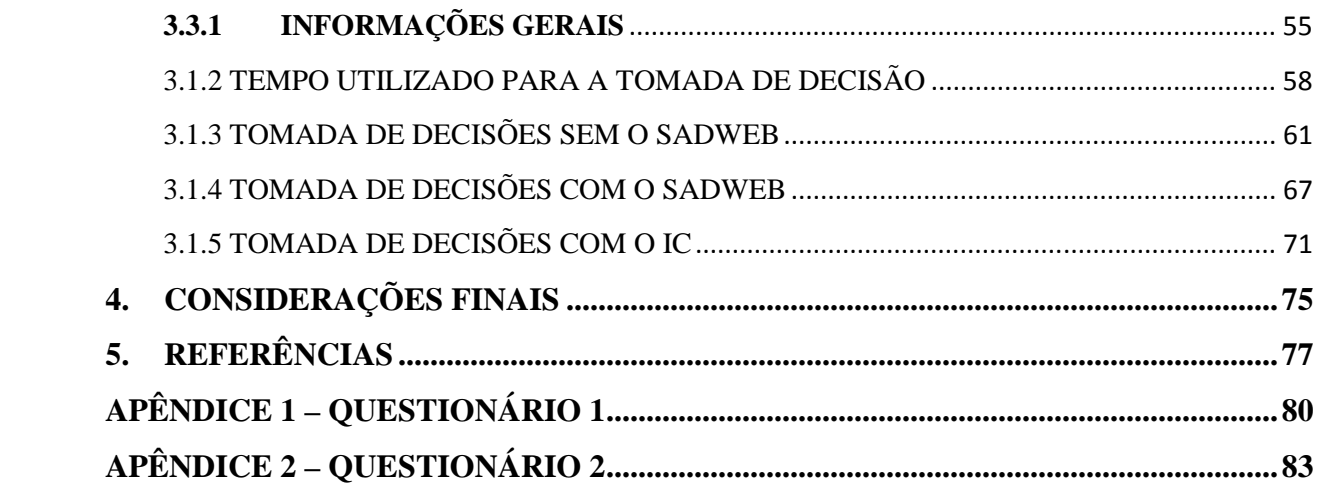

#### **1. INTRODUÇÃO**

O método de simulação gerencial é utilizado em cursos de graduação e pós-graduação e em empresas para treinamento e aprendizado sobre a gestão. O objetivo desta metodologia é demonstrar, na prática, as teorias estudadas em assuntos como contabilidade gerencial, custos, planejamento financeiro e orçamentário, marketing, recursos humanos, administração da produção, etc. Segundo Bernard (2006), os alunos aprendem conceitos de planejamento e estratégias empresariais, com a simulação eles compreendem melhor estes conceitos através de sua aplicação prática e análises.

Jogos de empresas, jogos de negócios, simulação de gestão, simulação empresarial e gestão simulada são alguns sinônimos deste conceito. Neste trabalho o termo utilizado será simulação gerencial, o mesmo que é utilizado nas disciplinas do curso de Ciências Contábeis da Universidade Federal de Santa Catarina (UFSC).

O método de simulação gerencial tem sua origem ligada aos jogos de guerra, e foi utilizado primeiro em empresas dos Estados Unidos, chegando depois às universidades americanas. A utilização de computadores permitiu a expansão do método, os simuladores tornaram-se mais confiáveis, eficientes e com mais variáveis, exigindo mais dedicação dos alunos nas tomadas de decisões (Martinelli, 1988).

Para auxiliar a tomada de decisão, Sistemas de Apoio a Decisão (SAD) podem ser utilizados num curso de simulação gerencial. De acordo com Laudon & Laudon (2007, 49) o SAD ajuda gerentes de nível médio a tomar decisões comuns, o sistema avalia, por exemplo, quais os impactos na programação de uma produção se dobrassem as vendas num mês? Quanto aumentaria o resultado da empresa? Na simulação gerencial, Burns and Bush (1991) dizem que o SAD facilita a atualização das decisões entre períodos, recebe os relatórios com os resultados e fornece um sistema de análise para as decisões.

O *Business Intelligence* (BI), conhecido em português como Inteligência Competitiva (IC), é um conjunto de aplicativos e ferramentas que também auxiliam na tomada de decisão. De acordo com Batista (2006), o sistema auxilia a empresa a administrar o conhecimento potencial gerado pelas diversas informações gerenciais. Visto que estas podem ser em grande quantidade, o IC facilita a interpretação, tornando a tomada de decisão mais confiável.

A disciplina de Simulação Gerencial busca dar aos alunos uma visão holística das empresas que atuam no mundo real. O SAD e o IC cada vez mais dão suporte a essas empresas. Sendo assim, é importante que essas ferramentas estejam à disposição dos alunos no curso, para que a simulação fique ainda mais próxima da realidade, aprimorando o conhecimento dos participantes.

#### **1.1 TEMA E PROBLEMA DE PESQUISA**

Na oitava fase do Curso de Ciências Contábeis da Universidade Federal de Santa Catarina (UFSC), os alunos participam da disciplina Simulação Gerencial II. Nessa simulação, os estudantes são responsáveis por empresas do setor industrial. Na sétima fase do curso, os alunos simularam empresas do setor comercial.

A simulação industrial normalmente começa com oito empresas que são gerenciadas por até cinco diretores nas áreas de vendas, produção, recursos humanos e financeira, e um diretor-presidente que responde pela empresa como um todo e deve coordenar o grupo. O desempenho das empresas é mensurado através da cotação das ações da empresa na bolsa de valores, estas são avaliadas basicamente pelos seguintes indicadores: Patrimônio líquido, margem de lucro, rentabilidade do ativo, participação nas vendas, endividamento e capital circulante liquido.

Para a tomada de decisão, os alunos, a partir do sétimo período da simulação puderam utilizar-se do SADWEB, Sistema de Apoio a Decisão versão WEB, o sistema tinha o objetivo de minimizar os erros nos campos de tomadas de decisões e auxiliar nas projeções de vendas, produção, recursos humanos, fluxo de caixa e resultados em geral, trazendo mais segurança e confiança aos alunos. Foi disponibilizado ainda o IC, que pode integrar dados e possibilitar maior rapidez no acesso às informações, tornando a tomada de decisão melhor e mais dinâmica.

Desse modo, torna-se necessário saber se as equipes saberão se aproveitar das vantagens que o sistema pode oferecer, pois caso o mesmo não seja utilizado da forma correta ou mesmo subutilizado a empresa poderá não apresentar o melhor resultado.

Sendo assim, o presente trabalho tem o objetivo de responder a seguinte pergunta de pesquisa: Qual a contribuição de sistemas de apoio às decisões na formação gerencial de estudantes de Ciências Contábeis?

#### **1.2 OBJETIVOS**

O presente trabalho tem como objetivo geral, saber qual a contribuição de sistemas de apoio às decisões na formação gerencial de estudantes de Ciências Contábeis?

Mais especificamente, buscam-se os seguintes objetivos específicos:

• Conhecer as ferramentas de trabalho para a tomada de decisão sem o auxilio do SADWEB;

• Indicar o aprendizado percebido dos participantes acerca dos assuntos gerenciais que envolvem a disciplina;

• Examinar se o SADWEB e o IC facilitam o aprendizado dos participantes do curso;

• Verificar a importância do IC na simulação gerencial;

#### **1.3 JUSTIFICATIVA**

As aplicações da contabilidade vêm mudando ao decorrer do tempo.

O método contábil surgiu junto com o Capitalismo com o objetivo de mensurar os acréscimos ou decréscimos nos investimentos iniciais de alguma atividade comercial ou industrial. No século passado serviu como instrumento de controle para países que adotaram regimes políticos com economia controlada pelo governo de forma centralizada. Atualmente, a contabilidade se aplica a qualquer pessoa física ou jurídica, com fins lucrativos ou não, que tenha necessidade de exercer atividades econômicas para alcançar suas finalidades (IUDICIBUS, 2010, p.1).

As atividades exercidas pelos profissionais da área também mudam, hoje um estudante, ao se graduar em Ciências Contábeis, pode abrir seu escritório e atender pequenas e médias empresas ou pessoas físicas, prestar concursos públicos, atuar como auditor interno ou independente, perito contábil, consultor tributário, professor, além de também poder atuar na área de gestão financeira, custos, recursos humanos ou mesmo como *controller*, esta última muito requisitada por grandes empresas.

É cada vez mais evidente, a necessidade de os contadores estarem preparados para não mais simplesmente prestar informações para a tomada de decisão da administração, e sim também participar dela. Para isso é de grande importância conhecer e saber analisar os relatórios tanto contábeis como de gestão, estar atento às informações e mudanças no mercado e também como atuam os concorrentes da empresa.

Os cursos de Ciências Contábeis também precisam atender às mudanças exigidas pelo mercado. Os estudantes precisam conhecer os conceitos básicos de contabilidade, como buscar normas e leis, obter conceitos de custos e de contabilidade gerencial, entre outros tópicos importantes para a formação de um contador. Contudo, torna-se necessário formar um contador que esteja preparado a participar da gestão da empresa em que trabalha.

Franco (1999, 103) elenca algumas habilidades que devem formar o perfil do bacharel em Ciências Contábeis, as principais são: Organizar e planejar seu trabalho, tomar decisões, exercer e delegar autoridade, liderar uma equipe, negociar, ser capaz de trabalhar em equipe,

adaptar-se ao ambiente organizacional e as novas tecnologias (flexibilidade), promover mudanças no desenvolvimento social, analisar e sintetizar informações, interpretar números, resolver problemas baseado em informações obtidas, entre outras.

A disciplina de Simulação Gerencial tem grande importância para ajudar a formar um contador mais atuante na gestão dos negócios. A disciplina oferece ao aluno a oportunidade de gerenciar uma empresa simulada, aplicando na prática os conceitos estudados em outras disciplinas do curso. Um bom desempenho na empresa simulada exige decisões de qualidade, planejadas de maneira correta. Na realidade não é diferente, ou seja, a disciplina mostra ao aluno como proceder em diferentes situações vividas pelas empresas em que contador tem atuação dinâmica.

Um dos pontos altos da disciplina é a tomada de decisão. Batista (2006, 145) diz que a tomada decisão é um processo que deve alinhar a melhor possibilidade de solução de problemas com as estratégias da empresa buscando o aprimoramento na eficiência e eficácia empresariais. As ferramentas SAD e IC auxiliam a buscar essa melhor possibilidade de solução de problemas, tornando-se importante saber se essas ferramentas contribuem com no suporte às tomadas de decisões.

Na disciplina de Simulação Gerencial II do curso de Ciências Contábeis da UFSC essas duas ferramentas também são utilizadas. A partir de um determinado momento da simulação os alunos tem a possibilidade de tomar decisões com o suporte de um SAD e também do IC. Desse modo, esse trabalho justifica-se também para identificar a contribuição das ferramentas para a disciplina.

#### **1.4 METODOLOGIA DA PESQUISA**

O trabalho quanto aos objetivos caracteriza-se como exploratório. Quanto aos procedimentos, a pesquisa bibliográfica estará presente neste trabalho. O material já publicado em livros, artigos científicos, revistas, entre outros, será utilizado para dar fundamentação teórica aos tópicos que este trabalho aborda: Simulação Gerencial, Sistemas de Apoio a Decisão e Inteligência Competitiva. A abordagem é qualitativa.

Como instrumento de coleta de dados, far-se-á uso de questionários para conhecer as expectativas e opiniões dos participantes da disciplina de Simulação Gerencial, que é o objetivo de estudo desta pesquisa. Os questionários podem ter questões abertas que permitem respostas livres dos respondentes que opiniões sejam emitidas. As perguntas fechadas ou objetivas dão aos participantes da pesquisa opções de resposta, onde a que melhor representa

sua opinião deve ser a escolhida, Beuren (2009). Neste trabalho serão utilizados os dois tipos de questões.

As informações, gráficos e os relatórios oferecidos pelo sistema Simulador Industrial 7.0 (SIND 7.0), também serão utilizados como instrumentos de coleta de dados desta pesquisa. Os principais são: Relatório operacional, relatório de mercado, relatório contábil, relatório de avaliação das empresas, gazeta industrial, gráficos macroeconômicos e das empresas.

## **1.4.1 TRAJETÓRIA DA PESQUISA**

A pesquisa foi delimitada com as turmas de Simulação Gerencial II dos períodos matutino e noturno, ambas da oitava fase do curso de Ciências Contábeis da UFSC que cursavam o segundo semestre de 2011 . O simulador utilizado é o industrial, SIND 7.0.

Os alunos tiveram acesso ao SADWEB a partir do 7º período de tomada decisões, antes disso, suas decisões eram tomadas com auxilio de calculadoras e planilhas diversas. O IC foi disponibilizado mais tarde. O primeiro questionário foi aplicado antes da utilização do SADWEB, nos dias 10/10/2011 e 13/10/2011, respectivamente para as turmas matutina e noturna.

Esse primeiro questionário foi respondido por 19 alunos do período da manhã, tendo uma taxa de resposta de 86,26%. No período noturno, 36 estudantes responderam a pesquisa, somando uma taxa de resposta de 85,71%. O questionário procurava informações sobre como os alunos tomavam suas decisões, quanto tempo em média levavam para planejá-las fora da sala de aula e também durante o período da disciplina em sala. Também se buscou saber o grau de conhecimento acerca de temas que são discutidos na disciplina, como: marketing, administração financeira, custos, análises de balanços e relatórios, entre outros.

O segundo questionário foi aplicado no final do 12º período, o último para a tomada de decisões, nos dias 01/12/2011 e 05/12/2011, respectivamente para as turmas noturna e matutina. 21 alunos responderam a pesquisa no turno matutino, alcançando taxa de resposta de 95,45% e 36 alunos participaram na turma noturna, repetindo a taxa de retorno de 85,71%. Foi seguida a mesma linha do primeiro, ou seja, verificar se o tempo da tomada de decisão diminuiu, se as estratégias das empresas mudaram, se os alunos aprovaram o uso das ferramentas de apoio a decisão, se os conhecimentos acerca dos temas envolvidos na disciplina melhoraram e o que pode ser melhorado nas ferramentas disponibilizadas para auxiliar as tomadas de decisões.

### **1.5 ORGANIZAÇÃO DO TRABALHO**

O trabalho será apresentado em 4 capítulos. No primeiro deles está a introdução, onde estão os objetivos da pesquisa. No capítulo 2 é apresentada a fundamentação teórica, que abordo os assuntos: Simulação Gerencial, Sistema de Apoio à Decisão e Inteligência Competitiva. O capítulo 3 apresenta uma descrição do Simulador Industrial utilizado na simulação, os resultados das simulações em que foram coletadas a pesquisa e também os resultados dos dois questionários utilizados para a coleta de dados. No quarto capítulo estão a conclusão, as limitações da pesquisa e também sugestões para trabalhos futuros. Por fim, o trabalho ainda apresenta as referências e os dois questionários como apêndices.

#### **2. FUNDAMENTAÇÃO TEÓRICA**

A revisão da literatura deste trabalho versará sobre simulação gerencial, sistemas de apoio a decisão e inteligência competitiva. Inicialmente, o foco é a caracterização da simulação gerencial: sua origem, definições e classificações. Após, será tratado sobre os sistemas de apoio a decisão como ferramenta de auxilio nas simulações. Por fim, será falado sobre o IC, suas características e componentes.

É importante lembrar que simulação gerencial, simulação de empresas, jogos de negócios e jogos de empresas serão tratados como sinônimo neste momento.

#### **2.1 SIMULAÇÃO GERENCIAL**

 Torna-se essencial conhecer a origem do método, seus conceitos e definições, benefícios e limitações e a dinâmica de uma simulação.

#### **2.1.1 ORIGENS DO MÉTODO**

Os primeiros indícios sobre a origem da simulação gerencial são de 3.000 A.C., segundo Keys & Wolfe (1990), foram a simulação de guerra Wei-Hai, na China e o jogo hindu Chaturanga, ambos foram antecessores do xadrez.

 De acordo com Bernard (2006), foi nos Estados Unidos, durante as duas grandes guerras mundiais, que a simulação teve seu grande impulso. Muitos oficiais militares norte americanos passaram a assumir posições de tomada de decisões em empresas civis. A consequência disso foi que muitas atividades militares acabaram se incorporando ao dia a dia empresarial.

 Foi após 1950, a partir da fusão dos jogos de guerra, tecnologias computacionais, pesquisa operacional e teorias alternativas de educação que os jogos de negócio entraram em cena (Keys & Wolfe, 1990). O Top Management Decision Game, em 1958, foi um jogo apresentado em um artigo pela revista Havard Business Review, especificamente para a área de negócios. O mesmo já era utilizado desde 1956 pela Universidade de Washington (Faria, 1990). De acordo com Keys & Wolfe (1990), um ano após, em 1957, a empresa McKinsey & Company lança um novo jogo chamado de Business Management Game. Martinelli (1988) comenta que com a introdução dos computadores nos jogos de empresas houve grande desenvolvimento do método.

 No Brasil a simulação gerencial chegou mais tarde. Segundo Tanabe (1977), foi na Universidade do Rio Grande do Sul que o método foi utilizado primeiro. De acordo com Bernard (2006), entre 1960 e 1990 os jogos de empresas estiveram restritos a poucas universidades brasileiras. A falta de simuladores, uma vez que a maioria era de origem estrangeira era o principal motivo da pouca utilização, sendo a tradução para o português uma barreira ao seu uso.

 Segundo Bernard (2006), a consolidação da simulação gerencial no meio acadêmico tem dois fatores: Surgimento de empresas brasileiras especializadas no desenvolvimento de simuladores e também pela política do Ministério da Educação, que foi alterada buscando incluir disciplinas que aliam teoria à prática.

 Existem diversas associações pelo mundo dedicadas a estudar o tema. Uma delas é a ABSEL (Association for Business Simulation and Experimental Learning), fundada em 1974, seus membros se reúnem anualmente para apresentar e discutir as pesquisas realizadas sobre o assunto (www.absel.org). No Brasil, a matéria era é pouco discutida, porém o surgimento de instituições dedicadas ao estudo da simulação gerencial acelerou este amadurecimento, um exemplo é o NESIG (Núcleo de Estudos em Simulação Gerencial) da UFSC (Bernard, 2006).

## **2.1.2 CONCEITOS E DEFINIÇÕES DO MÉTODO**

 É importante enfatizar as denominações utilizadas na literatura para descrever o método de simulação gerencial: Jogos de empresas, jogos de negócios, jogo gerenciais, simulação empresarial, simulação da gestão e gestão simulada são algumas delas. Bernard (2006) prefere o termo simulação no lugar de jogos, uma vez que esse último pode ter sentido pejorativo para alguns. E gerencial ao invés de empresas, já que o método busca auxiliar não apenas no funcionamento de uma empresa, mas sim no seu gerenciamento.

Para Bernard (2006, p. 85), a simulação gerencial é:

Método de capacitação gerencial em que os participantes competem entre si através de empresas simuladas, tomando decisões que, processadas por um simulador, geram relatórios gerenciais para que um novo ciclo de análises e tomada de decisões seja realizado.

 Keys & Wolfe (1990), dizem que os jogos de negócios são utilizados para criar um ambiente artificial com algumas semelhanças com a realidade. Normalmente, este ambiente é um curso acelerado de ações, tornando mais rápida as operações reais.

 A simulação é uma técnica que manipula modelos representativos e simplificados da realidade complexa e suas dependências, buscando obter resultados que seriam técnica ou economicamente inviáveis num ambiente real (Freis, 1985 apud Bernard, 2004).

Segundo Tanabe (1977, p.5):

O jogo de empresas é assim, uma sequencia de tomada de decisões que determinam mutações no estado patrimonial e reditual das empresas fictícias, à luz das quais os participantes tomam novas decisões, sucessivamente, repetindo um ciclo por um certo número de vezes.

 A simulação gerencial tenta recriar uma empresa ou grupos de empresas num mercado por meio de relatórios econômicos, contábeis, financeiros e operacionais com o apoio de um software. Os participantes assumem o papel de diretores de marketing, produção, vendas, recursos humanos, financeiro, entre outros. Esta empresa simulada pode influenciar e ser influenciada pelas decisões dos participantes concorrentes e por fatores econômicos, legais e sociais (Sauaia, 1995).

Para Martinelli (1988, p.26):

A principal finalidade dos jogos de empresas é a de propiciar aos alunos (participantes do curso ou da simulação) um meio ambiente empresarial hipotético, no qual eles possam praticar a arte do planejamento, bem como exercer e desenvolver a habilidade da tomada de decisões em nível de alta administração, como um preparo e treinamento para sua atividade profissional futura.

Pode-se notar que as definições e conceitos sobre o método versam sobre como a simulação tem o objetivo de se aproximar ao máximo da realidade, com a vantagem do tempo a seu favor. Os participantes devem saber que suas decisões afetam os resultados do mercado como um todo e as decisões de seus concorrentes refletem nos resultados da empresa simulada, tornando difícil a manipulação do jogo.

## **2.1.3 DINÂMICA DE UMA SIMULAÇÃO**

A simulação inicia com a divisão dos alunos em equipes, eles serão responsáveis pelas áreas da empresa, normalmente marketing, vendas, produção, recursos humanos e finanças. As equipes irão competir entre si num mesmo mercado, vendendo os mesmos produtos e disputando os mesmos clientes (Bernard, 2006).

Bernard (2006), diz ainda que para as tomadas decisões os alunos recebem um jornal informativo, editado pelo coordenador da simulação, com os preços dos insumos, custos de marketing, máquinas e também as taxas de crescimento da economia, juros, entre outros, além de informações gerais sobre a simulação. Os relatórios também fazem parte do conjunto de informações que são suporte as tomadas de decisões, eles podem ser operacionais, de mercado, contábeis e macroeconômicos.

De posse de todas essas informações os alunos podem tomar suas decisões, elas serão processadas a cada período gerando novos relatórios para a próxima tomada de decisões. Esta dinâmica de repete por vários períodos, podendo em pouco tempo simular vários anos de gestão de uma empresa (Bernard, 2006). A figura 1 exemplifica a dinâmica de uma simulação gerencial.

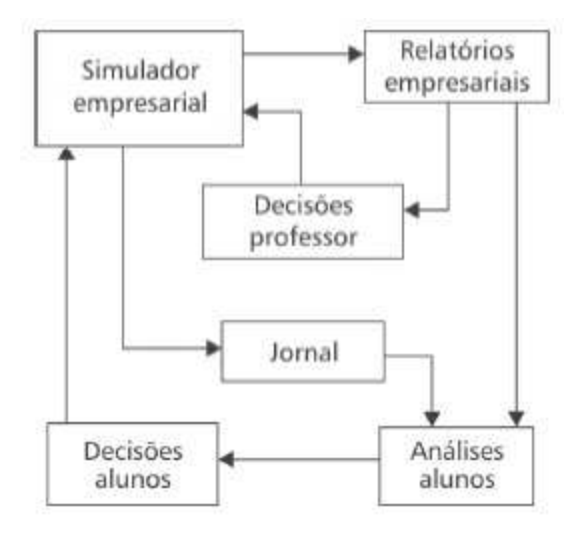

**Figura 1: Dinâmica de uma simulação gerencial. Fonte: Bernard (2006, p. 88).** 

Sauaia (1995) comenta que o prazer do sucesso e o desconforto do insucesso provocam grande envolvimento dos participantes da simulação. Dessa forma o processo de aprendizagem acaba sendo de maneira mais madura.

Por fim, a dinâmica da simulação pode ser realizada inteiramente de modo presencial ou à distância e também parte presencial e parte a distancia, sendo interessante oferecer tempo hábil aos participantes para a análise dos resultados e a nova tomada de decisões.

## **2.1.4 VANTAGENS E DESVANTAGENS DA SIMULAÇÃO GERENCIAL**

A simulação gerencial traz muitos benefícios para seus participantes, contudo o método também possui limitações, ambas serão discutidas a seguir.

Uma das grandes vantagens do método é poder "acelerar o tempo", fazendo com que na simulação poucos dias mostrem o que se veria em anos na realidade. (Martinelli, 1988). Ainda segundo o mesmo autor, através dos jogos é possível eliminar bloqueios psicológicos e desenvolver habilidades fundamentais para atuantes em funções gerenciais.

Keys &Wolfe (1990) também citam algumas vantagens para a utilização do método, entre elas, também comentam a rapidez com que a simulação apresenta seus resultados, uma vez que longos períodos de tempo da gestão de um empresa podem ser repetidos em diversas tomadas de decisão num curto período de tempo, promovendo um feedback dos resultados encontrados.

Kirby (1995, *apud* JOHNSSON, 2006, p. 53-56) cita mais vantagens na utilização do método de Simulação Gerencial:

> Anonimato: os participantes menos extrovertidos de um grupo possuem a oportunidade de participar de forma ativa. Isso pode proporcionar-lhes o desenvolvimento da autoconfiança, encorajando-os a continuar participando na fase de discussão posterior. Essa vantagem demonstra que sempre haverá diferentes níveis de participação e que este fato é parte integrante do método;

> Desenvolvimento: existem variadas simulações, que se diferenciam pela complexidade e pelo nível de exigência em relação aos participantes. Um instrutor que possua um bom portfólio de jogos deve ser capaz de escolher o jogo mais apropriado para as necessidades dos participantes e para o aprimoramento de suas próprias aptidões, na medida em que cresce a autoconfiança e a sua experiência. Desta forma, os jogos de empresas possibilitam o desenvolvimento mútuo de participantes e instrutores;

> Experimental: em um jogo de empresas, a fonte de aprendizado constitui-se naquilo que os participantes fazem e não naquilo que ouvem do instrutor. O fato de fazer e não só ouvir pode melhorar a retenção das lições;

> Experimentação: as simulações possibilitam aos participantes a oportunidade de pôr em prática suas habilidades em ambiente relativamente seguro, experimentando diversas opções sem o risco das reais consequências;

> Flexibilidade: as simulações possibilitam ao instrutor a oportunidade de modificar as condições das atividades de acordo com as necessidades e o perfil dos participantes;

> Participação de todos: o envolvimento de praticamente todos os participantes é regra geral nas simulações. Ao perceberem todos fazendo alguma coisa, os participantes menos extrovertidos tenderão a se sentir mais à vontade para participar em estágios posteriores do jogo, nas discussões e em outras atividades verbais no decorrer do processo;

> Responsabilidade do grupo: a operacionalização da simulação oferece aos participantes a oportunidade de tomar decisões próprias, reduzindo a dependência do instrutor. O papel de facilitador é essencial, porém os participantes devem estabelecer seus próprios princípios e metas;

> O ciclo do aprendizado: ao vivenciar as fases de ação, reflexão, teorização e planejamento, a simulação atende às necessidades dos diferentes tipos de participantes: os ativos, que precisam se envolver em uma atividade para aprender; os reflexivos, que necessitam refletir sobre a experiência; os teóricos, que necessitam trabalhar os detalhes de quaisquer princípios básicos existentes; e os pragmáticos, cuja preocupação básica é encontrar aplicações para o que aprenderam.

> Retenção: as simulações proporcionam marcantes impressões nos participantes, estas fortes recordações auxiliam na aprendizagem.

> Motivação: o fator divertimento das simulações garante que os participantes estejam motivados para participar do processo, porém é necessário atenção com aquelas pessoas que consideram de forma negativa o fator divertimento. Para este grupo é necessário enfatizar a utilidade e os objetivos do treinamento, evidenciando que o divertimento é somente um fator da metodologia de aplicação do jogo;

> Relevância múltipla: por se tratar de um método com muitas possibilidades os participantes podem assimilar mais do que o pretendido pelo professor;

> Todos os participantes saem ganhando: embora os jogos mais competitivos possam apresentar vencedores e perdedores, todos ganham experiência;

Aprendizado com os colegas: em diversas simulações, o grande aprendizado vem dos colegas. Este é um aspecto útil, pois promove a integração dos participantes;

Fisicalidade: as simulações transformam um problema ou uma habilidade numa realidade física, colocando os participantes em contato com suas emoções e reações;

Questões de processo: os participantes tendem a ser mais genuínos em simulações do que em outras atividades de aprendizado. Desta forma, demonstram a maneira como reagem e interagem em situações reais;

Rapidez: se comparado a uma experiência não-manipulada, o tempo de operacionalização de uma simulação é compacto;

Realismo: através da simulação é possível experimentar um nível de realismo não observado em outros métodos de aprendizagem. As emoções provocadas e as respostas geradas tendem a ser semelhantes àquelas presentes nas situações reais.

Riscos: durante a operacionalização de uma simulação, os participantes podem assumir riscos em um ambiente controlado;

Desenvolvimento de habilidades: diversas simulações podem exigir um grau de habilidade organizacional não adquirido. Entretanto, o desenvolvimento dessas habilidades é uma realização que muitos participantes irão perceber.

Percebe-se que o fato de a disciplina ser totalmente prática dá uma grande vantagem ao método, para Bernard (2006), esse é o grande diferencial da simulação gerencial em relação às demais disciplinas com aulas expositivas.

Apesar de o método ter muitos benefícios conforme descrito anteriormente, existem algumas limitações na utilização do mesmo. Cabe ao professor responsável por coordenar a disciplina utilizar artifícios que diminuam essas limitações. Bernard (2006, 92) cita quatro desvantagens do método:

- Efeito *videogame:* Trata-se de os participantes da simulação definirem como objetivo apenas sair como vitoriosos no jogo, deixando para segundo plano o aprendizado gerencial que é a meta maior do método de ensino. Vale citar que não existe relação entre bom desempenho na simulação e aprendizado alcançado, em muitos casos ocorre o oposto, os piores resultados gerenciais são responsáveis pelos melhores resultados em termos de aprendizado, uma vez que as empresas com maiores dificuldades exigem mais dedicação de seus gestores para reverter a situação em que se encontram. Cabe ao coordenador da simulação utilizar critérios de avaliação distintos, não apenas utilizando o resultado da simulação.
- Limitações de ordem operacional: O simulador não consegue dispor de todas as variáveis que se deseja simular, principalmente as qualitativas.
- Tempo: É necessário ter tempo adequado para o bom andamento de uma simulação. Quanto mais complexo for o simulador, maior será a limitação de

tempo, portanto é importante antes de se iniciar o método, verificar se existirá tempo hábil para o uso de tal simulador, caso não exista deve-se optar por um simulador mais simplificado.

• Custo dos simuladores: Os simuladores para aplicação do método devem ser adquiridos ou então desenvolvidos, isso faz com que a simulação gerencial seja mais cara do que outros métodos de aprendizado convencionais. O desenvolvimento de um simulador próprio deve ser uma decisão muito bem estudada pela instituição interessada, já que o custo financeiro e também de tempo de desenvolvimento são altos. Os aspectos de manutenção do software também devem ser levados em consideração.

Martinelli (1988) ressalta o cuidado necessário para a simulação não se tornar uma brincadeira. Ele comenta o fato de o termo jogos de empresas ajudar a propiciar tal problema. Ainda cita também o cuidado com a postura oportunista de alguns participantes, onde apenas a posição no jogo importa e as estratégias são feitas para sua empresa se posicionar da melhor forma possível.

#### **2.2 SISTEMA DE APOIO A DECISÃO (SAD)**

Os administradores de empresas são responsáveis por tomar decisões e definir as políticas das organizações. Batista (2006) diz que a grande quantidade de dados gerados pelos relatórios torna inviável o estudo detalhado e um melhor aproveitamento dos mesmos. Dessa forma de faz necessário o uso de ferramentas, principalmente computacionais, para auxiliar nessa tarefa de filtragem do conjunto de dados.

Muitos executivos se dizem frustrados por não conseguir interpretar todos os dados que recebem de sistemas que simplesmente recebem dados em excesso. Oliveira (2008) comenta que não adianta a empresa possuir um processo administrativo adequado se faltar um sistema estruturado de informações gerenciais que alimente o processo decisório.

Laudon & Laudon (2007) comentam que os gerentes possuem sistemas de informações gerenciais, SIG, para apoiá-los no controle do negócio fornecendo informações sobre seu desempenho. Normalmente esses sistemas produzem relatórios com periodicidades definidas com dados extraídos de outros sistemas. O SIG aborda problemas estruturados. Já o sistema de apoio a decisão, SAD, dá suporte a problemas semi-estruturados ou não estruturados.

Laudon & Laudon (2007, 304) definem decisões não estruturadas e decisões estruturadas:

> Decisões não estruturadas são aquelas em que o responsável pela tomada de decisão deve usar seu bom senso, sua capacidade de avaliação e sua perspicácia na definição do problema. Cada uma dessas decisões é inusitada, importante e não rotineira, e não há procedimentos bem compreendidos ou predefinidos para tomá-la.

> Decisões estruturadas, ao contrário, são repetitivas e rotineiras e envolvem procedimentos predefinidos, de modo que não precisam serem tratadas como se fossem novas. Algumas decisões têm características dos dois tipos precedentes, por isso são chamadas de semi-estruturadas; nesses casos, apenas uma parte do problema tem uma resposta clara e precisa, dada por um procedimento aceito. Em geral, decisões estruturadas são mais corriqueiras nos níveis organizacionais mais baixos, enquanto problemas não estruturados são mais comuns nos níveis mais altos da empresa.

Quanto aos componentes do SAD, Laudon & Laudon (2007) citam o banco de dados SAD e o sistema de software SAD. O banco de dados contém dados correntes ou históricos provenientes de uma série de aplicações ou grupos, pode ser pequeno ou grande, dependendo do tamanho da empresa. Já o software do sistema contém ferramentas utilizadas para análise de dados, normalmente modelos matemáticos e analíticos disponibilizados para o usuário.

## **2.2.1 SISTEMAS DE APOIO ÀS DECISÕES EM SIMULAÇÕES GERENCIAIS**

Na simulação gerencial os sistemas gerenciais são normalmente tratados como SAD´s. No caso de serem utilizados especificamente para o método, Burns & Bush (1991) os definem como um conjunto de procedimentos que facilita a atualização das decisões de um período para o outro, recebe os relatórios e fornece um sistema de analise das decisões.

Bernard (2006) comenta que as funções básicas do SAD na simulação devem ser o auxilio ao processo de tomada de decisões para tarefas semi-estruturadas, apoio aos julgamentos feitos pelos alunos e aprimoramento na eficácia das decisões tomadas pelos participantes.

Para Burns & Bush (1991) a introdução do SAD em cursos de simulação gerencial proporciona benefícios para os alunos e para o coordenador, tanto em termos de envio das decisões, quanto ao recebimento dos resultados em meio magnético. O envio das decisões em meios magnéticos minimiza o uso de papel, minimiza erros de transcrição das variáveis para o simulador e aumenta a familiaridade e o conforto com o uso da tecnologia computacional. O recebimento dos resultados via meio magnético permite maior acesso ao banco de dados das informações, representação gráfica dos resultados sem erros e transforma-se em uma

ferramenta competitiva à medida que a simulação acontece pois alimenta o banco de dados com novas informações.

O mesmo autor ainda diz que, para o coordenador da simulação os benefícios são a redução do tempo para a entrada de dados, eliminação dos erros de digitação e redução do custo e tempo do processo, pois não é necessário conferir os dados digitados e dispensa a impressão das folhas de decisões, relatórios e gráficos. O uso do SAD também aprimora o ensino desta ferramenta de auxílio à tomada de decisões.

Nulsen *et al.* (1994) ainda acrescentam como vantagens da introdução do SAD a redução dos erros de análise por parte dos alunos, a maior consciência da importância da informação no processo decisório, a maior satisfação com a experiência simulada vivida, a melhora no aprendizado de importantes conceitos gerenciais e a maior familiarização com a tecnologia computacional, o que aumenta o valor da simulação como ferramenta de aprendizagem.

Mesmo com todas essas vantagens trazidas pela ferramenta, Schellenberger (1983), diz que embora o SAD auxilie na tomada de decisão, o sistema não toma decisão e não pode ser um substituto para as análises. O melhor, mais dedicado, mais inteligente estudante ainda tem um melhor desempenho. Keys *et al.,* (1986), argumentam, através de experimento realizado que não é possível afirmar que tal ferramenta melhora o desempenho econômico das empresas simuladas.

A figura 2 demonstra o fluxo de informações da simulação com a utilização do SAD:

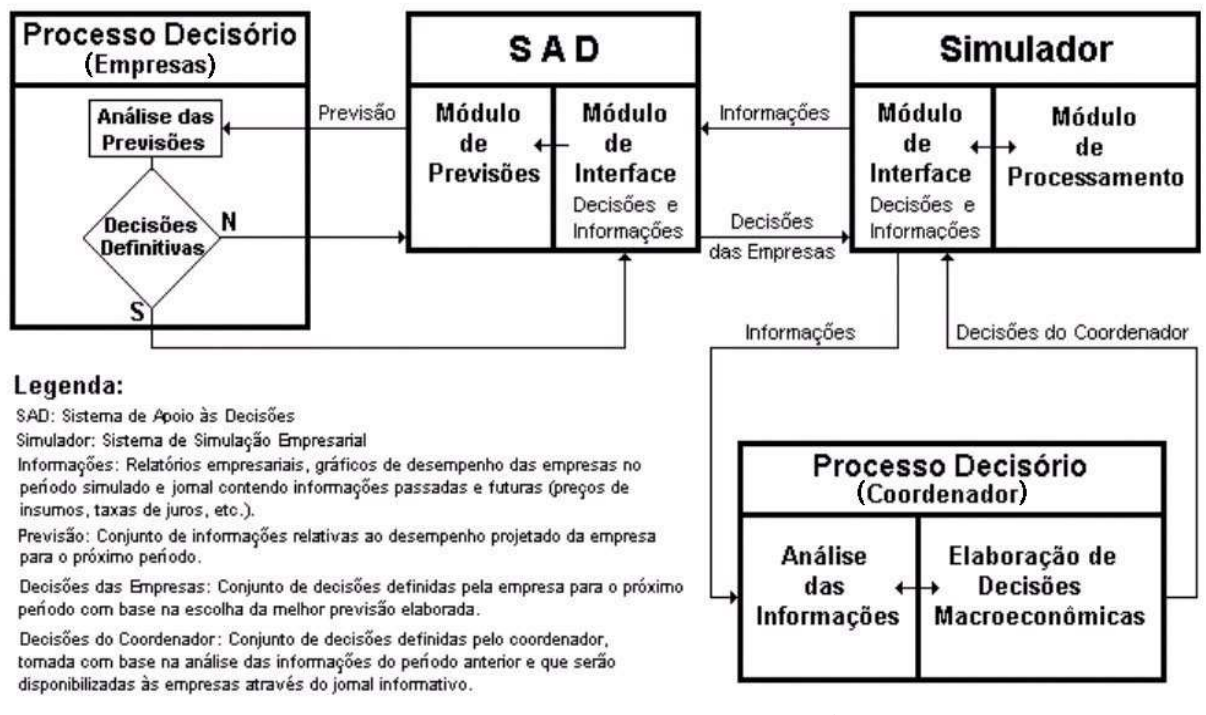

**Figura 2: Fluxo de informações utilizando SAD´s. Fonte: Bernard (2006, p. 104).** 

Percebe-se que o local do SAD no fluxo se encontra entre as empresas e o simulador, dessa forma fica claro o papel da ferramenta.

### **2.3 INTELIGENCIA COMPETITIVA (IC)**

A ferramenta é mais conhecida como *Business Intelligence (BI)*. Batista (2006), diz que o IC trata-se de um conjunto de ferramentas que oferece aos tomadores de decisão a possibilidade de organizar, analisar, distribuir e agir, auxiliando a empresa a tomar decisões melhores e mais dinâmicas. Dumont *et al* (2006), comenta que o IC é um processo que começa com a coleta e organização dos dados, que posteriormente são transformados em informações que depois de analisadas e contextualizadas se transformam em inteligência. Esta última, utilizada em processos de decisões gera vantagens competitivas para a organização.

Dumont *et al* (2006, 157) diz que com a globalização, ficou praticamente inadmissível ficar desinformado ou então obter informações com atraso. O mundo está mais competitivo e as organizações, os usuários e cidadãos ficaram mais ágeis e exigentes. Sendo assim, torna-se essencial a utilização de sistemas de apoio às decisões, entre eles o IC*.* 

Lilian Cardoso (2007) comenta que o IC é a principal ferramenta de tecnologia da informação voltada para negócios, ela disponibiliza as principais variáveis pra gestão em inteligência competitiva. Batista (2006) acrescenta que o objetivo da ferramenta é transformar grandes quantidades de dados em informações de qualidade para a tomada de decisões, gerando resultados diretos para as organizações.

## **2.3.1 CARACTERÍSTICAS DO IC**

Turban *et al* (2009, 27) citam que o termo foi cunhado em meados da década de 1990 pelo Gartner Group, derivado do conceito original de Sistemas de Informações Executivas *(EIS)*, a principal diferença entre o antigo e o novo termo eram os recursos de análise que estão presentes no IC e ocultos nos *EIS.* Sendo assim, o conceito original de *EIS* foi transformado em IC*.* 

Ainda de acordo com os mesmos autores, os *EIS* expandiram muito o apoio computadorizado aos gerentes de nível superior. Geração de relatórios dinâmicos, prognósticos e previsões e acesso a fatores críticos de sucesso foram alguns dos recursos trazidos pela ferramenta. Após a década de 1990 esses mesmos recursos e alguns novos aparecerem sob o nome de IC*.* 

As ferramentas de IC permitem cruzar dados, visualizar informações em diversos cenários e analisar indicadores, por isso a ferramenta é uma grande aliada para a tomada de decisões. Pode-se dizer que a ferramenta possibilita a empresa administrar o conhecimento potencial gerado pelas informações gerenciais. O IC é o segundo maior investimento nas organizações na área de tecnologia da informação e estudos demonstram que para cada usuário de informação operacional existirá cinco usuários de operações gerenciais ou analíticas (Batista, 2006).

Como benefícios dessa ferramenta, Dumont *et al* (2006) cita: antecipar eventos, rever práticas de gestão, implementação de novas ferramentas gerenciais, entre outros. Os mesmos autores ainda comentam que o principal objetivo oferecido pelo IC é aprender sobre o ambiente externo, visando o posicionamento da organização, o que impulsionará mudanças internas e ajudará nas decisões estratégicas.

Turban *et al* (2009, 32) cita como principal benefício da ferramenta a capacidade de fornecer informações precisas quando necessário, incluindo ainda uma visão em tempo real do desempenho geral da corporação ou de suas partes individuais. Os mesmos autores ainda falam que de acordo com uma pesquisa com 510 empresas, os principais benefícios do IC conforme as visões dos participantes são: economia de tempo, versão única da verdade, melhores estratégias e planos, melhores decisões táticas, processos mais eficientes e economia de custos.

Percebe-se que muitos desses benefícios são intangíveis, por isso muitos executivos não acreditam ser justificáveis os custos com a implementação da ferramenta (Turban *et al*, 2009).

#### **2.3.2 COMPONENTES DO IC**

O IC é a utilização de uma série de ferramentas responsáveis por coletar, extrair e analisar informações que serão utilizadas no processo de tomada de decisões (Dumont *et al*, 2006). Batista (2006, 121), cita que as quatro principais ferramentas do IC são o *data warehousing,* as ferramentas OLAP, o *data mining* e as ferramentas de modelagem analítica e de previsões.

Turban *et al* (2009) citam que o *data warehousing* é um conjunto de dados produzidos para oferecer suporte à tomada de decisões, é também um repositório de dados atuais e históricos de interesse aos gerentes de toda uma organização. As informações podem ser em tempo real, o que oferece a empresa ver o estado atual de seus negócios ou identificar problemas e pontos críticos. Também pode ser oferecido aos clientes, para verificar o status de uma demanda solicitada e ainda não completamente atendida.

Os mesmos autores ainda dizem que na ferramenta os dados são organizados por assuntos, integrados e com séries temporais (dados históricos). Como características adicionais podem incluir: ser baseado na W*eb,* relacional / multidimensional, cliente / servidor, em tempo real e metadados (dados sobre dados).

No que diz respeito ao processamento analítico *online* (OLAP), Ramakrishnan e Gehrke (2008), dizem que esse sistema suporta um estilo de consulta no qual os dados são considerados de diversas perspectivas. Nele constam funções estatísticas e recursos para análise de sequencia de tempo. Dumont *et al* (2006) mostra quatro requisitos funcionais para a ferramenta, são eles: *rapidez de cálculo e acesso:* importante quando se leva em consideração o volume de dados envolvidos. *Capacidade de análise avançada:* a ferramenta deve ser capaz de prover operações mais sofisticadas. *Flexibilidade:* de visualização, definição, análise e interface. *Suporte a múltiplos usuários:* evitar que os múltiplos acessos aos dados não afetem o desempenho das consultas.

O *data mining* ou mineração de dados é o processo de análise de conjuntos de dados que tem por objetivo a descoberta de padrões interessantes que possam representar informações úteis. Esses padrões podem ser expressos em forma de regras, fórmulas, funções, entre outras (Dumont *et al,* 2006*).*

Turban *et al* (2009)*,* comentam que os padrões e regras do *data mining,* podem ser usados para direcionar a tomada de decisões e prever as consequências das mesmas. A ferramenta pode concentrar a atenção nas variáveis mais importantes. Os mesmos autores ainda dizem que a ferramenta já existia nos anos 80, porém hoje é mais utilizada pelas empresas devido ao fato de conseguir explorar grandes bancos de dados, seu custo ter diminuído e a concorrência ter aumentado.

Por fim, o *Business Process Management (BPM),* ferramenta de modelagem analítica e de previsão, é baseado na metodologia *balanced scorecard*, que é uma estrutura responsável por implementar e gerenciar a estratégia de negócios de uma empresa, conectando as metas ao realizado. A ferramenta ainda pode incluir *dashboards,* que auxilia na visualização do desempenho corporativo através de apresentações gráficas (Turban *et al, 2009).* 

Segundo Cardoso (2007), a relação da ferramenta nas empresas pode ser comparada a de pacientes doentes com médicos, o paciente (empresa) doente procura um médico (sistema IC) para uma consulta e informa os problemas e dificuldades, o médico analisa as informações, recomenda exames e de posse dos resultados propõe o tratamento. A autora ainda comenta que o sistema já é muito utilizado no Brasil por grandes empresas como bancos e supermercados, e também começa a se tornar acessível para empresas de menor porte.

## **3. DESCRIÇÃO E ANÁLISE DOS DADOS**

Neste capítulo será apresentado o simulador utilizado, os principais resultados na simulação das duas turmas estudadas e a análise da pesquisa coletada através da aplicação dos questionários.

Para apresentar o simulador utilizado na pesquisa fez-se uso das informações contidas no Manual da Empresa Industrial – SIND 7.0 (Bernard Sistemas, 2011). Nele constam todos os elementos que um participante precisa saber para operacionalizar sua participação na simulação.

Quanto aos resultados da simulação das turmas participantes da pesquisa, serão consideradas as informações de PL, o ranking final das empresas na bolsa, os investimentos em P & D e as informações macroeconômicas. Para finalizar a pesquisa, os questionários, foram respondidos em sala de aula pelos participantes conforme já descrito anteriormente neste trabalho.

## **3.1 A SIMULAÇÃO**

O Simulador utilizado neste trabalho (SIND 7.0, 2011), simula empresas que atuam no setor industrial. São companhias de capital aberto, tendo ações cotadas na Bolsa de Valores que variam de acordo com o desempenho de cada empresa e da situação macroeconômica da simulação.

A empresa simulada é divida em 4 setores: Administração de vendas, administração da produção, administração de RH e administração financeira. O número ideal de alunos trabalhando em cada empresa é quatro, cada um é o diretor responsável por uma área, contudo, pode ser incluído um presidente.

Além das empresas, que tem como gestores os participantes da simulação, existe também a presença do coordenador, ele é responsável por definir as variáveis macroeconômicas e o jornal com informações da simulação, chamado de Gazeta Industrial.

O simulador emite quatro relatórios que servem de base, juntamente com a Gazeta Industrial, para a tomada de decisão dos alunos. São eles: Relatório contábil, relatório de mercado, relatório operacional e relatório macroeconômico. A cada rodada de tomada de decisões o simulador gera novos relatórios, que com a próxima Gazeta Industrial que for editada serão apresentados aos alunos para a tomada de decisão do próximo período. Cada período no mercado simulado equivale a três meses no mercado real, ficando claro uma das vantagens da simulação: a compactação do tempo.

A figura 3 apresenta o fluxograma da simulação industrial:

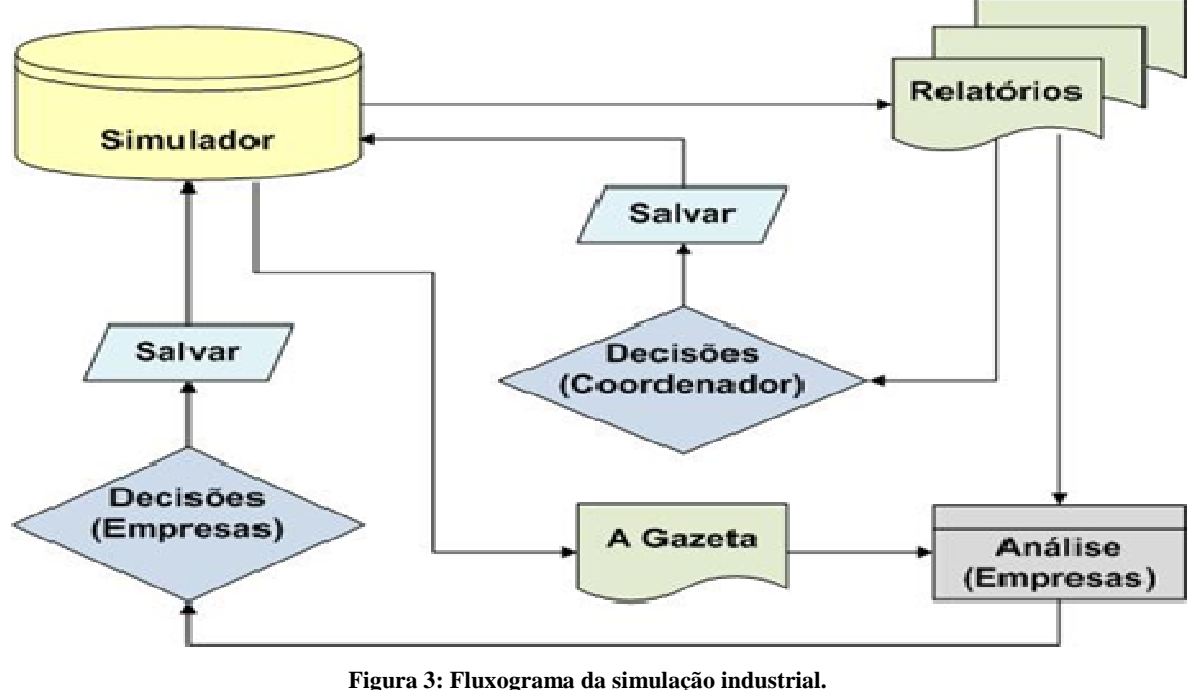

**Fonte: Manual da empresa SIND 7.0 (Bernard Sistemas, 2011).**

#### **3.1.1 ADMINISTRAÇÃO DE VENDAS**

A administração de vendas é a área responsável por executar a política comercial da empresa. A empresa industrial produz apenas um bem de consumo durável, no início da simulação todos tem a mesma qualidade, tanto em relação aos concorrentes nacionais, quanto em relação aos importados. Os compradores desses produtos são atacadistas ou cadeias de lojas, não são consumidores finais e todas as empresas da simulação possuem acesso aos mesmos distribuidores. ade, tanto em relação aos concorrentes<br>pradores desses produtos são atacadis<br>e todas as empresas da simulação pos<br>stão diretamente relacionadas com a den<br>as, evitando o desperdício de recurso<br>tores região, propaganda, preç

As vendas de cada empresa estão diretamente relacionadas com a demanda. O objetivo é equilibrar a demanda e as vendas, evitando o desperdício de recursos. A demanda é determinada pela influência dos fatores região, propaganda, preço e prazo (considerando determinada pela influência dos fatores região, propaganda, preço e prazo (considerando<br>eventuais juros na venda a prazo), estes três últimos controlados pela empresa. E sazonalidade, crescimento do macro setor e importação que não podem ser controlados pela empresa, pois são variáveis macroeconômicas. Seguem maiores esclarecimentos sobre os fatores que influenciam na demanda:

- Região: Cada empresa é instalada em uma região, porém ela pode vender nas demais regiões existentes. Na região onde a empresa estiver instalada os custos de distribuição são a metade em relação às demais. Cada empresa pode influenciar na demanda de produtos de uma região, pois as variáveis preço, prazo e propaganda podem ser aplicadas de maneira diferente em cada região.
- Preço de venda: Tem influência direta na demanda por produtos, uma vez que a mesma é inversamente proporcional ao preço, sendo assim, quanto maior o preço de venda, menor será a demanda. O produto vendido pelas empresas tem uma alta elasticidade-preço, ou seja, pequenas variações de preço tem grande variação na demanda. Considerando todas as demais variáveis constantes, a empresa que praticar menores preços irá vender mais.
- Prazo de venda: Como o produto fabricado pelas empresas é um bem de consumo durável, o prazo de pagamento torna-se um estímulo às vendas. Quanto maior o prazo, maior é esse estimulo. Cabe ressaltar que a taxa de juros na venda a prazo também influencia na demanda, uma vez que os compradores levam também em consideração o valor das prestações com os juros embutidos.
- Propaganda: A cada período podem ser aplicadas até nove campanhas de publicidade em cada região. A demanda é proporcional ao número de campanhas de propagandas aplicadas na região. Contudo, existe um efeito de saturação, onde o investimento em propaganda aumenta muito pouco a demanda pelo produto. A empresa deve determinar um ponto de equilíbrio para evitar perda de recursos. A propaganda tem efeito por três períodos, sendo que a maior parte do efeito ocorre no período de solicitação, outra parte em P+1 e uma pequena parte em P+2.
- Sazonalidade: É determinada pelo aumento da demanda em determinado período. No caso da simulação industrial a demanda tende a aumentar 50% no quarto trimestre de cada ano se forem mantidas as demais condições.
- Crescimento do macro setor: O índice de crescimento do macro setor indica o crescimento do setor industrial como um todo. Ele pode ser positivo, nulo ou negativo. Um crescimento de 5%, mantidas as demais variáveis, indica que a demanda da empresa também crescerá 5%. Esse indicador é divulgado na Gazeta Industrial e no Relatório de Mercado.

• Importação de produtos: É uma decisão tomada pelo governo (coordenador) com o objetivo de equilibrar a oferta e a demanda ou quando as empresas estiverem praticando preços elevados. A importação acarreta em queda na demanda por produtos das empresas e ela é previamente comunicada através da Gazeta Industrial.

## **3.1.2 ADMINISTRAÇÃO DA PRODUÇÃO**

A administração da produção é o setor responsável pela fabricação do produto comercializado pela empresa. O responsável por esse setor deve ser responsável pela programação da produção, produtividade, tipos de máquinas disponíveis, compra e venda destas máquinas, compra de matéria-prima, custos de estocagem dos produtos e depreciação de máquinas, prédios e instalações.

A empresa produz apenas um tipo de produto. Para sua fabricação são necessárias três unidades de matéria-prima A e duas unidades de matéria-prima B. A capacidade de produção ainda irá depender do número de empregados na produção, da produtividade dos mesmos, da quantidade e tipo das máquinas e do nível de atividade da produção. O sistema de custeio utilizado na empresa é o custo médio ponderado.

A produtividade dos funcionários da produção é mensurada por dois indicadores: A produtividade propriamente dita e produção média por homem (produção/homem). O indicador de produtividade inicia em 1,0 e pode aumentar de acordo com as seguintes situações: treinamento (total de gastos com treinamento), produção repetitiva (decorrente da aprendizagem alcançada por produzir de forma repetitiva), contratação (quando a produtividade dos novos empregados for superior a dos que já estão na empresa) e pelo aumento da motivação (ocorre por fatores monetários e não monetários). Fatores que diminuem a produtividade são: contratação (quando a produtividade dos novos empregados for inferior a dos que já estão na empresa) e queda da motivação por fatores monetários ou não monetários.

A produção/homem indica a média de produtos fabricados por funcionário. Esse indicador é calculado dividindo a produção do período pela quantidade de empregados da produção. Esse indicador pode ser utilizado para se comparar com as outras empresas, já que no relatório de mercado é divulgada a média do indicador entre todas as empresas.

Quanto ao tipo de máquinas, as empresas têm três opções conforme a tabela da figura

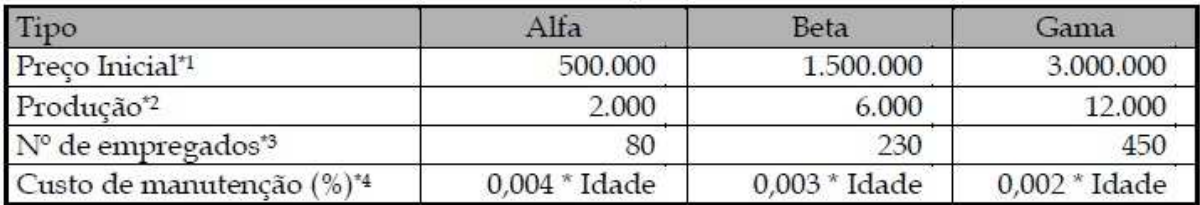

\*1 O preço inicial é unidades monetárias e vale para o primeiro período da simulação. Para os demais, o valor é informado em na Gazeta Industrial;

\*2 Produção trimestral caso o nível de atividade seja 100%, não tenha hora extra, existam os funcionários necessários e a produtividade destes seja 1,0;

\*3 Número de empregados necessários para operar cada tipo de máquina;

\*4 O custo de manutenção é baseado no preço de uma máquina nova. A idade utilizada para o cálculo é em períodos.

> **Figura 4: Tabela de Especificação das Máquinas. Fonte: Manual da empresa SIND 7.0 (Cap. 3 p. 2).**

No início da simulação cada empresa possui cinco máquinas, todas do tipo Alfa. Caso seja de interesse da empresa, ela pode comprar e vender máquinas em qualquer período. A capacidade máxima de produção de cada empresa é de 36 mil unidades. Para financiar a compra é utilizado um financiamento do Banco de Desenvolvimento Industrial – BDI, este será explicado posteriormente.

No caso de venda das máquinas, os compradores oferecem de 80% a 120% do valor contábil (custo de aquisição menos sua depreciação) das mesmas (percentual divulgado na Gazeta Industrial). As máquinas compradas num período chegam no final do mesmo, bem com as que são vendidas, saem da empresa no final do período da venda.

A matéria-prima utilizada na produção pode ser comprada de dois fornecedores. O fornecedor programado pede que a matéria-prima a ser comprada seja requerida com um período de antecedência. Em cada período o fornecedor programado pode atender no máximo 150.000 unidades da matéria-prima A e 99.999 da matéria-prima B. Este fornecedor aceita pagamentos à vista ou a prazo acrescidos de juros (para 1 ou 2 períodos).

Quanto ao fornecedor especial, este entrega matéria-prima no momento em que a mesma falta para a continuidade da produção. A compra é automática e somente se houver necessidade para cumprir a produção programada. Os preços do fornecedor especial são 30% mais caros e aceita apenas pagamentos à vista.

Em cada período é necessário mensurar os custos com estocagem de matéria-prima e produtos acabados. Para matéria-prima, são calculados da seguinte forma, quantidade de matéria-prima no início do período multiplicada por 5%. Para os produtos acabados a despesa com estocagem é de 10% do valor contábil no início do período.
Por fim, os custos de depreciação também são de responsabilidade da administração da produção. A depreciação de prédios e instalações é de 1% por período, enquanto que a de máquinas é 2,5% ao período.

#### **3.1.3 ADMINISTRAÇÃO DE RECURSOS HUMANOS**

A área de gestão de recursos humanos é responsável por contratar e demitir funcionários e acompanhar o nível de motivação dos funcionários da produção da empresa, buscando meios de melhorar a produtividade e evitar greves. Além dos empregados da produção que podem aumentar ou diminuir durante a simulação, a empresa industrial ainda conta com empregados administrativos e vendedores, estes são fixos, ou seja, não é uma variável controlada pelo administrador de recursos humanos.

A motivação dos empregados da produção podem apresentar cinco níveis: ótimo, bom, regular, ruim e péssimo. Essa motivação tem influencia direta no nível de produtividade dos empregados. Aumentos de salários e participações nos lucros acima da média são fatores monetários que influenciam positivamente na motivação dos empregados, enquanto que os treinamentos ofertados pela empresa são fatores não monetários. Já as demissões e os reajustes financeiros abaixo da média pesam negativamente na motivação dos empregados da empresa industrial.

Os treinamentos são uma forma de melhorar a produtividade e a motivação dos funcionários. A despesa é calculada com base em um percentual da folha de pagamento e são mais importantes quando ocorrem contratações de novos empregados. O percentual ideal de investimento em treinamento deve ser descoberto pelo gestor.

O administrador de recursos humanos deve ainda mensurar o valor dos salários pagos aos funcionários da produção, bem como a participação nos lucros. Os salários não podem ser diminuídos em nenhuma hipótese e o teto máximo de reajuste é de 50%. As horas extras custam 50% a mais para a empresa. A participação nos lucro pode ser de até 10% do lucro liquido da empresa após o imposto de renda. Esses fatores têm influencia direta na motivação dos funcionários.

A demissão de funcionários ocorre no inicio de cada período e custa a empresa 60% do salário base do funcionário, além de ser um fator negativo para motivação dos funcionários. Caso a motivação seja péssima em um período ou ruim por dois períodos consecutivos é desencadeada uma greve que prejudica a produção da indústria. Após a melhora da motivação a situação volta ao normal. No relatório operacional é possível acompanhar os fatores que influenciam na gestão de recursos humanos.

## **3.1.4 ADMINISTRAÇÃO FINANCEIRA**

A gestão financeira é de extrema importância na simulação industrial. Esta área é responsável pelos empréstimos, financiamentos, antecipação de recebíveis, aplicação de recursos, elaboração do fluxo de caixa e gerenciamento dos atrasos dos pagamentos. A Taxa Básica de Juros (TBJ) é determinada pelo Banco Central (coordenador) e divulgada na Gazeta Industrial a cada período, essa taxa de juros é importante pois incide sobre as operações de crédito.

Quanto aos empréstimos, eles são divididos em especial ou programados e exigem garantias de 130% em ativos para cada real emprestado. Ambos são melhor definidos a seguir:

- Empréstimo Especial: Conhecido mais popularmente como cheque especial, é concedido automaticamente quando a empresa não tiver recursos para cobrir os pagamentos do período e ainda existir limite de empréstimos. A quantia emprestada, juntamente com os juros deve ser paga no período seguinte. É o mais caro entre as opções disponíveis.
- Empréstimo Programado 1: Deve ser solicitado pelo gestor e pago o principal, acrescido dos juros  $(TBJ + 2\%)$  no período seguinte.
- Empréstimo Programado 2: Também tem que ser solicitado pelo gestor. Nessa operação o principal é amortizado em 4 parcelas pelo Sistema de Amortização Constante (SAC) sem carência. A taxa de juros também é TBJ + 2%, incidente sobre o saldo devedor.

O financiamento é exclusivo para aquisição de máquinas; Ao adquirir máquinas novas ele é concedido automaticamente e corresponde a 60% do valor total da compra, os 40% restantes devem ser pagos à vista ou através de empréstimos programados. A amortização também se dá através do SAC, contudo existem quatro períodos de carência onde apenas os juros (TBJ) são cobrados. Nessa modalidade as próprias máquinas são alienadas e tornam-se garantia na operação, não influenciando nos limites dos demais empréstimos.

Ainda como método para equilíbrio do fluxo de caixa, a empresa pode fazer uso da antecipação de recebíveis. As vendas a prazo do período e também de períodos anteriores da empresa podem ser descontadas pelo banco, contudo com um custo maior do que os

empréstimos programados (Juros: TBJ + 2%); Administração e seguro inadimplência: 3%). O valor deve ser solicitado pelo gestor na planilha de decisões é creditado liquido no fluxo de caixa da empresa.

Caso o fluxo de caixa da empresa indique sobras, essas podem ser aplicadas no mercado financeiro. A taxa de remuneração oferecida é TBJ + 1%. A aplicação vale por um período, sendo resgatada automaticamente no período seguinte.

Por fim, o gestor financeiro ainda deve prever saídas de caixa para imposto de renda e dividendos. O primeiro pode variar de 5 a 50% sobre o lucro liquido, esse percentual é informado na Gazeta Industrial do período 1. Já os dividendos a que os acionistas possuem direito correspondem a 25% do lucro liquido do período. Ambos são pagos no período seguinte ao da apuração.

#### **3.1.6 BOLSA DE VALORES**

As empresas que participam da simulação são mensuradas através da cotação de suas ações na Bolsa de Valores. Influências macroeconômicas afetam a bolsa e todas as empresas de forma igual, contudo o desempenho individual das empresas é mensurado através dos indicadores a seguir:

- Valor do patrimônio líquido;
- Margem de lucro: Lucro do período / Receita de vendas;
- Rentabilidade do ativo: Lucro do período / Ativo no inicio do período;
- Participação nas vendas: Quantidade de produtos vendidos pela empresa / Quantidade de produtos totais vendidos;
- Endividamento: (Passivo circulante + Passivo exigível a longo prazo) / Total do passivo;
- Capital circulante líquido: Ativo circulante Passivo circulante.

O patrimônio liquido possui peso três, os demais indicadores tem o mesmo peso. Empresas com endividamento anormal (cheque especial ou atrasos de pagamento) também são penalizadas na bolsa.

## **3.1.7 RELATÓRIOS E FOLHA DE DECISÃO**

A cada período os participantes precisam preencher a folha de decisões, nela estarão as informações que serão processadas pelo simulador. Também são emitidos os seguintes relatórios: Mercado, Contábil e Macroeconômico, além da Gazeta Industrial, comuns a todas as empresas e o relatório operacional, que é confidencial a cada grupo. Têm-se a seguir uma breve descrição de cada um deles.

- Folha de Decisões: Nesta folha devem conter todas as informações necessárias para a tomada de decisão da empresa no período;
- Relatório de Mercado: Ele apresenta a situação geral do mercado, seus principais indicadores são: Demanda e vendas; participação de mercado; preços de venda; propaganda média e qualidade dos produtos; cotação das empresas na bolsa de valores e os indicadores macroeconômicos;
- Relatório Contábil: Apresenta o balanço patrimonial e resultado apurado pela empresa no período;
- Relatório Macroeconômico: É um relatório que apresenta as variações acumuladas de componentes que influenciam na simulação, tais como: inflação, TBJ, vendas, preções de venda e das matérias-primas, salários, cotação das ações, entre outros;
- Relatório Operacional: É o documento com informações operacionais, é de uso interno da empresa. Nele estão contidas as informações estratégias de cada setor, algumas delas são: demanda em cada região, investimento em propaganda e qualidade, informações da produção, produtividade dos empregados, fluxo de caixa, etc.
- Gazeta Industrial: Esse jornal é o meio utilizado pelo coordenador para informar as empresas sobre informações relevantes da simulação. Nele são divulgados a TBJ, preço das matérias-primas, percentual de importação para o período, etc. É através dele também que são divulgadas notícias relevantes para a tomada de decisão do período.

#### **3.1.8 SADWEB**

 O SADWEB utiliza como base o processo orçamentário de empresas reais para auxiliar na tomada de decisão. A primeira etapa compõe a previsão de vendas, na segunda é programada a produção, na terceira é definida a estrutura de empregados necessários, na quarta é programado o fluxo de caixa, eventuais empréstimos ou aplicações, por fim, na quinta, e última etapa, é apresentada uma demonstração de resultados projetada. A seguir serão apresentados os ambientes que os usuários encontram durante a utilização da ferramenta.

 Ao entrar no ambiente do SADWEB cada aluno pode gerenciar até três projeções por período. O usuário cria uma projeção e então poderá tomar sua decisão com o SADWEB. Após uma projeção ser criada, o usuário pode realizar uma das ações a seguir:

- Editar: A tomada de decisão é realizada por abas, onde cada uma deles é preenchida e representa um setor da empresa simulada. Os campos em azul são campos de decisão para o período. Ex: salário dos funcionários. Os campos em laranja são de previsão e devem ser preenchidos conforme estimativa do aluno. Ex: produtividade dos empregados e os campos brancos não são passíveis de alterações e trazem informações resultantes entre as interações dos campos editáveis. Ex: empregados equivalentes na produção.
- Duplicar: Cria uma projeção baseada em uma projeção existente. Ela pode ser feita a partir de uma projeção do próprio usuário, ou de outro membro da equipe.
- Ativar Decisão: Salva uma projeção como decisão final da equipe. A projeção ativada terá o nome do diretor que a criou, o nome da projeção, as datas de criação e de ativação, eventuais alertas sobre pendências da decisão, bem como alguns indicadores da decisão tomada.
- Excluir: Elimina uma projeção.
- Visualizar: Permite a visualização da sua própria projeção ou de outro membro da empresa.
- Ajustar: Esta ação só possível na decisão atividade e após o processamento e publicação dos resultados do período. Através desta é possível ajustar o campos de cor laranja (campos de previsão) com os resultados realmente efetivados no período. O objetivo desta ação é fazer com que o usuário corrija os erros cometidos no período para que os mesmos não voltem a acontecer em períodos futuros.

A figura 5 é a tela do gerenciamento das projeções no SADWEB.

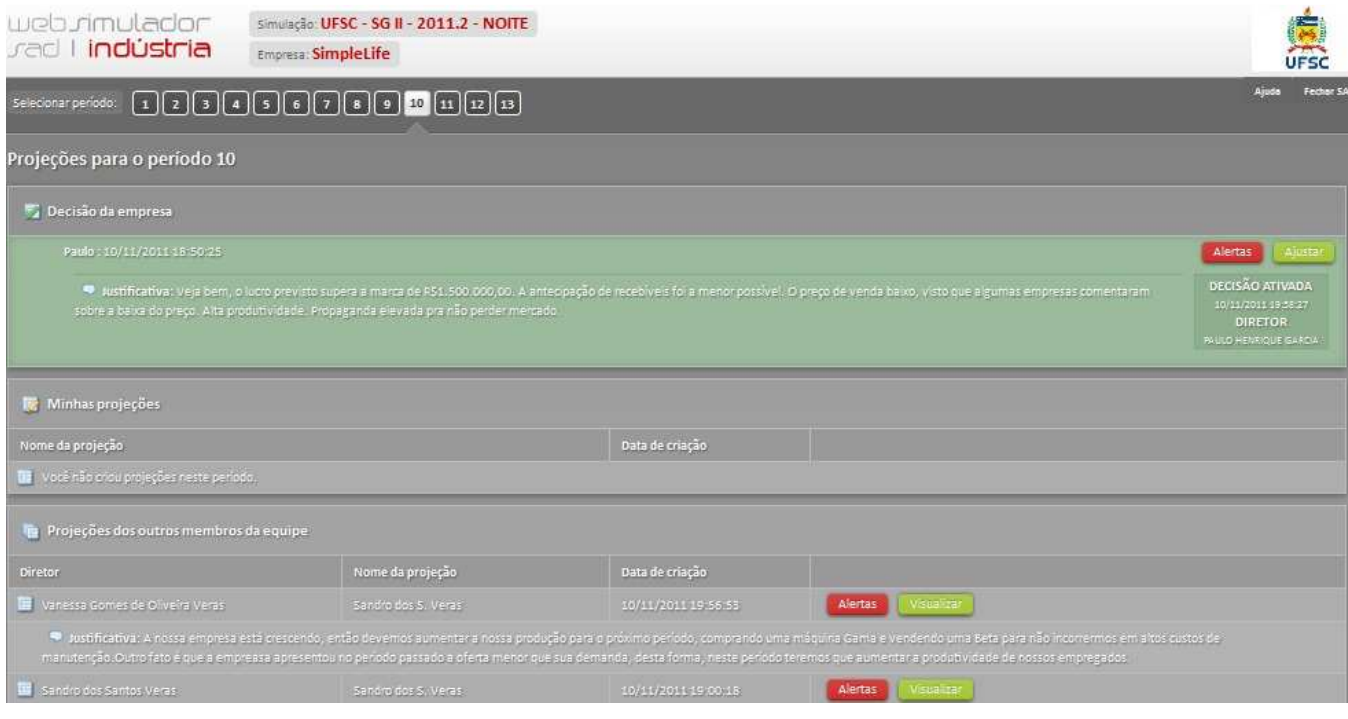

**Figura 5: SADWEB - Gerenciamento de Projeções.**

 Na aba vendas, figura 6, é definida a política comercial da empresa (preço, prazo, propaganda e juros nas vendas) e a previsão de vendas. Nessa última, os campos em amarelo são preenchidos com as estimativas de vendas em cada região, enquanto que nos campos de cor azul (campos de decisão) são colocados os preços de venda. A ferramenta se encarrega de calcular a margem, a receita com juros e receita total.

| $\vert$ 5<br>$1 \mid 2 \mid 3 \mid$<br>Selecionar decisão, período:<br>$\overline{4}$<br>Decisões modificadas<br><b>Alertas</b><br>Precos e taxas | 6 7 8 9 10 11 12<br>Decisão do período 4 |                  |                |              |                          |                | Gerenciar projeções      | Fectur SAD<br>Ajude |
|----------------------------------------------------------------------------------------------------|------------------------------------------|------------------|----------------|--------------|--------------------------|----------------|--------------------------|---------------------|
|                                                                                                    | Criede por SimpleLife em                 |                  |                |              |                          |                |                          |                     |
| 9/10/15 02:55                                                                                                    | PRODUÇÃO                                 | RECURSOS HUMANOS |                | FINANÇAS.    | <b>CONTABIL</b>          |                | INTELIGÊNCIA COMPETITIVA |                     |
| Previsão de Vendas<br>Politica Comercial                                                                                                    |                                          |                  |                |              |                          |                |                          |                     |
| Região                                                                                                    | п.                                       | $\overline{2}$   | $\overline{3}$ | $\mathbf{A}$ | $\overline{\phantom{a}}$ | 6 <sup>1</sup> | $\overline{7}$           | $\mathbf{3}$        |
| Previsão de vendas (unidades)                                                                                                    | 947                                      | 850              | 1.174          | 385          | 1.301                    | 565            | 1.056                    |                     |
| Custo unitário                                                                                                    | 300,87                                   | 300,87           | 300,87         | 300,87       | 300,87                   | 300,87         | 300,87                   | 30                  |
| (+) Despesas fixas com propaganda                                                                                                    | 23,14                                    | 24,96            | 18,07          | 23,98        | 16,31                    | 24,53          | 20,09                    | $\mathbf{z}$        |
| (+) Outras despesas fixas                                                                                                    | 100,06                                   | 100,06           | 100,06         | 100,06       | 100,06                   | 100,06         | 100,06                   | 10                  |
| (+) Despesas variáveis com distribuição                                                                                                    | 52,10                                    | 52,10            | 52,10          | 52,10        | 26,05                    | 52,10          | 52,10                    | S.                  |
| (=) Preço unitário                                                                                                    | 476,17                                   | 478,00           | 471,11         | 477,01       | 443,29                   | 477,57         | 473,13                   | 47                  |
| (+) Margem sobre preço unitário                                                                                                    | 13,40                                    | 12,97            | 14,62          | 13,21        | 17,30                    | 13,07          | 14,13                    |                     |
| (=) Preco unitário de venda                                                                                                    | 540                                      | 540              | 540            | 540          | 520                      | 540            | 540                      |                     |
| (+) Juro unitário de venda                                                                                                    | 5,37                                     | 5,37             | 5,37           | 5,37         | 5,18                     | 5,37           | 5,37                     |                     |
| (=) Receita unitária de venda                                                                                                    | 545.37                                   | 545,37           | 545,37         | 545.37       | 525.18                   | 545.37         | 545.37                   | 54                  |
| (x) Previsão de vendas (unidades)                                                                                                    | 917                                      | 850              | 1.174          | 885          | 1.301                    | 865            | 1.055                    |                     |
| (=) Receita total de vendas                                                                                                    | 500.104                                  | 463.564          | 540.254        | 482.652      | 683.259                  | 471.745        | 575.911                  | 521                 |
|                                                                                                    | $\epsilon$                               |                  | m.             |              |                          |                |                          | $\pm$               |

**Figura 6: SADWEB – Projeção de Vendas** 

 O SADWEB também auxilia a programar a produção para atender a previsão de vendas realizada pelo departamento comercial da empresa. Na aba Produção é definida a compra de matéria-prima, máquinas, o investimento em P & D, o nível de atividade e produção extra. A figura 7 apresenta a tela do setor:

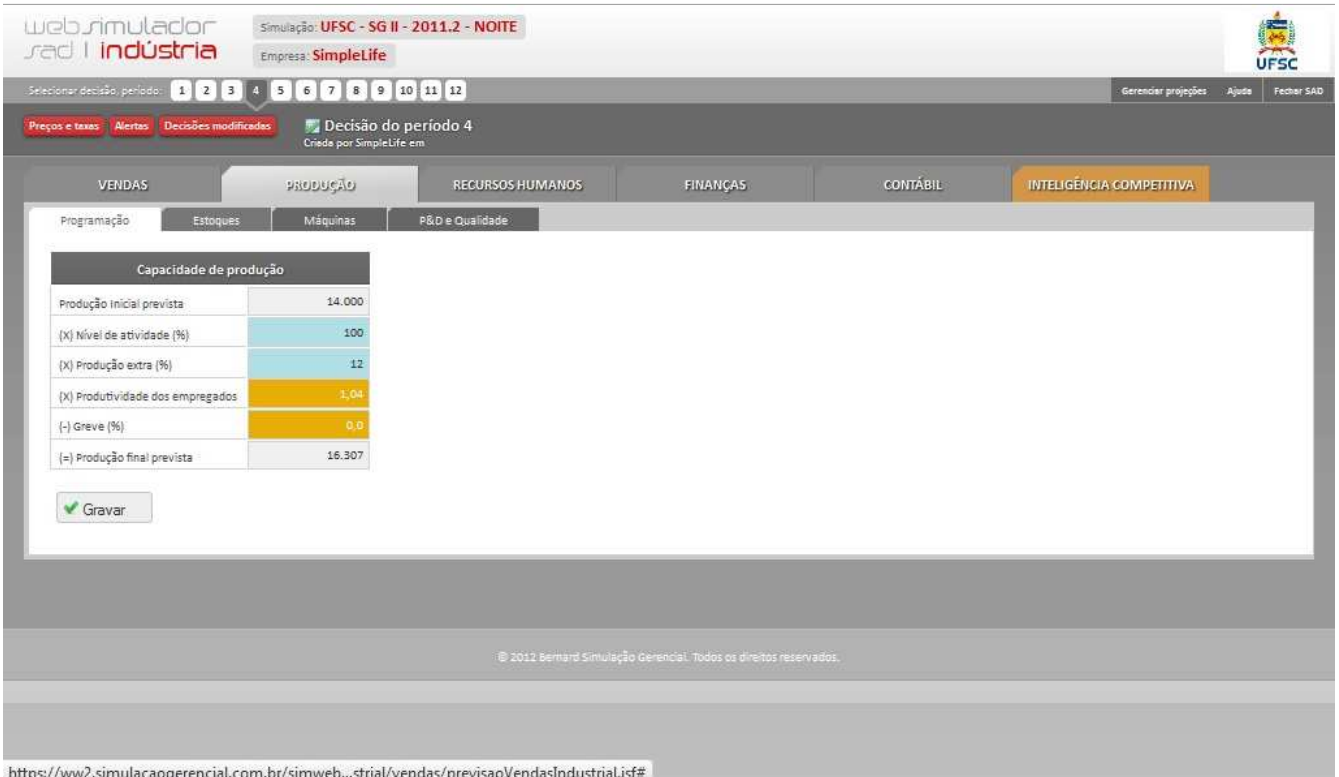

## **Figura 7: SADWEB – Produção**

No setor de Recursos Humanos as principais funcionalidades o cálculo da força efetiva de trabalho dos empregados da produção e a perda de produção em decorrência de greves. Esses indicadores ajudam a descobrir o número correto de contratações ou demissões para o período. A figura 8 apresenta o ambiente do setor de RH.

| web.rimulador<br>sad I indústria                     | Simulação: UFSC - SG II - 2011.2 - NOITE<br><b>Empresa: SimpleLife</b> |                   |          |                                                                    |                 | 후<br>UFSC                                 |
|------------------------------------------------------|------------------------------------------------------------------------|-------------------|----------|--------------------------------------------------------------------|-----------------|-------------------------------------------|
| Sections decide periods: [1 2 3 4 5 6 7 8 9 10 11 12 |                                                                        |                   |          |                                                                    |                 | Gerendar projeções<br>Fechar SAD<br>Ajuda |
| Preços e taxas   Alertas   Decisões modificadas      | Decisão do período 4<br>Criede por SimpleLife em                       |                   |          |                                                                    |                 |                                           |
| VENDAS                                               | PRODUÇÃO                                                               | RECURSOS HUMANOS  |          | FINANÇAS.                                                          | <b>CONTABIL</b> | <b>INTELIGENCIA COMPETITIVA</b>           |
| Remuneração e Treinamento<br>Empregados              |                                                                        |                   |          |                                                                    |                 |                                           |
| Tipo                                                 | <b>Administrativos</b>                                                 | <b>Vendedores</b> | Produção |                                                                    |                 |                                           |
| Total de empregados no início do período             | 20                                                                     | 10                | 470      |                                                                    |                 |                                           |
| (+) Admitidos                                        | o                                                                      | ö                 | 70       |                                                                    |                 |                                           |
| (-) Demitidos                                        | $\circ$                                                                | $\circ$           | $\sigma$ |                                                                    |                 |                                           |
| (=) Total de empregados no final do Período          | 20                                                                     | 10                | 540      |                                                                    |                 |                                           |
| (x) Produtividade dos empregados                     |                                                                        |                   | 1.04     |                                                                    |                 |                                           |
| (x) Produção extra(%)                                |                                                                        |                   | 12       |                                                                    |                 |                                           |
| (-) Greve (%)                                        |                                                                        |                   | 0.0      |                                                                    |                 |                                           |
| (=) Empregados equivalentes da produção              |                                                                        |                   | 628,99   |                                                                    |                 |                                           |
| Excesso de empregados (Nº)                           |                                                                        |                   | $\circ$  |                                                                    |                 |                                           |
| Produção/homem                                       |                                                                        |                   | 30,20    |                                                                    |                 |                                           |
| Gravar                                               |                                                                        |                   |          |                                                                    |                 |                                           |
|                                                      |                                                                        |                   |          | @ 2012 Bernard Simulação Genericial. Todos os direitos reservados. |                 |                                           |

**Figura 8: SADWEB- Recursos Humanos** 

 No setor financeiro está uma das maiores contribuições do SAD no planejamento das decisões. Com o auxílio da ferramenta, torna-se mais confiável o fluxo de caixa elaborado para a empresa. Qualquer alteração que ocorra nas outras áreas da empresa é automaticamente calculada no fluxo de caixa, facilitando o controle das finanças e evitando a falta ou sobra de recursos. Nesta aba ainda encontram-se os controles de pagamento dos empréstimos e fornecedores, neles são apresentados os valores do principal mais os juros devidos, cabendo ao gestor apenas a decisão de quanto à empresa pagará do montante no período.

| Contas                                      | Período 1 | Período 2      | Período 3 | Período 4    | Período 5           | Período 6           | Período 7  | Período 8  | Período 9  | Periodo 10     | Periodo 11 | Periodo 12 | Período 13   | Periodo 14          | Período 15          | Periodo 16 |
|---------------------------------------------|-----------|----------------|-----------|--------------|---------------------|---------------------|------------|------------|------------|----------------|------------|------------|--------------|---------------------|---------------------|------------|
| Saldo inicial do período                    | 920.000   | 107.702        | $\circ$   | $\theta$     | $\circ$             | $\ddot{\mathbf{0}}$ | $\circ$    | $\ddot{o}$ | e          | $\circ$        | 329.351    | $\circ$    | $\circ$      | $\ddot{\mathbf{0}}$ | $\circ$             | $\circ$    |
| (+) Entradas                                | 2,803,068 | 4.812.865      | 8.237.063 | 6,417,849    | 5.949.225           | 6.788.782           | 14.030.104 | 10.070.284 | 11.488.767 | 15:425.368     | 13.340.664 | 14:321.603 | 9.209.381    | 5.305.780           | $\ddot{\mathbf{0}}$ | $\Omega$   |
| Recebimento à vista                         | 2.503.068 | 2.363.176      | 2.061.386 | 2.640.371    | 2.907.398           | 4.087.318           | 4,445.234  | 5.929.951  | 5,600,464  | 6.136.469      | 6,632,079  | 8.824.321  | $\Omega$     | $\alpha$            | $\circ$             | $\circ$    |
| Recebimento a prazo                         | $\circ$   | 1,600.197      | 1,678,040 | 1,403.077    | 228,023             | 461.464             | 1.555.623  | $\Omega$   | 1,101,629  | 3.749.603      | 4,503,109  | 4,891,795  | 9,209,381    | 5.305.780           | $\circ$             | $\circ$    |
| Recebiveis antecipados                      | $\sigma$  | $\circ$        | 1,207,055 | 2,374,400    | 2.419.200           | 2,240,000           | 4,723,519  | 3,576,000  | 2.380.700  | 1.296.300      | 1,966,800  | o          | $\sigma$     | $\circ$             | ö                   | $\circ$    |
| Reseate de aplicação                        | $\circ$   | $\ddot{\circ}$ | $\Omega$  | $\circ$      | $\circ$             | $\ddot{\circ}$      | $\Omega$   | $\circ$    | $\circ$    | $\ddot{\circ}$ | $\Omega$   | $\alpha$   | $\circ$      | $\circ$             | $\circ$             | $\circ$    |
| Venda de máquinas                           | $\alpha$  | $\theta$       | 896,535   | $\alpha$     | 382,500             | $\alpha$            | 1,268,055  | $\alpha$   | G          | 1.049.895      | $\sigma$   | $\Omega$   | $\sigma$     | o                   | ø                   | $\circ$    |
| Receita diversas                            | $\alpha$  | $\circ$        | $\Delta$  | $\alpha$     | $\alpha$            | $\alpha$            | $\sigma$   | $\Omega$   | $\alpha$   | $\circ$        | ö          | o          | $\alpha$     | $\circ$             | $\sigma$            | $\circ$    |
| Capitalização por IPO                       | $\alpha$  | $\circ$        | $\alpha$  | $\alpha$     | $\alpha$            | $\circ$             | ö          | $\Omega$   | 2,000,000  | $\circ$        | ö          | $\Omega$   | $\sigma$     | $\circ$             | ö                   | $\circ$    |
| Financiamento de máquinas                   | $\circ$   | $\circ$        | 1,818,000 | $\circ$      | $\alpha$            | $\circ$             | 1.763.111  | $\circ$    | $\circ$    | 1.769.559      | $\circ$    | $\circ$    | $\circ$      | $\circ$             | $\circ$             | $\circ$    |
| + Emprestimo programado                     | 300,000   | 650,000        | 576,046   | G.           | $\circ$             | $\circ$             | 274,000    | 564.333    | 405,973    | 1.423.542      | 238,676    | 605.486    | $\circ$      | $\circ$             | $\sigma$            | $\circ$    |
| Emprestimo especial                         | $\sigma$  | 199.492        | $\circ$   | $\alpha$     | 12.105              | $\circ$             | 562        | $\circ$    | $\sigma$   | $\circ$        | $\Omega$   | $\Omega$   | $\circ$      | $\circ$             | $\circ$             | $\circ$    |
| $(-)$ Saidas                                | 3,615,366 | 4.920.567      | 8.237.064 | 6.417.850    | 5.949.225           | 6.788.782           | 14.030.105 | 10.070.285 | 11.488.766 | 15.096.017     | 13.670.014 | 13.975.176 | 5.436.032    | 1.213.995           | 1.234.781           | 673.102    |
| Folha de pagamento                          | 1:770.000 | 1.770.000      | 1.799.500 | 2.309.460    | 2.032.800           | 2.046.000           | 2.438.280  | 3:413.600  | 2,760,000  | 3.335.500      | 3.570.000  | 4.887.000  | $\Omega$     | $\circ$             | $\circ$             | $\circ$    |
| Propaganda                                  |           |                |           |              |                     |                     |            |            |            |                |            |            |              |                     |                     |            |
| Distribuição de produtos                    | 288,000   | 506,900        | 522,900   | 201,744      | 537,459             | 613.037             | 514,492    | 706,518    | 659,639    | 737.171        | 698,480    | 877,669    | $\circ$      | $\circ$             | ø                   | $\circ$    |
| Despesas diversas                           | 429,000   | 530.553        | 474,745   | 497,477      | 605.794             | 852,909             | 829.651    | 1.202.075  | 996.522    | 1.169.750      | 1310,466   | 1,768,691  | $\circ$      | $\alpha$            | $\circ$             | $\circ$    |
| Atrasos gerais                              | $\sigma$  | $\circ$        | $\sigma$  | $\circ$      | $\ddot{\mathbf{O}}$ | $\sigma$            | ö          | $\alpha$   | $\sigma$   | $\circ$        | 806,000    | 854.360    | $\sigma$     | $\circ$             | ö                   | $\circ$    |
| Gastos com estocagem e retrabalho           | o         | $\partial$     | $\circ$   | $\circ$      | $\circ$             | ٠o                  | o          | $\circ$    | G          | $\partial$     | $\Omega$   | $\Omega$   | $\mathbb{G}$ | $\circ$             | $\circ$             | $\circ$    |
| Pagamento de fornecedores                   | 70.970    | 108.201        | 89.010    | 115.872      | 492.798             | 373.412             | 350.087    | 232.567    | 138,510    | 155,100        | 211,008    | 252.044    | $\Omega$     | $\alpha$            | $\circ$             | $\Omega$   |
| Compra de máquinas                          | 818.196   | 1.355.318      | 1.376.958 | 2.398.242    | 1,733.659           | 1,263,832           | 5.041.864  | 3.402.137  | 4.246.859  | 4.924.002      | 5.051.792  | 2.758.192  | 4.047.215    | $\alpha$            | $\circ$             | ø          |
| Manutenção de máquinas                      | $\alpha$  | $\circ$        | 3.030.000 | O.           | $\alpha$            | $\Omega$            | 2,938.518  | $\Omega$   | $\alpha$   | 2.949.265      | ö          | o          | $\alpha$     | $\circ$             | ö                   | $\circ$    |
| Amortização de empréstimos e financiamentos | 137,200   | 147,000        | 156,800   | 29,441       | 37.014              | 26,997              | 41.396     | 34.120     | 38.631     | 56.571         | 29,198     | 48.541     | $\alpha$     | $\circ$             | $\circ$             | $\circ$    |
| Juros bancários                             | $\circ$   | 300,000        | 886       | 488.103      | 179.515             | 1.067.622           | 1,216,008  | 533,463    | 1,551,033  | 828,502        | 760.559    | 1,459,812  | 1,109,197    | 1.007.704           | 1.094.208           | 593.761    |
| Treinamento                                 | 102,000   | 125.300        | 173.348   | 328.101      | 22.260              | 132.385             | 294.474    | 307.084    | 349.000    | 230.457        | 380.889    | 372.424    | 279.620      | 206.291             | 140.573             | 79.341     |
| P&D                                         | $\sigma$  | 28.200         | 28,670    | 49.410       | 33.264              | 33,480              | 33.696     | 138.720    | 46.920     | 47.600         | 157.500    | 64.800     | $\circ$      | $\circ$             | ö                   | $\circ$    |
| Imposto de renda                            | o         | $\circ$        | 500.000   | $\mathbf{G}$ | $\circ$             | 250.000             | 250.000    | 100,000    | o          | $\ddot{\circ}$ | $\Omega$   | $\Omega$   | $\Omega$     | $\Omega$            | $\circ$             | $\circ$    |
| Dividendos e participações                  | o.        | 20.315         | 34,258    | $\circ$      | 111,689             | 51,609              | 32,088     | $\circ$    | 266,872    | 260,242        | 272,829    | 248.271    | $\circ$      | o                   | ø                   | $\circ$    |
| Aplicação                                   | $\alpha$  | 28,780         | 49,989    | $\alpha$     | 162,973             | 77,499              | 49.550     | $\circ$    | 434,779    | 401.857        | 421.293    | 383.372    | $\alpha$     | $\circ$             | $\circ$             | $\circ$    |
| (=) Saldo final do período                  | $\sigma$  | o              | $\sigma$  | $\circ$      | $\circ$             | $\circ$             | ö          | $\circ$    | $\circ$    | $\circ$        | $\sigma$   | $\circ$    | $\alpha$     | o                   | $\sigma$            | $\circ$    |

**Figura 9: SADWEB – Fluxo de Caixa** 

 Por fim, a última aba do SADWEB mostra uma previsão dos custos e despesas da empresa e também da demonstração do resultado para o período. Na apuração dos custos são levados em consideração os custos fixos e variáveis, a soma destes custos dividida pelo estoque de produtos acabados forma o custo unitário dos produtos. Também são apresentadas as despesas fixas e variáveis.

Para chegar ao resultado da DRE, a ferramenta utiliza informações fornecidas dos demais setores, como previsão de vendas e produção, despesas com funcionários, administrativas e financeiras. Após a publicação do resultado do período é mostrada a DRE prevista, realizada, a variação (%) e o realizado no período anterior. Na Figura 10 está a tela da DRE no ambiente do SADWEB.

| web.rimulador<br>l indústria<br>racl             | Empresa: SimpleLife                          | Simulação: UFSC - SG II - 2011.2 - NOITE |                  |                  |            |                          | الكتاة<br>UFSC      |
|--------------------------------------------------|----------------------------------------------|------------------------------------------|------------------|------------------|------------|--------------------------|---------------------|
| Selecionar decisão, período:                     | 1 2 3 4 5 6 7 8 9 10 11 12                   |                                          |                  |                  |            | Gerender projeções       | Ajude<br>Fechar SAD |
| Decisões modificadas<br>Preços e taxas   Alertas | Criade por SimpleLife em                     | Decisão do período 4                     |                  |                  |            |                          |                     |
| <b>VENDAS</b>                                    | PRODUÇÃO                                     |                                          | RECURSOS HUMANOS | FINANÇAS         | constabili | INTELIGÊNCIA COMPETITIVA |                     |
| Custos e Despesas                                | Demonstração de Resultado do Exercício - DRE |                                          |                  |                  |            |                          |                     |
|                                                  | Demonstração de Resultado do Exercício - DRE |                                          |                  |                  |            |                          |                     |
| Contas                                           | <b>Previsto</b>                              | Realizado                                | Variação P/R (%) | Realizado em P-1 |            |                          |                     |
| Receita de vendas                                | 5.532.954                                    | 5.532.954                                | 0,00             | 4.936.542        |            |                          |                     |
| (-) Custo produto vendido - CPV                  | 3.068.619                                    | 3.068.619                                | 0,00             | 3.870.907        |            |                          |                     |
| (=) Lucro bruto                                  | 2.464.336                                    | 2.464.335                                | 0,00             | 1.065.635        |            |                          |                     |
| (-) Despesas operacionais                        | 1.719.744                                    | 1,719,743                                | 0,00             | 1.733.178        |            |                          |                     |
| De vendas                                        | 861.163                                      | 861.163                                  | 0,00             | 1.166.348        |            |                          |                     |
| Administrativas                                  | 254.880                                      | 254.880                                  | 0,00             | 254.880          |            |                          |                     |
| Financeira líquidas                              | 603.701                                      | 603.701                                  | 0,00             | 311.950          |            |                          |                     |
| (=) Lucro operacional                            | 744.592                                      | 744.592                                  | 0,00             | $-667.543$       |            |                          |                     |
| (±) Outras receitas e despesas                   | $\circ$                                      | $\circ$                                  | 0,00             | $-133.965$       |            |                          |                     |
| (=) Lucro líquido antes do IR                    | 744.592                                      | 744.592                                  | 0,00             | $-801.508$       |            |                          |                     |
| (-) Provisão do IR                               | 111.689                                      | 111.689                                  | 0,00             | $\circ$          |            |                          |                     |
| (=) Lucro liquido após o IR                      | 632.903                                      | 632.903                                  | 0,00             | $-801.508$       |            |                          |                     |
| (-) Participação dos empregados                  | 6.329                                        | 6.329                                    | 0,00             | $\mathbb{O}$     |            |                          |                     |
| (=) Lucro líquido do período                     | 626.574                                      | 626.574                                  | 0,00             | $-801.508$       |            |                          |                     |

**Figura 10: SADWEB - Contábil** 

## **3.1.9 INTELIGENCIA COMPETITIVA (IC)**

A ferramenta disponibiliza gráficos de marketing e recursos humanos que possibilitam comparar o desempenho da empresa com a média do mercado, é mais um suporte a tomada de decisão. Os gráficos são do tipo radar (*spyder)*, onde cada período é mostrado em um gráfico. Já os gráficos do tipo longitudinal permitem a apresentação de todos os períodos num mesmo gráfico. As variáveis abordadas no setor de recursos humanos são salário, treinamento, participação nos lucros, produtividade e empregados. No marketing são mostrados os juros, preços, prazo, propaganda e participação no mercado. As figuras 11 e 12 mostram as telas do ambiente.

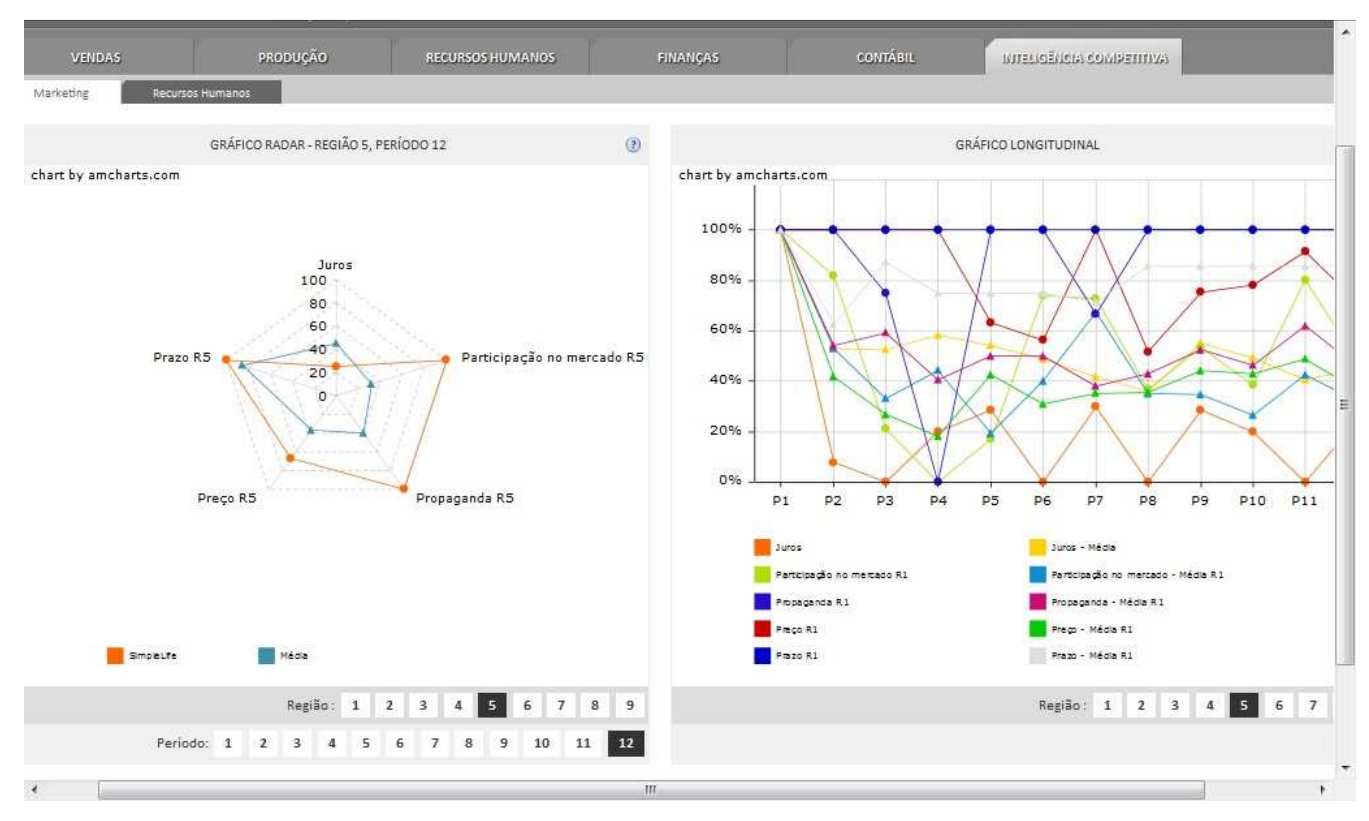

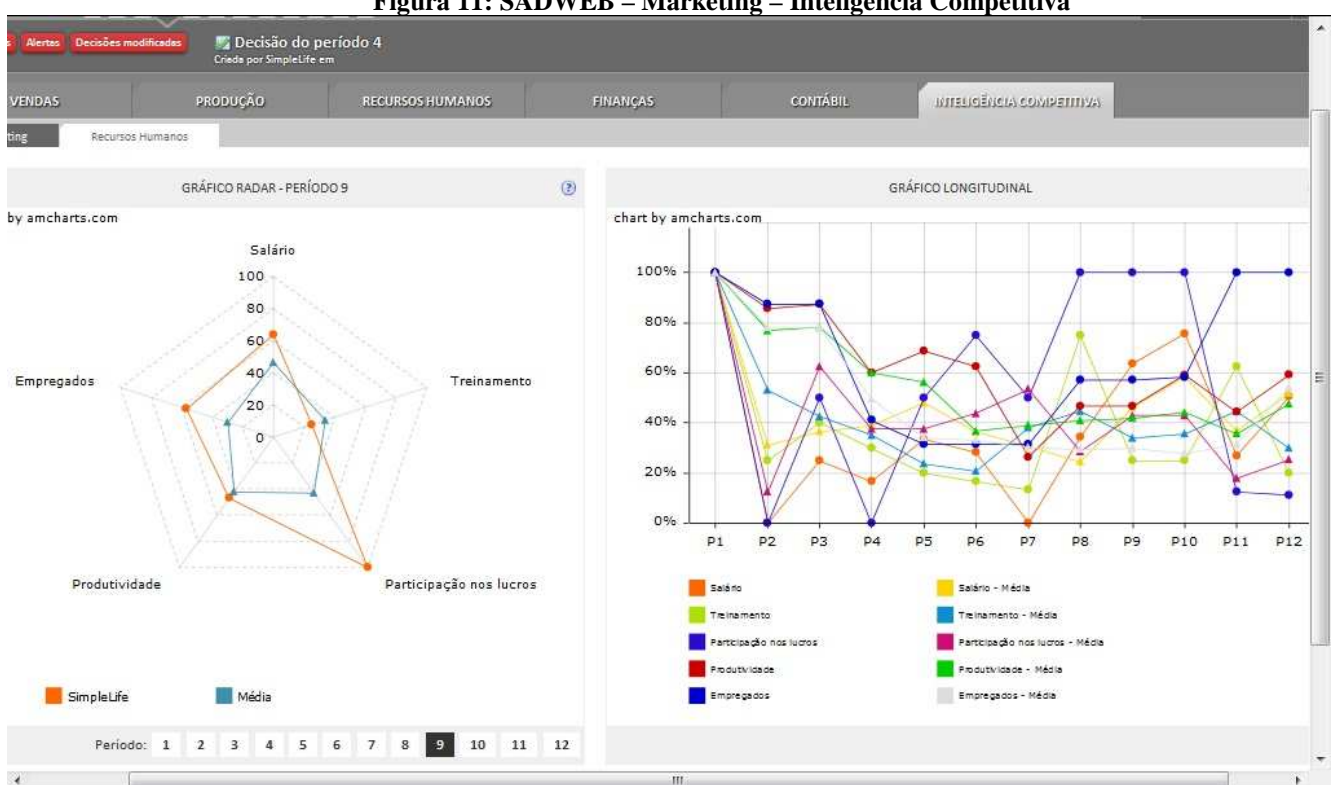

**Figura 11: SADWEB – Marketing – Inteligência Competitiva** 

**Figura 12: SADWEB - RH – Inteligência Competitiva** 

# **3.2 RESULTADOS DAS SIMULAÇÕES**

A seguir será apresentado um breve resumo das simulações das turmas matutina e noturna do curso de Ciências Contábeis da UFSC 2011.2.

A turma do período matutino, neste trabalho considerada como "turma 1" teve a participação inicialmente de 22 alunos distribuídos em sete empresas. No sexto período da simulação ocorreu uma troca de diretores entre todas as empresas, ou seja, cada empresa deveria demitir um diretor e contratar outro. Além disso, a empresa que ocupava a última posição no período foi encerrada e seus diretores distribuídos nas outras empresas. No décimo período da simulação ocorreu uma fusão entre duas empresas, diminuindo para cinco o número total de empresas na simulação.

Na turma do período noturno, chamada de "turma 2" neste trabalho, começou com 42 alunos distribuídos em oito empresas. Também no sexto período da simulação ocorreu uma troca de diretores entre todas as empresas, bem como o fechamento da empresa que ocupava a última posição no período. Esta simulação terminou com sete empresas.

Quanto as ferramentas de tomada de decisão que são assuntos deste trabalho, entre os período um a seis, as duas turmas tomaram decisões sem o auxílio de nenhuma ferramenta. No sétimo período foi liberado o acesso ao SADWEB e a partir deste momento os alunos passaram a utilizar a ferramenta para realizar as tomadas de decisões. O IC foi liberado no penúltimo período da simulação e a partir de então, junto com o SADWEB, começou a auxiliar a tomada de decisão.

### **3.2.1 RESULTADOS - TURMA 1**

A simulação industrial aplicada a essa turma de alunos foi realizada em 12 períodos de tomada de decisão. Composta inicialmente por sete empresas, no decorrer da simulação uma foi encerrada no período 6 e outra fusionada ao término do período 9. Ao final, as 5 empresas restantes ficaram assim posicionadas no ranking de cotação de ações:

| Ranking Final da Simulação |             |            |  |  |  |  |  |
|----------------------------|-------------|------------|--|--|--|--|--|
| <b>Empresa</b>             | Posição     | Ação (R\$) |  |  |  |  |  |
| $Dura +$                   | 10          | 94,55      |  |  |  |  |  |
| <b>CDM</b>                 | $2^{\circ}$ | 84,46      |  |  |  |  |  |
| First                      | $3^{\rm o}$ | 59,70      |  |  |  |  |  |
| Ula-Lar                    | 4°          | 59,47      |  |  |  |  |  |
| Faceletro                  | $5^{\rm o}$ | 0,00       |  |  |  |  |  |

**Tabela 1: Posição das empresas ao término da simulação – Turma 1.** 

Alguns dos indicadores macroeconômicos da simulação podem ser observados no gráfico 13. A inflação acumulada no período teve aumento constante e somou 19,7% ao final dos períodos. A taxa básica de juros também aumentou em todos os períodos e ao final da simulação acumulou 90,3%. A demanda pelo produto fabricado cresceu consideravelmente, tendo destaque maior nos períodos 4, 8 e 12, momentos em que ocorria sazonalidade nas vendas, contudo, em nenhum momento as empresas conseguiram atender toda a demanda criada pelos compradores. Quanto à rentabilidade das empresas, ocorreu um leve aumento no período da simulação.

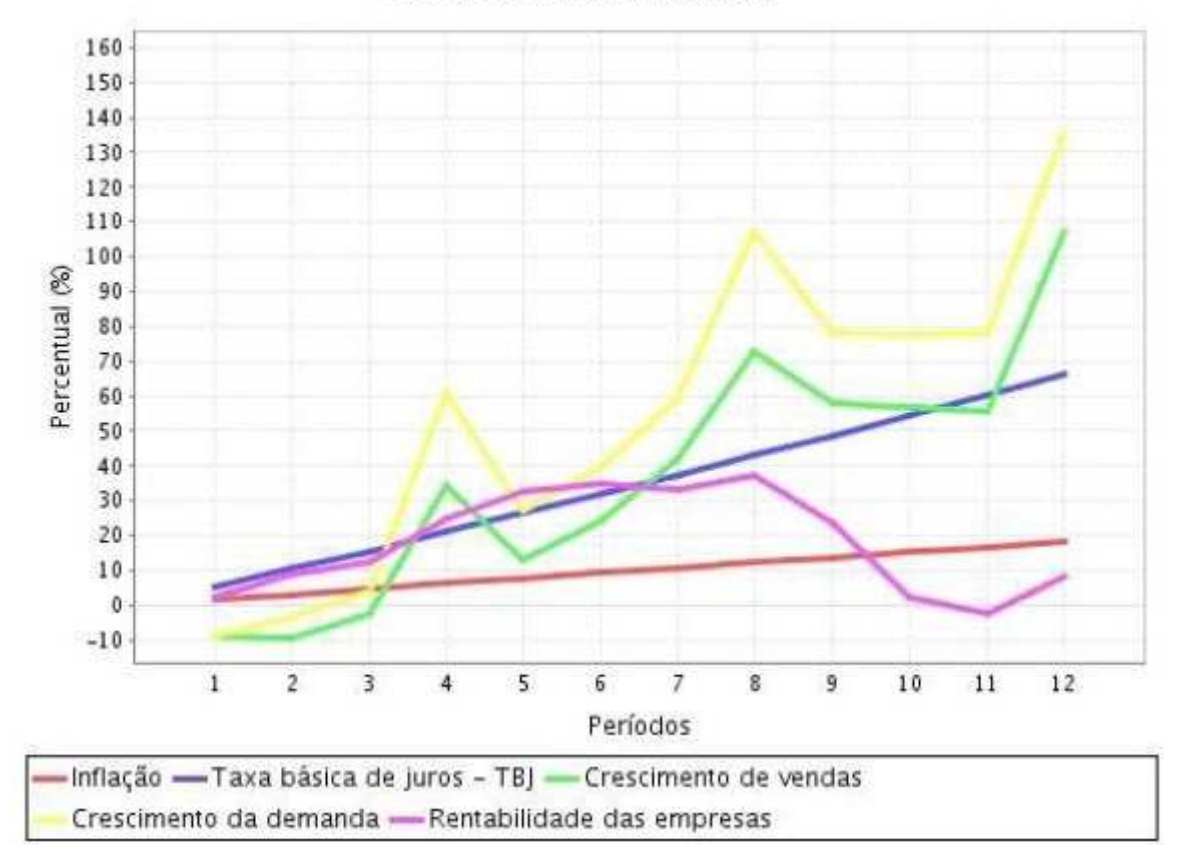

Gráfico Macroeconômico

**Figura 13: Gráfico Macroeconômico – Turma 1. Fonte: SIND 7.0.** 

De modo geral pode se dizer que as empresas apresentaram resultados satisfatórios durante os 12 períodos de gestão, uma vez que quatro das cinco empresas que terminaram a simulação conseguiram aumentar seu patrimônio líquido. CDM e DURA + foram as que mais se destacaram neste indicador, alcançado PL final de \$ 22.180.169,00 e \$ 12.918.626,00, respectivamente. Já o patrimônio líquido médio dessas mesmas empresas cresceu de \$ 5.087.461 para \$ 9.116.080 no mesmo período. O gráfico 14 mostra a evolução do PL das empresas na simulação.

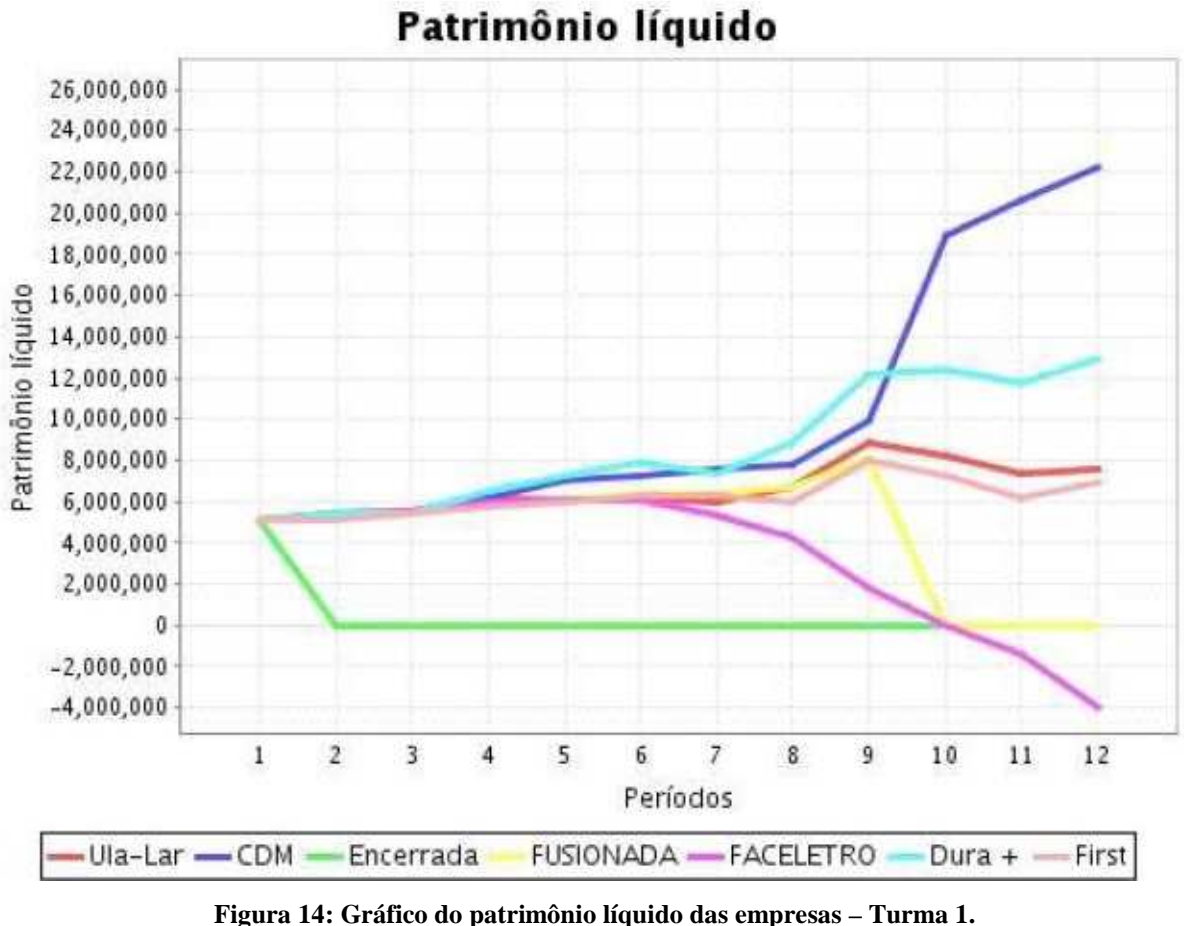

**Fonte: SIND 7.0.** 

O foco da maioria das empresas foi a diferenciação de produtos. Percebe-se pela Tabela 2 que quatro delas terminaram com cinco estrelas, indicador máximo de investimento em P & D, porém não foi a que mais investiu financeiramente na diferenciação que terminou em primeiro lugar.

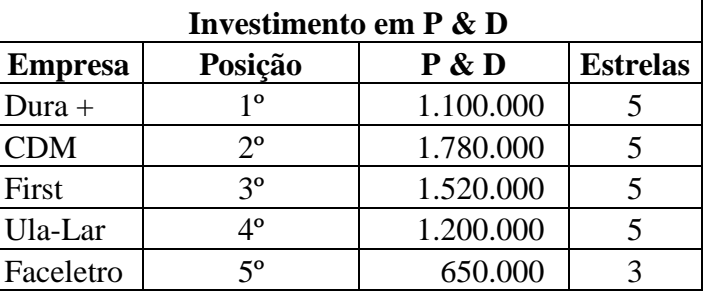

**Tabela 2: Investimentos em P & D – Turma 1.** 

#### **3.2.2 RESULTADOS - TURMA 2**

A simulação industrial dessa turma de alunos tiveram 12 períodos de tomada de decisão. Composta inicialmente por 8 empresas, no decorrer da simulação, ao término do

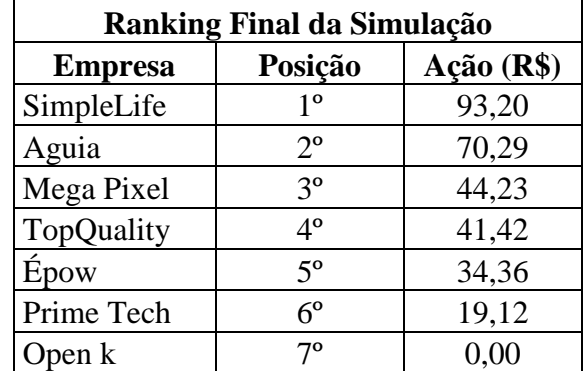

período 6, a empresa que estava em último lugar uma foi encerrada. Ao final, as 7 empresas restantes ficaram posicionadas no ranking de cotação de ações conforme Tabela 3:

**Tabela 3: Posição das empresas ao término da simulação – Turma 1.** 

A inflação acumulada no período teve aumento constante e alcançou 19,3% ao término da simulação. A taxa básica de juros também cresceu em todos os períodos e ao final da simulação acumulou 88,9%. A demanda pelo produto fabricado cresceu em todos os períodos, sendo maior nos períodos de sazonalidade nas vendas, contudo, em nenhum momento as empresas tiveram oferta de produtos para atender toda a demanda criada pelos compradores. Por fim, quanto à rentabilidade das empresas, o resultado apresentado foi muito ruim, uma vez que na média, o retorno sobre o patrimônio liquido das empresas foi de (68,1%). O gráfico da figura 15 demonstra os números citados:

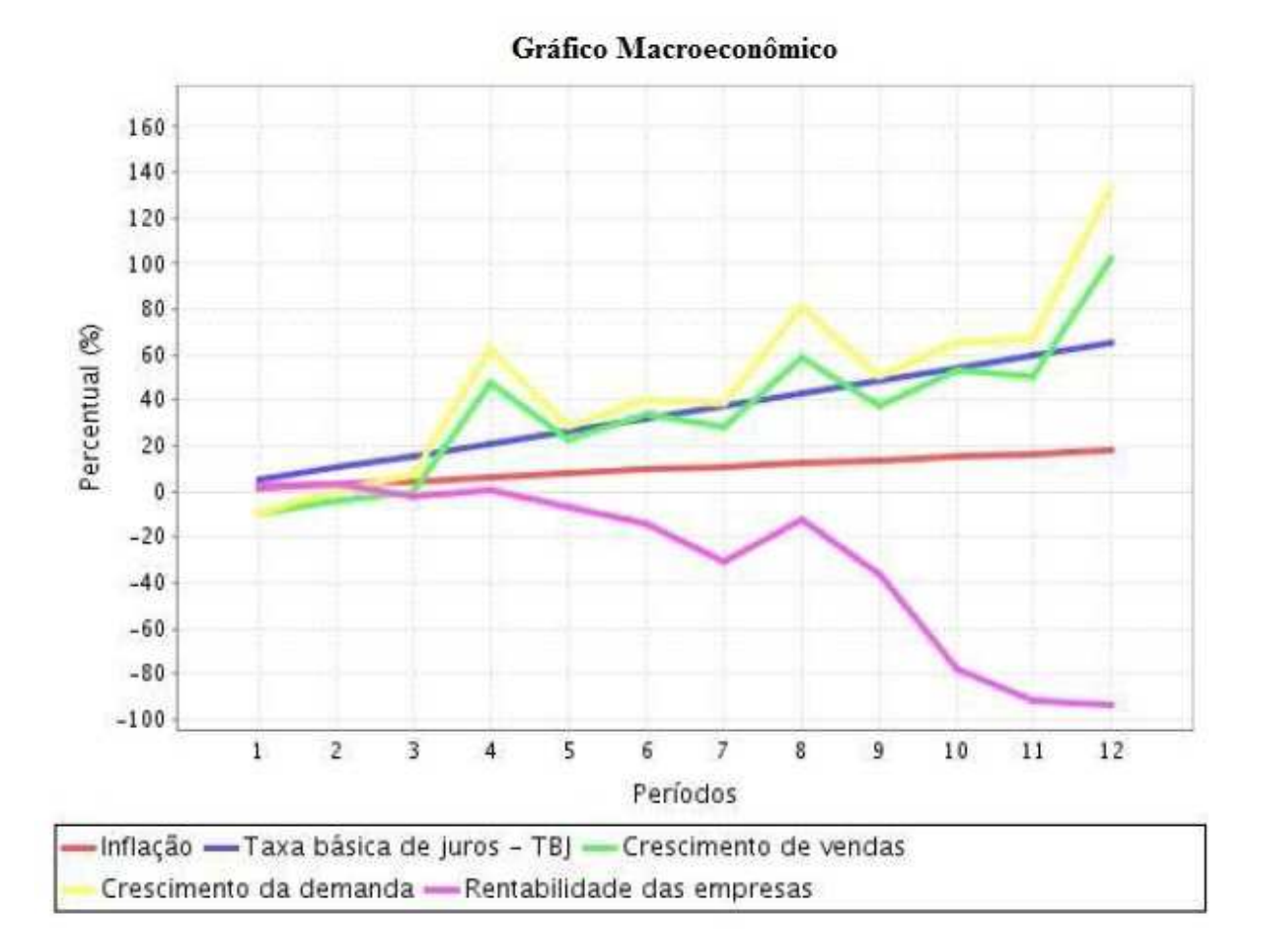

**Figura 15: Gráfico Macroeconômico – Turma 2. Fonte: SIND 7.0.** 

Os resultados das empresas nos 12 períodos de gestão não foram bons, uma vez que o PL médio diminuiu de \$ 5.086.340 no primeiro período para \$ 3.978.630 no último, uma queda de 22%. Apenas as empresas SimpleLife e Águia, as duas mais bem colocadas, conseguiram fazer seu patrimônio líquido crescer para \$ 12.760.596 e \$ 8.080.093, respectivamente. A Open K, última colocada, terminou com PL negativo de \$ 5.196.557, suas ações foram seriamente penalizadas na bolsa de valores. O gráfico da figura 16 mostra a evolução do PL das empresas na simulação.

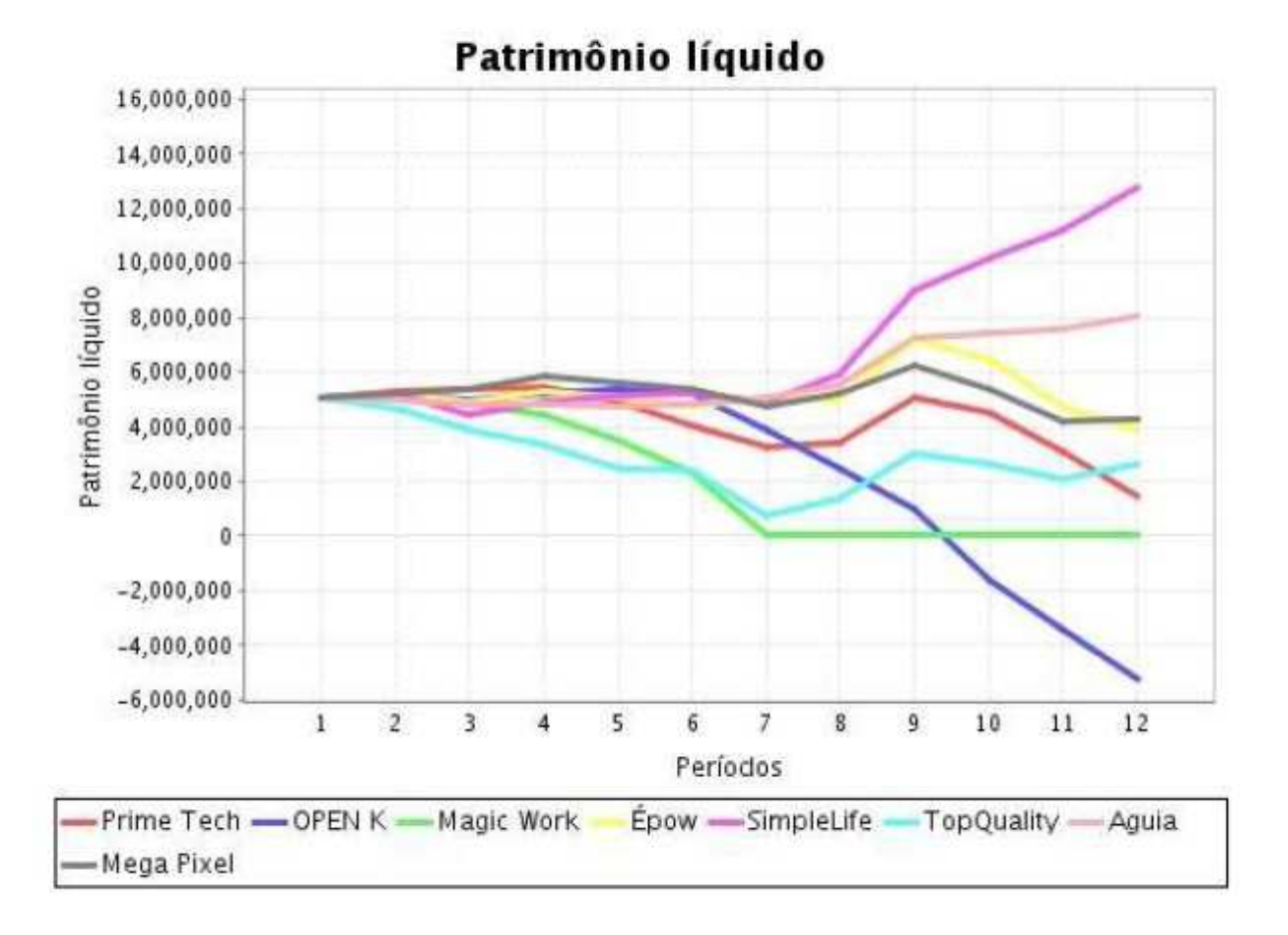

**Figura 16: Gráfico do patrimônio líquido das empresas – Turma 2. Fonte: SIND 7.0.** 

Quanto à diferenciação de produtos a simulação da turma 2 foi heterogenia com relação a turma 1, uma vez que apenas duas empresas alcançaram cinco estrelas no indicador, a TopQuality terminou na quarta posição e a SimpleLife na primeira. A Águia, segunda colocada não investiu nada em P & D e terminou em segundo lugar, ou seja, conseguiu se destacar com uma estratégia de baixo custo. Essa situação contrasta bem com a realidade, onde empresas do mesmo setor, porém com estratégias diferentes conseguem se destacar no mercado. A tabela 4 os valores investidos em P & D por cada empresa e o numero de estrelas que cada uma delas adquiriu.

| Investimento em P & D |                |           |                 |  |  |  |  |  |
|-----------------------|----------------|-----------|-----------------|--|--|--|--|--|
| <b>Empresa</b>        | Posição        | P & D     | <b>Estrelas</b> |  |  |  |  |  |
| SimpleLife            | 1 <sup>o</sup> | 1.100.000 |                 |  |  |  |  |  |
| Aguia                 | $2^{\circ}$    |           |                 |  |  |  |  |  |
| Mega Pixel            | $3^{\circ}$    | 500.000   |                 |  |  |  |  |  |
| TopQuality            | $4^{\circ}$    | 1.070.000 |                 |  |  |  |  |  |
| Épow                  | $5^{\circ}$    | 300.000   | $\mathfrak{D}$  |  |  |  |  |  |
| Prime Tech            | $6^{\circ}$    |           |                 |  |  |  |  |  |
| Open k                | 70             |           |                 |  |  |  |  |  |

**Tabela 4: Investimentos em P & D – Turma 2.** 

# **3.3 ANÁLISE DA COLETA DE DADOS**

O objetivo principal da pesquisa foi saber qual o nível de contribuição de um sistema de apoio a decisão na formação de um estudante de simulação gerencial. Para isso, foram aplicados dois questionários em momentos distintos.

O questionário 1, respondido após o término do 6º período e antes da liberação do SADWEB tinha entre os objetivos saber a forma que as equipes se organizavam, qual a estratégia adotada, que ferramentas utilizavam para a tomada de decisões e o tempo utilizado para a tomada de decisão sem o SADWEB.

Já o questionário 2 foi aplicado após o término da simulação e após o uso do SADWEB e do IC pelos participantes. Esse questionário tinha como objetivo principal saber se o SADWEB contribuiu com a tomada de decisão dos alunos na simulação.

Como principal diferencial entre os dois questionários pode-se citar a presença ou não do SADWEB. No questionário 1 o SADWEB não estava liberado na simulação, enquanto que no questionário 2 o SADWEB estava liberado para uso na simulação.

As tabelas a seguir apresentam a tabulação das respostas, nelas estão a pergunta e em qual dos questionários estava presente, sendo: Q1 = Questionário 1, Q2 = Questionário 2 e Q1/Q2 = Ambos os questionários.

## **3.3.1 INFORMAÇÕES GERAIS**

Inicialmente foi perguntada sobre a estratégia utilizada pela equipe, essa pergunta é importante, pois define em que segmento de mercado a empresa atuou e pode mostrar se a equipe sabe como pretende buscar os resultados planejados na simulação. Seguem os resultados na tabela 5:

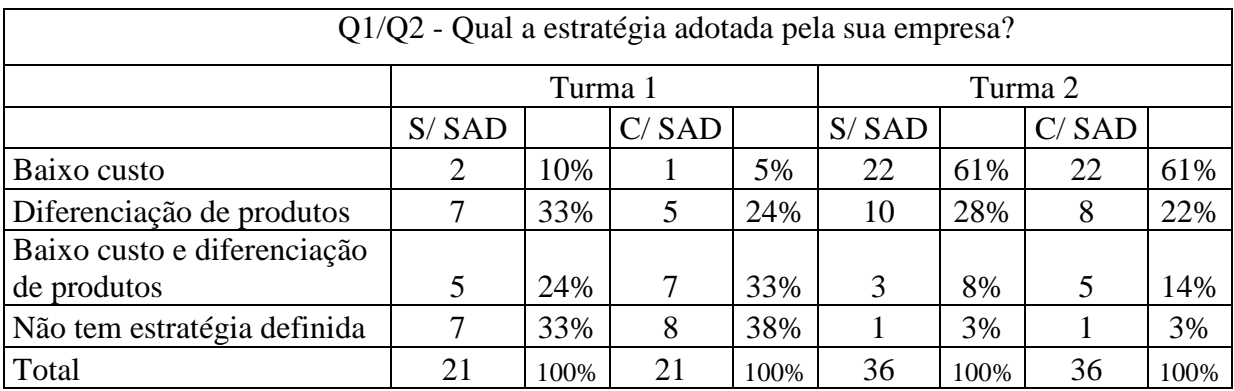

**Tabela 5: Estratégias definidas pelas empresas.** 

Percebeu-se que a utilização do SADWEB não interferiu consideravelmente na definição das estratégias das empresas, uma vez que os resultados da questão nos dois momentos em que foi aplicada não teve grande variação. Chamou a atenção o fato de 33% dos respondentes da turma 1 não terem estratégia definida s/ usar o SADWEB e 38% dos alunos optaram pela mesma resposta com a utilização do SADWEB, sendo esta a mais citada. Não se teve a oportunidade de questionar esses alunos com o objetivo de saber por que essa questão teve essa taxa de resposta, esse questionamento teria grande importância.

Na turma 2, 97% dos alunos tinham definido o segmento de mercado que atuariam, seja ele, baixo custo, diferenciação de produtos ou baixo custo e diferenciação de produtos. Ferrel e Hartline (2009, 175) comentam que a segmentação de mercado é um processo de divisão do mercado total para um determinado produto ou grupo de produtos em segmentos ou grupos relativamente homogêneos. Dizem ainda que, o objetivo de uma empresa ao focar uma estratégia de atuação segmentada no mercado é ter mais sucesso ao adaptar os produtos para satisfazer as necessidades ou requisitos específicos.

Os alunos foram perguntados sobre a divisão de tarefas na equipe. O resultado total mostra que a grande maioria dos alunos nas duas turmas não dividiu as tarefas gerenciais por função gerencial. Seguem os resultados:

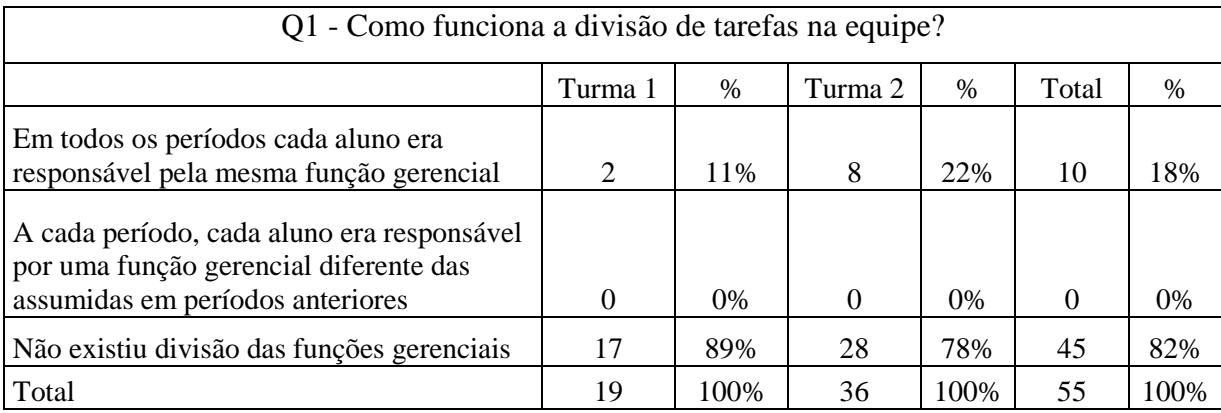

**Tabela 6: Forma de divisão das tarefas na equipe.** 

Os resultados mostram que poucos alunos tinham sua função gerencial definida na simulação, respondendo pela mesma área em todos os períodos. A grande maioria não tinha função gerencial definida. Isso pode ter acontecido por opção dos próprios membros das equipes e assim todos conheceriam um pouco de cada área da empresa simulada. Bernard (2006) comenta que um dos objetivos da simulação em uma disciplina específica é apresentar uma visão sistêmica do funcionamento de uma empresa. Outra possibilidade para tal resultado pode ter sido uma eventual falta de organização das equipes no início da disciplina, onde as funções deveriam ter sido definidas e assim cada aluno acaba obrigatoriamente fazendo um pouco de tudo.

Também foi solicitado aos alunos que avaliassem em uma escala de *Likert* de 4 pontos (1= Nenhum; 2= Pouco; 3= Razoável; 4= Avançado) seu grau de conhecimento sobre assuntos abordados na disciplina. Após os alunos marcarem sua escolha, foi feita a média, tomando as frequências relativas como peso para os valores da medida, com o objetivo de chegar ao conhecimento médio de cada turma no item abordado. A tabela 7 apresenta os resultados totais das duas turmas:

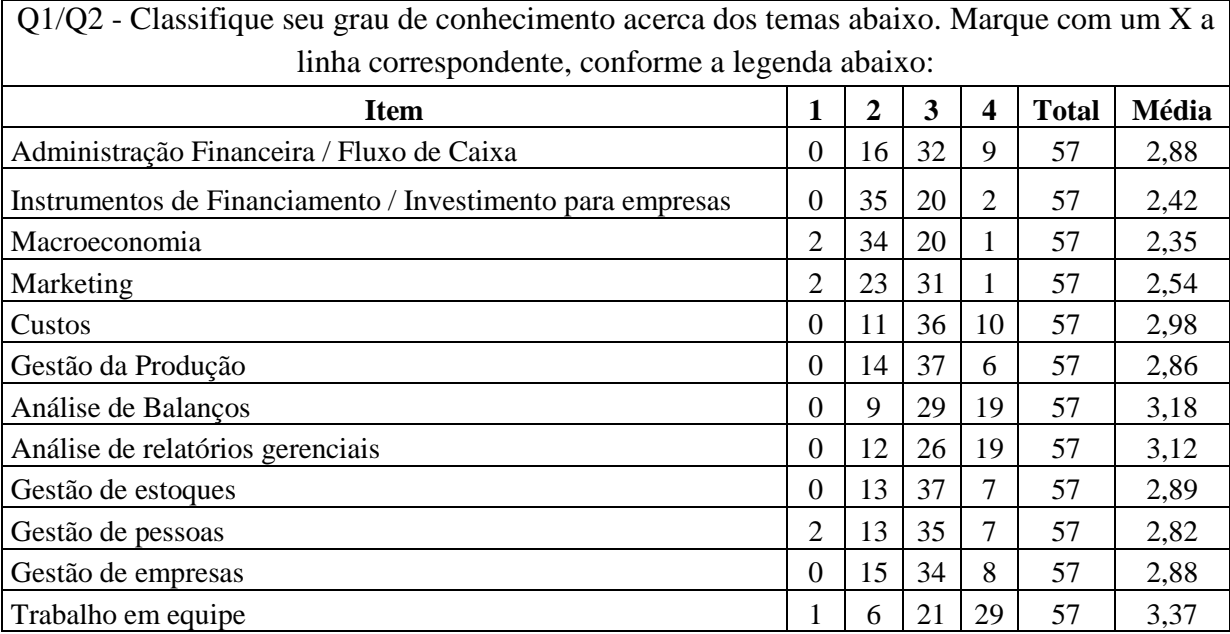

**Tabela 7: Grau de conhecimento dos alunos nos assuntos da simulação gerencial.** 

 A questão foi aplicada nos dois questionários, contudo não teve diferença expressiva nos resultados, sendo demonstrado nesse trabalho as informações relativas ao questionário 2. Os itens que tiveram melhores médias foram trabalho em equipe, análise de balanços, análise de relatórios gerenciais e custos, com médias respectivamente, 3,37, 3,18, 3,12 e 2,98. O gráfico 1 demonstra os resultados:

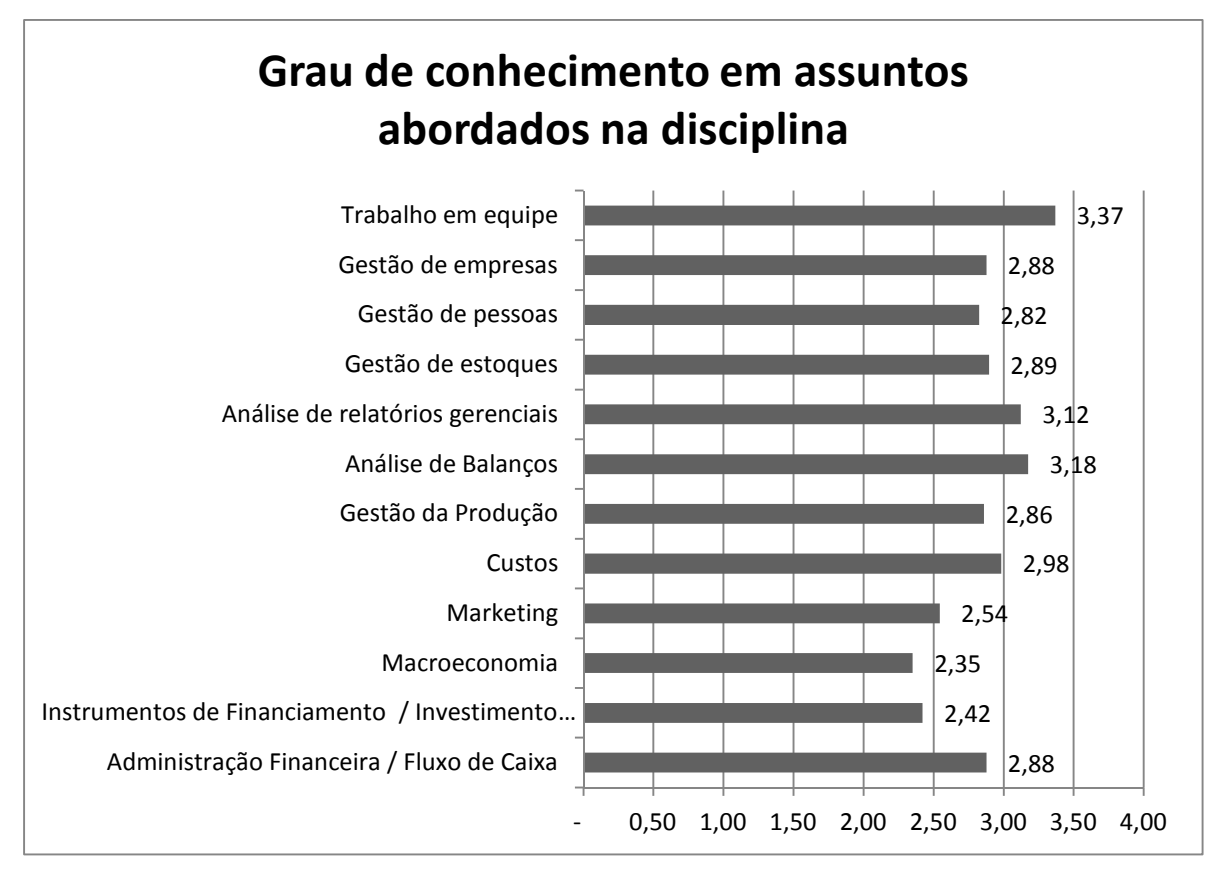

**Gráfico 1: Grau de conhecimento dos alunos em assuntos abordados na disciplina.** 

Pode-se perceber que os itens com melhores resultados estão diretamente ligados as disciplinas do curso de Ciências Contábeis. Já os itens com piores médias, macroeconomia, instrumentos de financiamento / investimento para empresas e marketing são pouco abordados no curso e mais ligados a área de gestão.

#### **3.1.2 TEMPO UTILIZADO PARA A TOMADA DE DECISÃO**

Outra questão importante buscava saber o tempo médio que os alunos dedicavam a disciplina fora da sala de aula, para analisar relatórios e planejar a próxima decisão sem o auxilio do SADWEB. Essa pergunta teve uma resposta mais homogênea entre as duas turmas. A tabela 8 apresenta os resultados:

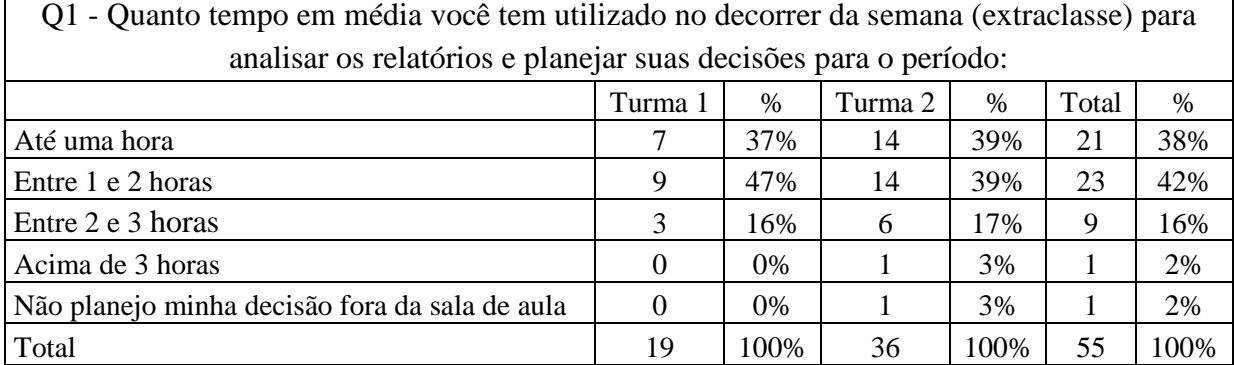

**Tabela 8: Tempo médio utilizado extraclasse para análise de relatórios e planejamento da decisão, antes da utilização do SADWEB.** 

De modo geral, 80% dos alunos utilizam até duas horas por semana para analisar os resultados de suas equipes e planejar a próxima decisão. Destaca-se positivamente o fato de apenas um respondente entre as duas turmas não utilizar tempo algum extraclasse para se dedicar à disciplina. Um dos motivos para tal resultado pode ser o fato de a simulação ser um método prático e também a competição que ocorre entre os colegas, fatores que aumentam o interesse do aluno na disciplina e a sua dedicação ao método. Kirby (1995, *apud* Johnsson, 2006) enfatiza que a fonte de aprendizado na simulação gerencial constitui-se no que os participantes fazem e não no que ouvem do professor, o fato de ser um método diferente pode despertar mais atenção a disciplina.

Ainda com relação ao planejamento da tomada de decisão fora da sala aula, pode se verificar, conforme a tabela 9, uma redução no tempo de estudo dedicado a disciplina após a disponibilização do SADWEB. Essa redução de tempo é natural, uma vez que o SADWEB diminui cálculos que demandariam mais trabalho aos gestores. Já prevendo que ocorreria tal redução de tempo, foi optado por alterar a escala utilizada para mensurar o tempo nas questões em cada questionário.

Por fim, destaca-se também a resposta de 30% dos alunos não utilizarem a ferramenta IC, uma das possibilidades para tal resposta é o fato de a mesma ter sido disponibilizada apenas nos últimos períodos da simulação.

| $\mathbf{v}$ = $\mathbf{v}$ while the contribution to be the williams to devolve an obtiminary primary parts |                                                                |      |    |      |    |      |  |  |  |  |
|----------------------------------------------------------------------------------------------------|----------------------------------------------------------------|------|----|------|----|------|--|--|--|--|
| analisar os relatórios e planejar suas decisões para o período? Assinale com um X.                           |                                                                |      |    |      |    |      |  |  |  |  |
|                                                                                                    | Total                                                          |      |    |      |    |      |  |  |  |  |
|                                                                                                    | <b>SADWEB</b><br>Rel. e Graf<br>IC.<br>%<br>%<br>$\frac{0}{0}$ |      |    |      |    |      |  |  |  |  |
| Até 30 minutos                                                                                               | 24                                                             | 42%  | 28 | 49%  | 31 | 54%  |  |  |  |  |
| Entre 30 minutos e 1 hora                                                                                    | 18                                                             | 32%  | 15 | 26%  | 9  | 16%  |  |  |  |  |
| Entre 1 e 2 horas                                                                                            | 9                                                              | 16%  | 9  | 16%  |    | 0%   |  |  |  |  |
| Acima de 2 horas                                                                                             | $\mathcal{D}_{\mathcal{L}}$                                    | 4%   |    | 2%   |    | 0%   |  |  |  |  |
| Não planejo minha decisão fora da sala                                                                       |                                                                |      |    |      |    |      |  |  |  |  |
| de aula                                                                                                    | $\overline{4}$                                                 | 7%   | 4  | 7%   | 17 | 30%  |  |  |  |  |
| Total                                                                                                    | 57                                                             | 100% | 57 | 100% | 57 | 100% |  |  |  |  |

Q2 - Quanto tempo em média você tem utilizado no decorrer da semana (extraclasse) para

**Tabela 9: Tempo médio utilizado extraclasse para análise de relatórios e planejamento da decisão com a utilização do SADWEB.**

Também foi pesquisado o tempo de tomada de decisão dos alunos em sala de aula com e sem o SADWEB. Sem a utilização da ferramenta, ou seja, antes da liberação do SAD apenas 5% dos respondentes tomavam a decisão para o período em menos de 30 minutos, enquanto que 29% utilizavam mais de uma hora e dez minutos para tomar a decisão. O gráfico 2 mostra os resultados da questão que fazia parte do Q1.

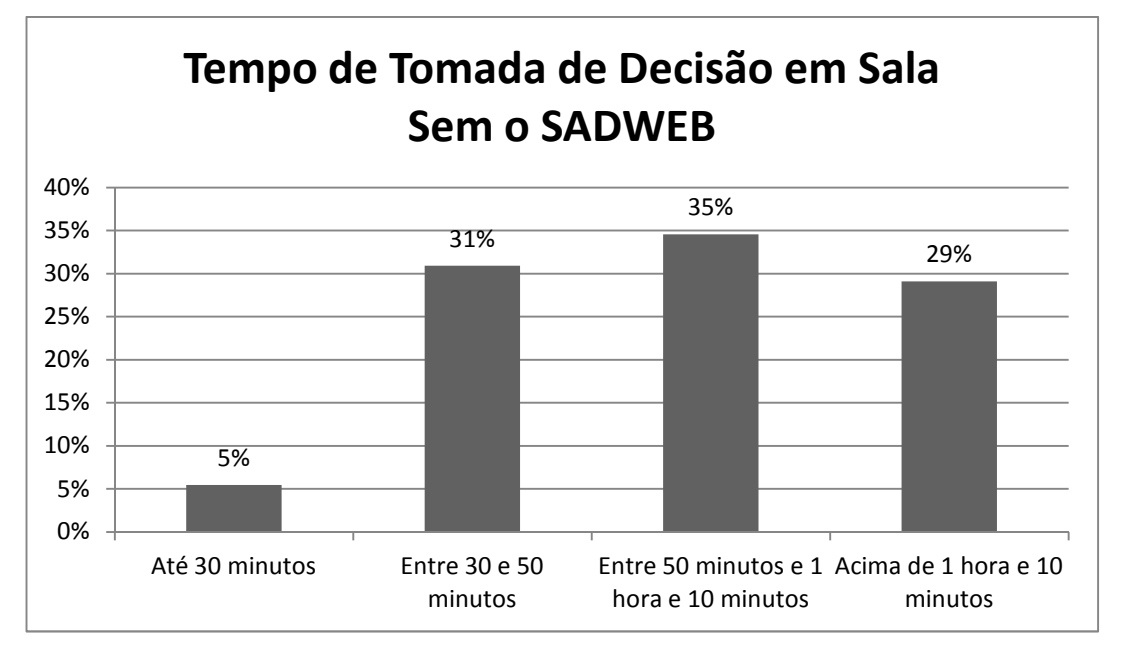

 **Gráfico 2: Tempo de tomada de decisão em sala de aula sem o SADWEB – Questionário 1.** 

O fator tempo é destacado como vantagem da simulação gerencial. Keys & Wolfe (1990) defendem como ponto positivo a rapidez com que a simulação apresenta seus resultados. Para os autores, longos períodos de tempo da gestão de uma empresa podem ser repetidos em diversas tomadas de decisão num curto período de tempo.

A mesma questão fez parte do Q2, após a utilização do SADWEB os tempos de tomada de decisão tiveram queda em relação ao momento anterior. 12% dos alunos tomavam a decisão em até 30 minutos e apenas 18% levavam mais de uma hora e dez minutos para finalizar sua tomada de decisão em sala de aula. O gráfico 3 demonstra os resultados:

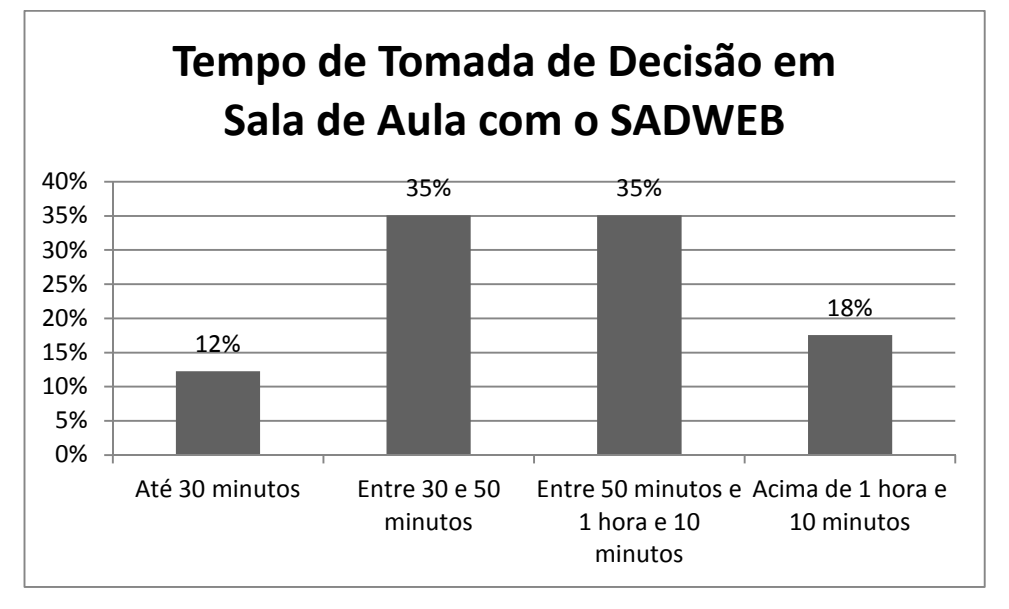

**Gráfico 3: Tempo de tomada de decisão em sala de aula com o SADWEB – Questionário 2.** 

Com a possibilidade de cada gestor da empresa realizar até três projeções no SADWEB, é natural que o tempo de tomada de decisão em sala de aula diminua. Uma das razões para que isso aconteça é o fato de uma decisão poder ser construída a partir de uma tomada de decisão já existente (duplicar), realizando apenas as mudanças necessárias para buscar os resultados almejados. Após as projeções realizadas, cabe a equipe elencar a melhor delas, processo este mais rápido do que com a utilização de planilhas ou calculadoras.

## **3.1.3 TOMADA DE DECISÕES SEM O SADWEB**

Um dos objetivos do primeiro questionário aplicado aos participantes da simulação era saber de que forma tomavam suas decisões e quais ferramentas utilizavam para realizá-la. Antes da disponibilização do SADWEB, foi perguntada qual a principal ferramenta utilizada para dar suporte à tomada de decisões. Planilhas eletrônicas foi o resultado mais citado, uma vez que 82% dos alunos disseram utilizá-las. Cabe ressaltar que nesse questionário, entendese o termo planilhas como planilhas eletrônicas, uma vez que não ficou claro nas opções de respostas. Na tabela 10 estão os resultados da questão:

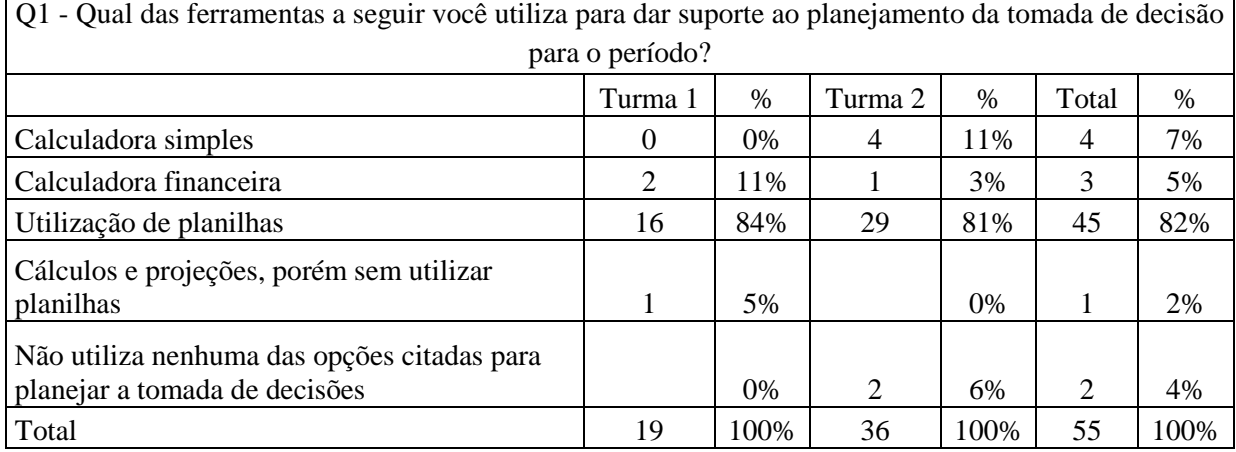

**Tabela 10: Ferramentas utilizadas para o suporte a tomada de decisão.** 

Dentre as possibilidades para esse resultado, ressalta-se a hipótese de os alunos serem obrigados, como medida de avaliação na disciplina do semestre anterior a apresentar uma planilha de custos. Na disciplina Simulação Gerencial I, que é pré-requisito para a Simulação Gerencial II, acontece a administração de empresas comerciais. Desse modo, acredita-se que muitos já tenham o hábito de criar planilhas que facilitem as tomadas de decisões, senão até utilizem as mesmas do semestre anterior com as devidas adaptações da área comercial para a área industrial.

Na próxima questão ainda do questionário 1, os alunos que disseram utilizar planilhas eletrônicas como ferramenta de apoio a tomada de decisões, deveriam assinalar quais planilhas (custos, fluxo de caixa, comercial, controle da produção ou RH) utilizavam entre as cinco opções. O resultado total foi bem distribuído, mostrando que quase todas as planilhas foram utilizadas, contudo a mais citada foi a planilha de fluxo de caixa. Seguem os resultados na tabela 11:

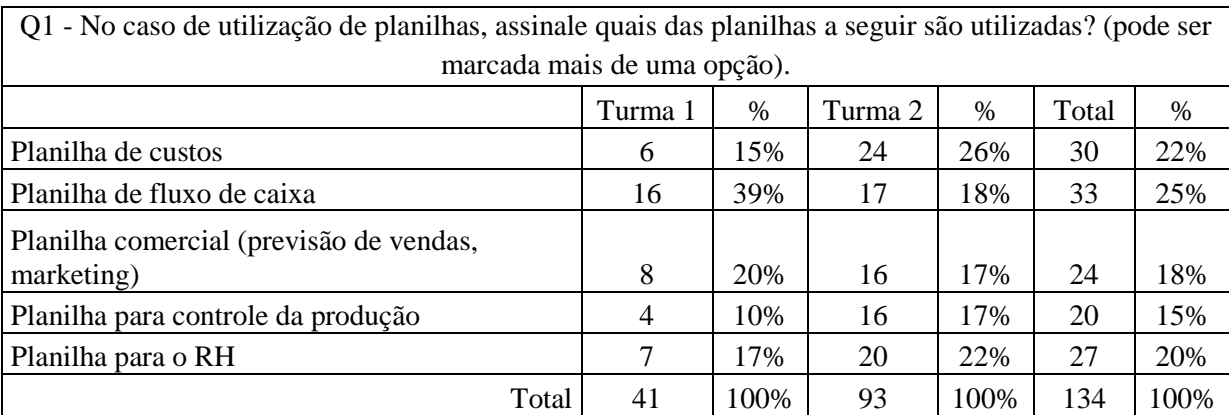

#### **Tabela 11: Tipos de planilhas mais utilizadas.**

As planilhas de custos e fluxo de caixa foram as mais utilizadas, uma das razões para este resultado ter acontecido é o fato de os alunos do curso de Ciências Contábeis, terem estudado em outras matérias do currículo do curso temas como custos e finanças. Vale ressaltar também a diferença nos resultados entre as duas turmas, a turma 1 utilizou mais planilhas de fluxo de caixa enquanto que a turma 2 priorizou as planilhas de custos.

Tanto no primeiro, quanto no segundo questionário, foi perguntado aos participantes qual área da empresa recebe maior atenção. Foram dadas as seguintes opções de respostas: vendas, produção/compras, RH, financeiro ou todas recebem a mesma atenção. Antes da utilização do SADWEB, no questionário 1, os setores mais citados foram financeiro (31%) e vendas (29%), conforme gráfico 4:

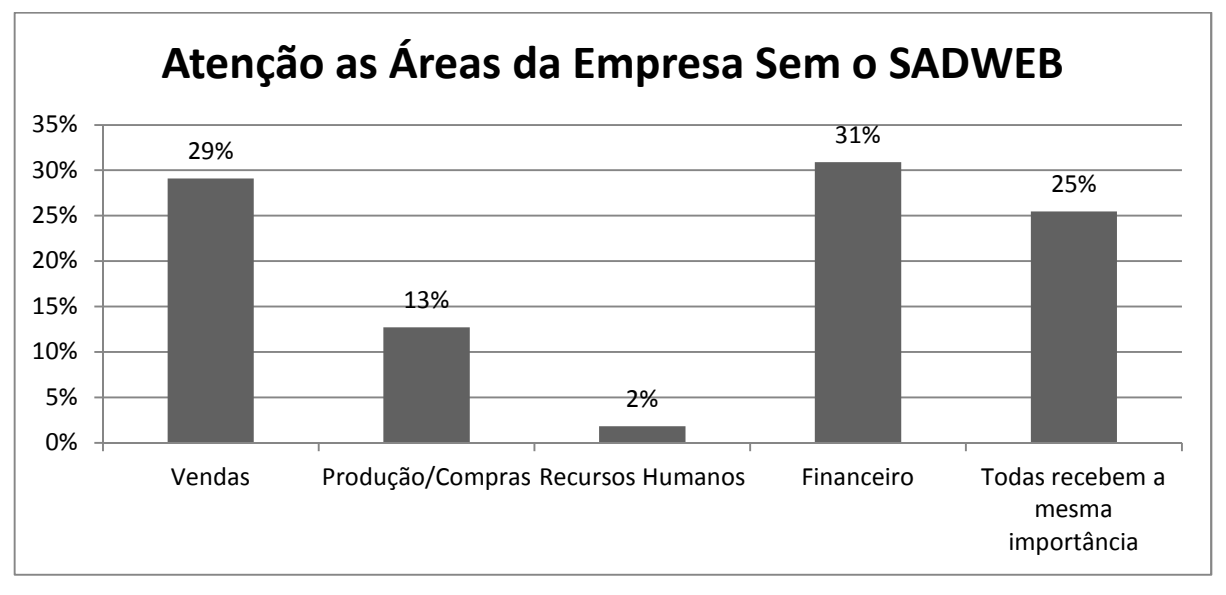

**Gráfico 4: Atenção às áreas da empresa sem o SADWEB.** 

No segundo momento da pesquisa, questionário 2, as áreas mais lembradas foram vendas (35%) e financeiro (18%), contudo a opção todos recebem a mesma atenção também teve destaque (30%). Os resultados estão no gráfico 5:

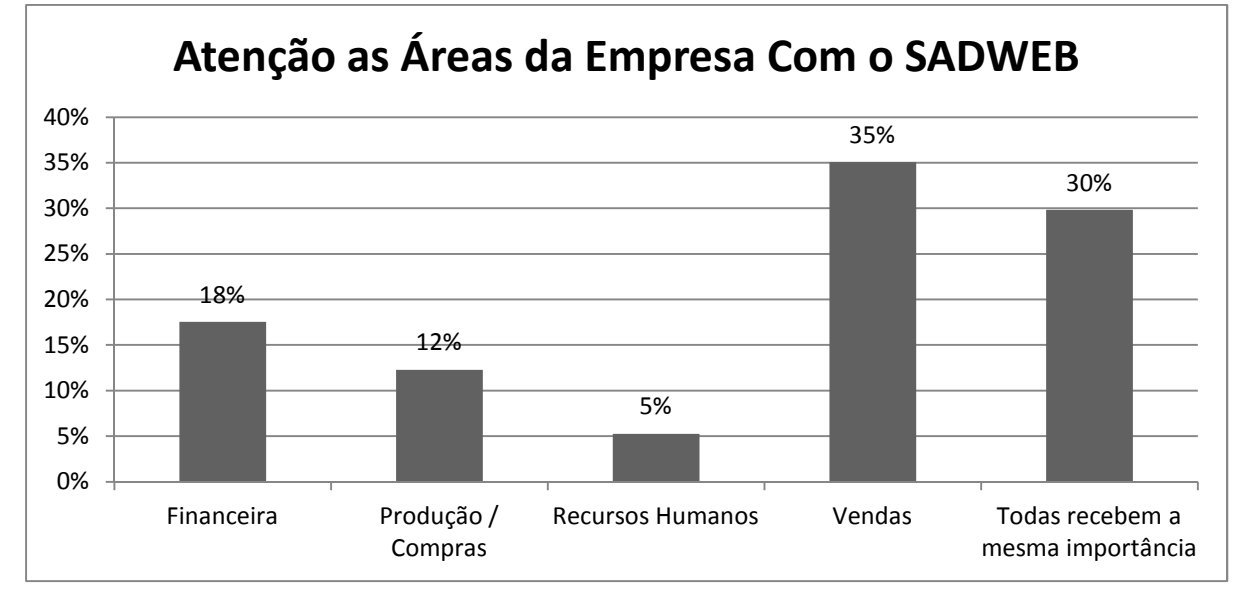

**Gráfico 5: Atenção às áreas da empresa com o SADWEB.** 

Os setores que mais recebem atenção são realmente importantes para as equipes. Um fluxo de caixa correto é necessário, pois de acordo com o Manual da Empresa Industrial, material onde se encontram todas as regras da simulação, empresas com empréstimo especial ou atrasos de pagamentos são penalizadas na bolsa de valores. Gitman (1978), diz que o orçamento de caixa permite que a empresa planeje suas necessidades de caixa a curto prazo, caso ocorre sobre de recursos, pode-se planejar investimentos. No caso de ocorrer falta de recursos é possível recorrer a financiamentos de curto prazo.

O setor de vendas também merece destaque porque através dele a empresa gera as receitas necessárias para se manter competitiva no mercado e nele também estão os investimentos em marketing, muito importante também na simulação. De acordo com Gitman (1978), a previsão de vendas, elaborada pelo setor de vendas é fundamental para a realização de um fluxo de caixa, umas vez que com esta previsão são estimados os fluxos de caixa resultantes do recebimento das vendas e dos gastos com a produção e estoques.

Com a utilização do SADWEB torna-se natural o crescimento no número de alunos que oferecem a mesma atenção a todos os setores da empresa. Com a ferramenta, a decisão passa a ser integrada entre os setores, uma vez que uma alteração na previsão de vendas já reflete na projeção da DRE.

Buscou-se saber por qual setor a empresa começa a planejar sua tomada de decisão sem o SADWEB. 45% dos alunos começam pelo setor de produção/compras, 35% começam pelo setor de vendas. Os resultados estão demonstrados na tabela 12:

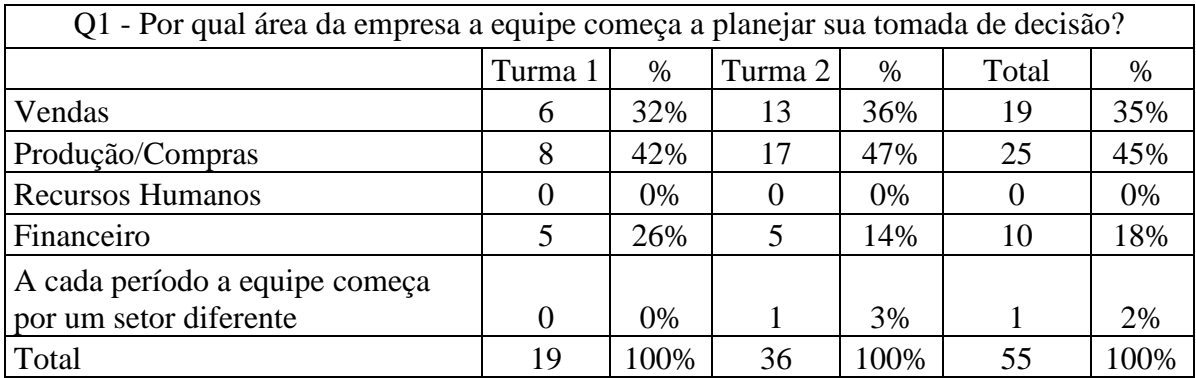

**Tabela 12: Setor que a empresa começa a tomada de decisão para o período.** 

O resultado apresentado nessa questão surpreende pelo fato de a maioria dos alunos começarem a tomada de decisões pelo setor de produção, ao contrário do que indica o fluxo orçamentário, no qual a previsão de vendas indica o quanto deve ser produzido pela empresa. Após essa definição se programa a produção, se verifica pelo RH quantos funcionários serão necessários para atender a produção e por fim a área financeira elabora o fluxo de caixa, analisando a necessidade ou não de recorrer a bancos.

> Anthony e Govindarajan (2002, *apud* Oliveira, 2008), classifica o orçamento empresarial como um tipo de controle gerencial, um instrumento importante para o planejamento e controle das empresas no curto prazo, representando uma fatia do plano estratégico da empresa, estando sua operacionalização fortemente baseada em centros de responsabilidade e na segregação entre variáveis controláveis e não controláveis. O orçamento liga as diferentes áreas da empresa, conectando o planejamento estratégico com o tático e operacional.

Pode-se dizer também que está sendo priorizado o conceito de produção empurrada (*push*), ao invés da produção puxada (*pull)*. Gaither e Frazier (2002, 259), definem um sistema de empurrar como: fazer as peças e enviá-las para onde elas serão necessárias em seguida, ou para estoque, empurrando, assim, materiais ao longo da produção de acordo com o programa. Os mesmos autores ainda comentam que esse sistema depende muito das informações sobre a demanda por clientes e dos *lead times* (tempo necessário entre as etapas de produção). Resultam também em reduções de estoques e maior utilização de trabalhadores e máquinas.

 Já no conceito de produção puxada, o setor de vendas define quanto deve ser produzido. De acordo com Tardin e Lima (2000), nesse sistema a produção é iniciada pela última etapa do processo (Cliente) e existem pequenos bancos (estoques) de peças prontas ao final de cada etapa com o objetivo de atender a demanda recebida pelo pedido do cliente. A figura 17 ilustra o processo.

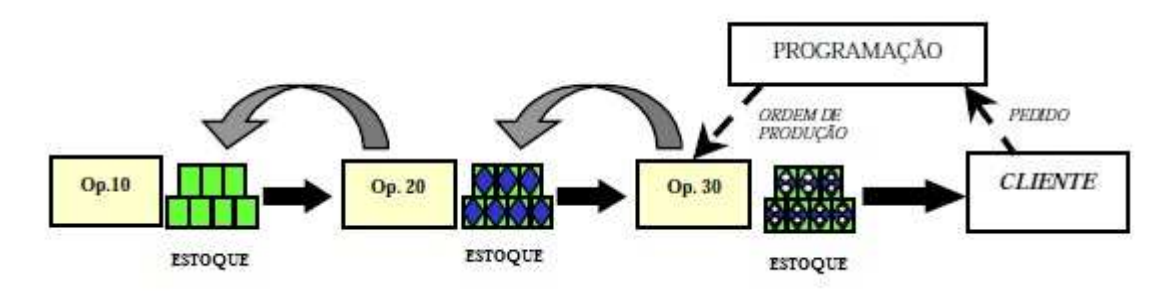

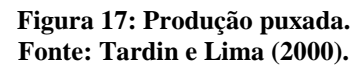

 Gaither e Frazier (2002, 260), dizem que a ênfase de sistemas de puxar está na redução dos níveis de estoque em cada etapa da produção, pois é olhado somente para a etapa de produção seguinte e produzido o que é necessário para atender a demanda. As matériasprimas e peças são puxadas do fundo em direção à frente da fábrica onde se tornam produtos acabados. O nome comumente aceito hoje é manufatura *Just-in-time (JIT).*

Quando a mesma questão é aplicada com a utilização do SADWEB o resultado muda. O resultado está no gráfico 6:

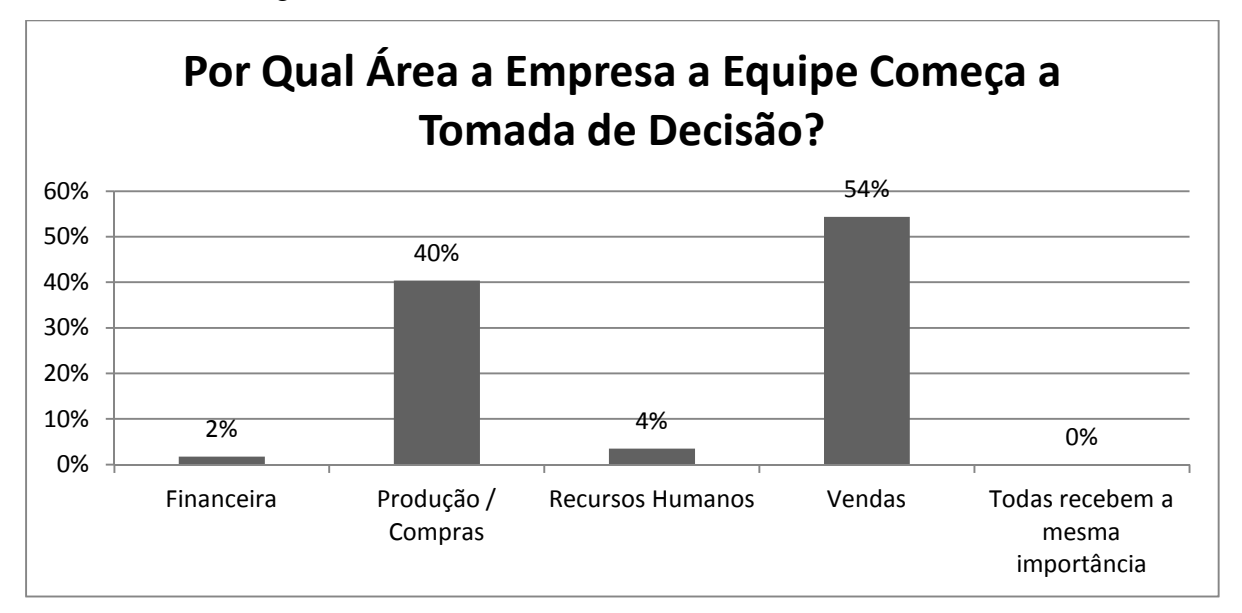

**Gráfico 6: Área da empresa em que a equipe inicia a tomada de decisão com o SADWEB – Q2.** 

 Com a utilização do SADWEB, o setor de vendas passou a receber as primeiras informações da tomada de decisão das empresas. O resultado é normal já que a ferramenta sinaliza a utilização do processo orçamentário para a tomada de decisão. Welsch (1983) comenta que o plano de vendas é ponto de partida do planejamento periódico em uma empresa, pois praticamente todo o restante do planejamento da empresa se baseia na estimativa das vendas.

#### **3.1.4 TOMADA DE DECISÕES COM O SADWEB**

O segundo questionário aplicado aos alunos teve questões direcionadas ao SADWEB e ao IC. Em uma dessas questões, perguntava-se se o SADWEB contribuiu para melhorar o processo de tomada de decisão da equipe. Os resultados encontram-se na tabela 13:

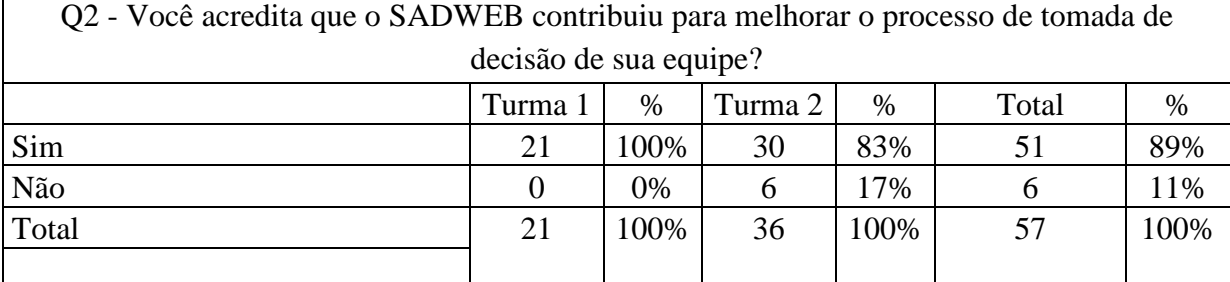

**Tabela 13: Questão referente à contribuição do SADWEB na melhora do processo de tomada de decisão na equipe.** 

O resultado da questão foi quase único, a grande maioria dos respondentes acredita que a ferramenta para melhorar o processo de tomada de decisão. Na turma 1, 100% dos respondentes acreditam que a ferramenta contribuiu com a melhora na tomada de decisão. Na Tuma 2 foram 83% os que optaram pela mesma resposta. De modo geral, ao considerar todos os respondentes, 89% responderam "SIM" e 11% disseram não acreditar que a ferramenta possa contribuir com a melhora do processo de tomada de decisão.

Esse resultado não é surpreendente, uma vez que as vantagens apresentadas pela ferramenta: maior rapidez e confiança nos cálculos facilita bastante a simulação para os participantes. Laudon & Laudon (2007), dizem os SAD´s apoiam a tomada de decisão porque permite que os usuários extraiam informações úteis escondidas em grandes quantidades de dados. Com algumas dificuldades da simulação supridas pelo SADWEB, os gestores da empresa podem dedicar-se mais a analisar os resultados e planejar suas decisões, buscando melhorar o desempenho.

Com o uso do SADWEB cada aluno poderia gerar até três projeções onde estariam os itens de tomada de decisão da empresa. Na tela inicial da ferramenta, ao gerenciar projeções, uma dessas projeções deveria ser ativada como a decisão da equipe para o período. Sendo assim, no questionário 2 foi questionado aos alunos como era eleita qual decisão seria ativada. A tabela 14 apresenta as respostas:

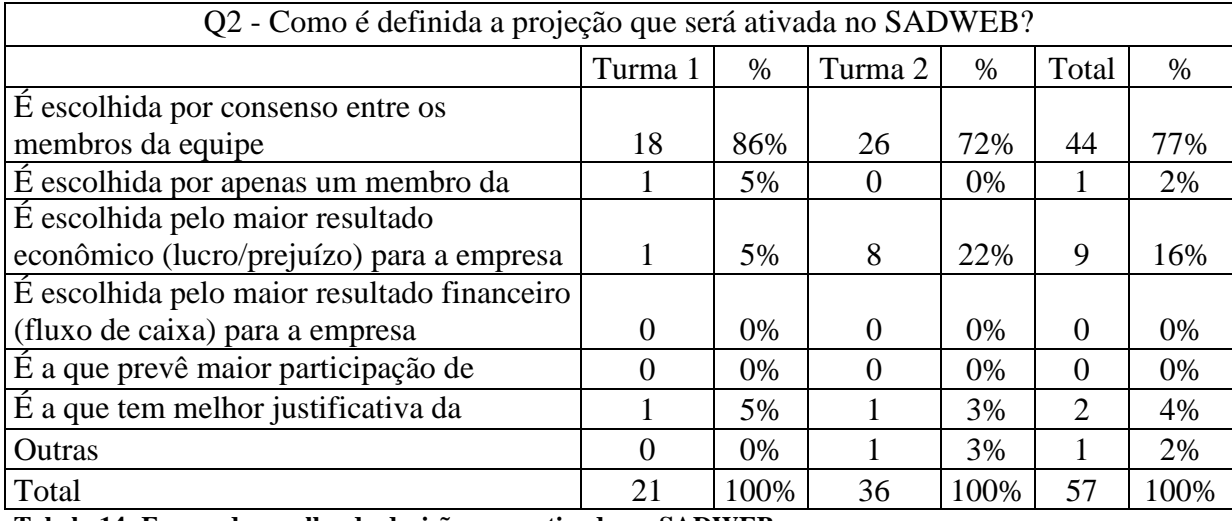

**Tabela 14: Forma de escolha da decisão a ser ativada no SADWEB.** 

As escolhas por consenso entre os membros da equipe e pelo maior resultado econômico foram as mais citadas, respectivamente por, 77% e 16% dos respondentes. Com esses índices apresentados de resposta pode-se considerar que os gestores debatiam seus resultados e em conjunto buscavam soluções para elevar o desempenho de sua empresa.

Outra questão buscava saber se o SADWEB ajudou a melhorar os resultados da empresa na simulação. Essa questão tem grande importância, pois o uso da ferramenta apenas para o bom desempenho em uma simulação. Schellenberger (1983) comenta que mesmo com o auxílio do SAD na tomada de decisão, não é o sistema que toma a decisão e o mesmo não pode ser um substituto para as análises. O melhor, mais dedicado e mais inteligente estudante ainda tem um melhor desempenho.

As respostas a questão serviram para reforçar tal ideia. 60% de todos os participantes disseram que o SADWEB ajudou a melhorar os resultados da empresa que dirigiam. 40% responderam o contrário. Ao fazer uma comparação com os índices de resposta da questão em que se perguntava se o SAD contribuía para melhorar o processo de tomada de decisão (89% responderam "Sim" e apenas 11% responderam "Não"), pode-se concluir que a ferramenta contribuiu para o processo de tomada de decisão na empresa, porém, nem sempre ajudou a melhorar os resultados da mesma.

Na P&G, uma das maiores fabricantes de bens de consumo do mundo, Laudon & Laudon (2007) abordam o auxílio de um sistema de informação para reestruturar a cadeia de suprimentos, melhorando a tomada de decisão na empresa. A empresa usou modelos que tentavam maximizar o valor do investimento considerando diversas variáveis.

A tabela 15 apresenta os resultados da questão:

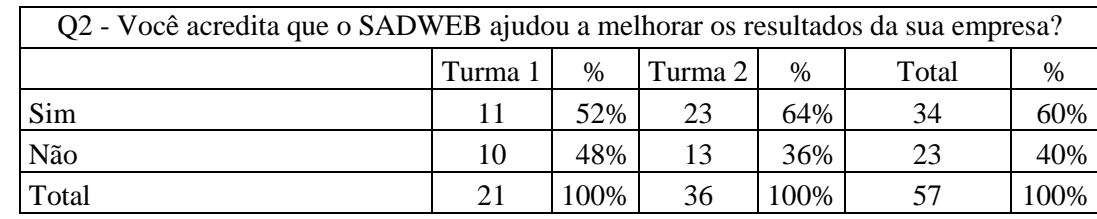

**Tabela 15: Questão sobre a melhora dos resultados da empresa com o SADWEB.** 

Outra possibilidade para tal resultado pode ser o fato de alguns participantes não usarem a ferramenta de modo correto, não se beneficiando de todas as vantagens que ela pode oferecer e por consequência não melhorando o desempenho da sua empresa.

O SADWEB tem um botão chamado "alerta", o objetivo deste é trazer informações sobre ajustes necessários que melhorem os resultados da empresa, por exemplo: Saldo final do caixa negativo, estoque disponível para venda, falta de empregados na produção, entre outros. Esta solução corretamente utilizada pode realizar melhoras nos resultados. A figura 18 é a tela do botão no SADWEB:

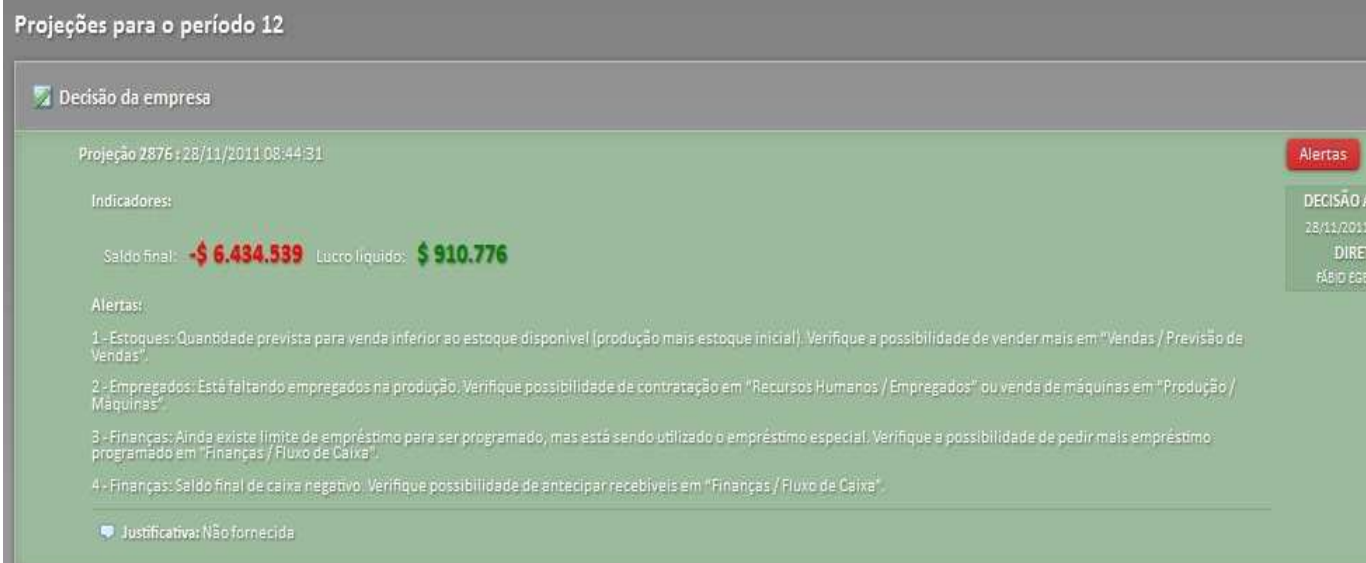

#### **Figura 18: SADWEB – Alertas**

Uma questão que ajudaria a responder a pergunta de pesquisa deste trabalho foi colocada no segundo questionário aplicado aos participantes. Ela perguntava se o aluno acreditava que o SADWEB contribuiu com o seu aprendizado na disciplina. Nas duas turmas a maioria dos alunos disse que sim, de modo geral, conforme tabela abaixo, 84% dos respondentes acredita que a ferramenta contribuiu com seu aprendizado.

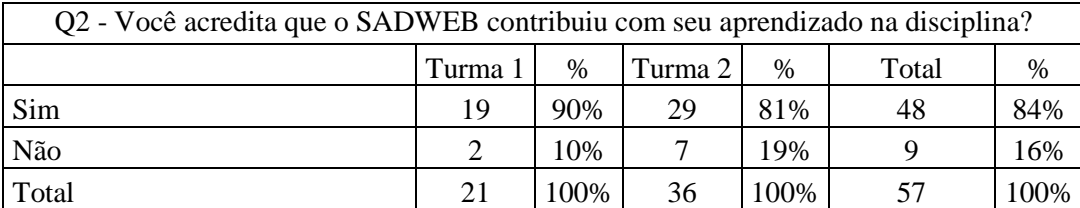

**Tabela 16: O SADWEB contribui para o aprendizado na disciplina.** 

A palavra aprendizado tem sentido muito amplo, nesse trabalho foi utilizada com relação ao aprendizado dos conceitos citados no plano de ensino da disciplina: Planejamento estratégico, administração da produção, estrutura de custos, gestão de caixa, análise de investimento, marketing, recursos humanos, gestão de sistemas de informação e impactos dos agentes macroeconômicos sobre a gestão.

O uso da ferramenta na simulação aproxima o participante do dia-a-dia de uma empresa real de médio ou grande porte já que em muitas delas sistemas de apoio a decisão são utilizados diariamente. Dentre outras possibilidades essa pode ser uma delas para tal resposta apresenta para a pergunta. Também se pode levar em conta o fato de que a ferramenta diminui o tempo direcionado para cálculos e elaboração de planilhas, podendo o aluno dedicar-se mais as decisões importantes para a gestão da sua empresa industrial.

 Por fim, ainda com relação ao SADWEB, foi perguntado em qual das áreas da empresa a ferramenta foi mais importante para a tomada de decisão. Dentre as possibilidades de resposta, o setor financeiro foi o mais citado com 47%. A complexidade do fluxo de caixa pode ser um dos motivos para tal resposta. Nele estão contidas diversas variáveis que o próprio SADWEB se encarrega de calcular como: juros e amortizações de empréstimos e fornecedores, custos com funcionários, impostos, entre outras.

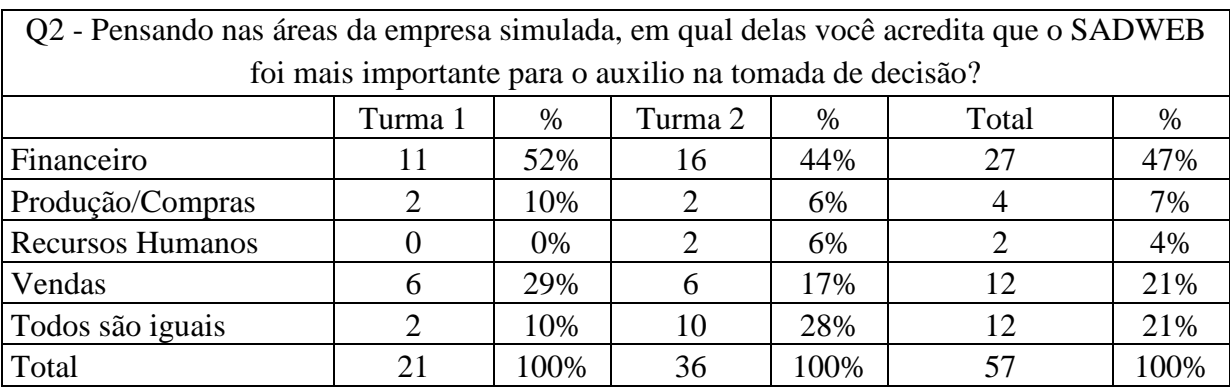

A tabela 17 apresenta os resultados da questão:

**Tabela 17: Setores em que o SADWEB foi mais importante na tomada de decisão.** 

Brigham e Ehrhardt (2010, 500) defendem que o processo de orçamento de capital, que ocorre no setor financeiro da empresa, é uma das tarefas mais importantes a ser realizada pelos administradores. Os resultados das decisões de orçamento de capital duram muitos anos, além de definirem a direção estratégica, pois alterações em produtos, serviços ou mercados são precedidas por dispêndios de capital.

 O setor de vendas também foi mais citado que os demais, nele a ferramenta auxilia na previsão de vendas fazendo mostrando uma prévia da margem de lucro do produto em cada região, a receita total, etc. Para um grupo de respondentes a ferramenta contribuiu igualmente em todos os setores, uma vez que 21% optaram por tal resposta.

#### **3.1.5 TOMADA DE DECISÕES COM O IC**

A ferramenta IC foi disponibilizada aos alunos no penúltimo período de tomada de decisão e foi utilizada em apenas dois períodos. Batista (2006), diz que o IC é um conjunto de ferramentas que possibilita aos tomadores de decisão organizar, analisar, distribuir e agir, auxiliando a empresa a tomar decisões melhores e mais dinâmicas. No segundo questionário utilizado na coleta de dados deste trabalho, três questões foram direcionadas a ferramenta, elas buscavam saber o percentual de participantes que já tinham algum conhecimento sobre o IC, qual a importância dos gráficos por ela disponibilizados e qual o impacto do IC na tomada de decisões da equipe.

 Nas duas turmas participantes da pesquisa a grande maioria dos alunos não possuía conhecimentos sobre a ferramenta antes de a mesma ser inserida na simulação. Conforme mostra a tabela 18, 72% responderam "Não" a questão. Batista (2006), diz que o IC é o segundo maior investimento das empresas em tecnologia da informação. Essa informação leva a acreditar que futuramente o resultado apresentado poderá ser diferente.

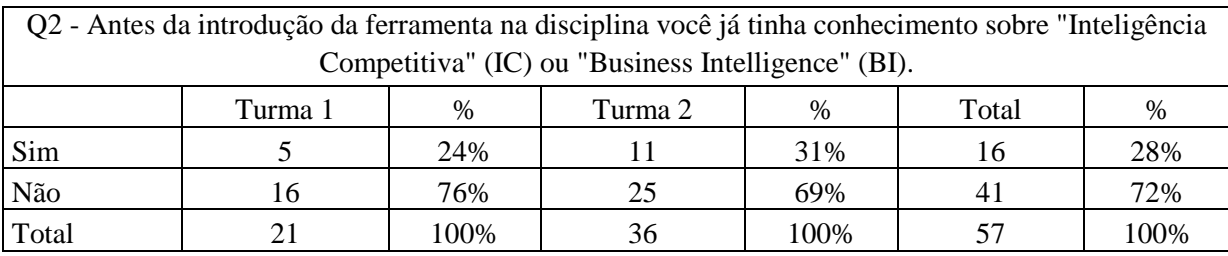

**Tabela 18: % de alunos que possuem grau de conhecimento sobre IC.** 

Para medir a importância dos gráficos apresentados pela ferramenta, foi solicitado aos participantes avaliá-los em uma escala de *Likert* de 1 a 4, sendo 1=menor e 4= maior. Após a tabulação do resultado foi realizada uma média ponderada da importância dos gráficos disponibilizados, tomando as frequências relativas como peso para os valores da medida. Os gráficos que oferecem informações para a área de Marketing tiveram melhor média do que os disponibilizados para a gestão do RH. Os resultados seguem na tabela 19:

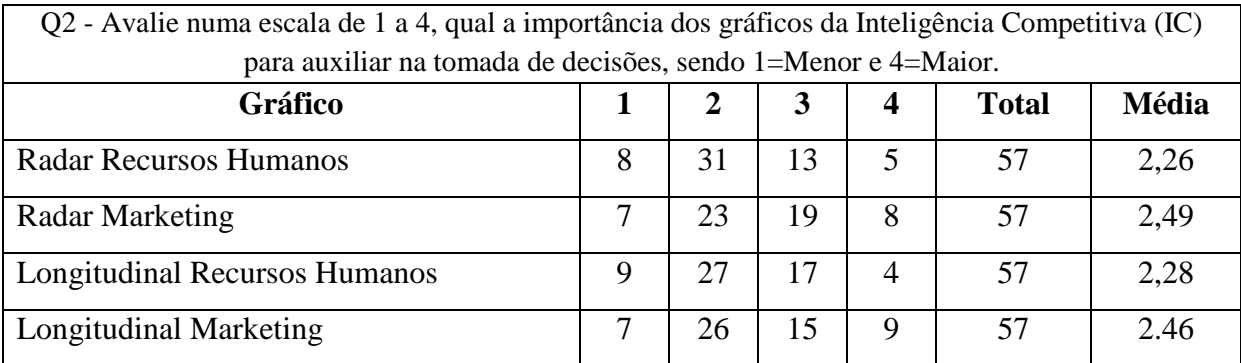

**Tabela 19: Importância dos gráficos do IC para a tomada de decisões.** 

As médias da área de Marketing foram superiores às de RH, dentre as possibilidades para tal resultado, pode-se destacar as variáreis contempladas em cada uma das áreas. Enquanto que nos gráficos de marketing estão informações sobre propaganda, taxas de juros, preço e prazo, que influenciam diretamente na demanda, os gráficos de recursos humanos trazem informações sobre salários, número de empregados, treinamento, produtividade dos empregados e participação nos lucros, conteúdos também importantes, porém que não influenciam diretamente na demanda por produtos.

 Quanto ao impacto do IC na tomada de decisão, foi percebido que o mesmo não teve influência para grande maioria dos respondentes. Para 40% deles, a tomada de decisões não teve alterações com o IC. Outros 40% acreditam que a ferramenta teria sido mais útil caso tivesse sido disponibilizada com mais tempo. Os resultados da questão estão na tabela 20:

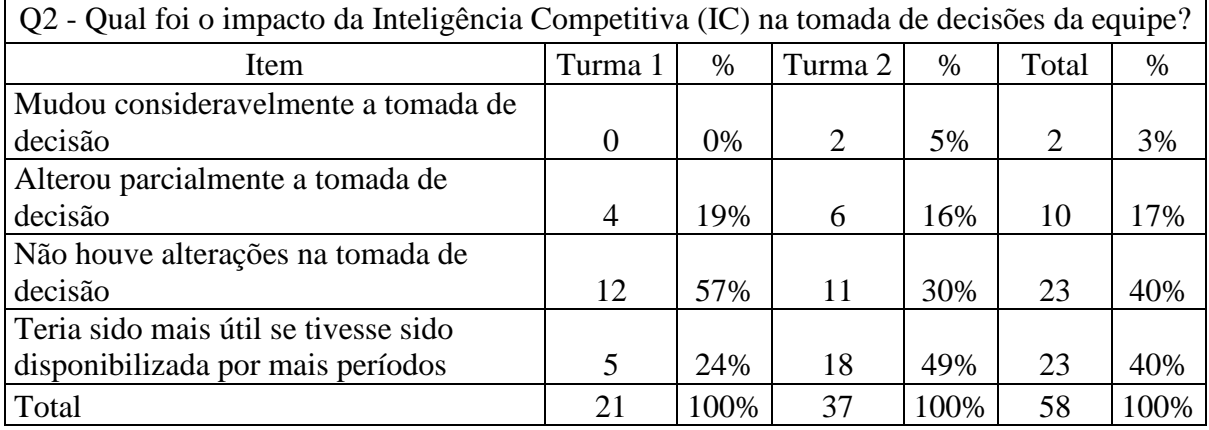

**Tabela 20: Impacto do IC na tomada de decisões.** 

De fato, apenas dois períodos de utilização é pouco tempo para se familiarizar com a ferramenta. Cabe lembrar que a disciplina de Simulação Gerencial II tem carga horária de 36h/aula, isso faz com que a mesma seja extremamente prática, não tendo tempo disponível para explicações teóricas sobre as ferramentas. O coordenador apresenta o IC e depois tira eventuais questionamentos individuais de cada participante/equipe.
Na última aula da disciplina, na qual tive a possibilidade de participar, ocorreu uma assembleia de acionistas e as empresas tiveram que fazer uma análise de sua participação e também da simulação. Sobre o IC, ficou claro o fato de a ferramenta ter tido pouco tempo de uso, inclusive o coordenador da simulação concordou em disponibilizá-la com mais períodos de antecedência em uma próxima simulação.

Por fim, vale ressaltar mais uma vez a proximidade da simulação com a realidade, uma vez que em empresas reais não é incomum acontecer implementações de sistemas em que o usuários dos mesmos precisam se adaptar rapidamente ao seu uso.

## **3.1.6 ANÁLISE QUALITATIVA**

Algumas questões dos questionários utilizados nessa pesquisa permitiam fazer uma análise qualitativa das respostas. Miles & Huberman (1984), sugerem três atividades para realizá-la: Redução de dados: processo de seleção, simplificação e transformação dos dados originais; Apresentação dos dados: organizar os dados de forma que seja possível tirar conclusões; e a Conclusão: identificar padrões, possíveis explicações, fluxos de causa e efeito, etc.

Uma análise qualitativa importante neste trabalho é com relação ao questionamento que aborda os alunos quanto aos pontos fortes e pontos fracos do SADWEB e do IC. Ambos estão apresentados a seguir:

Pontos Fortes do SADWEB:

- As projeções são mais precisas;
- Têm-se uma visão geral dos reflexos das decisões;
- Auxílio no setor financeiro;
- Rapidez na tomada de decisão;
- Fácil navegação;

Pontos Fracos do SADWEB:

- Lentidão no sistema:
- Previsão de vendas que não se concretiza;
- Erros técnicos:

Pontos Fortes do IC:

- Comparação entre empresas;
- Auxílio na análise dos setores;

Pontos Fracos do IC:

- Pouco tempo de uso;
- Dificuldade de utilização;
- Não analisar os demais setores;

## **4. CONSIDERAÇÕES FINAIS**

A simulação gerencial tenta recriar uma empresa ou grupos de empresas num mercado simulado. Os SAD´s facilitam a atualização das decisões de um período para o outro, além de fornecer um sistema de análise das decisões. A seguir serão apresentadas as considerações e sugestões para trabalhos futuros acerca dos temas estudados nesta pesquisa.

Quanto ao primeiro objetivo específico proposto: conhecer as formas de tomada de decisão sem do SADWEB: observou-se que os alunos, em sua maioria, fizeram uso de planilhas eletrônicas para auxiliar na tomada de decisão, uma pequena parte fez utilizou calculadora, seja elas simples ou financeira, poucos respondentes utilizam algum outro método não mencionado na pesquisa ou mesmo não utilizam nenhuma ferramenta de apoio a tomada de decisão. Dentre as planilhas eletrônicas citadas, as de custos e de fluxo de caixa foram as mais utilizadas pelos participantes. Quanto ao tempo de tomada de decisão em sala de aula, foi possível perceber uma redução na quantidade de tempo utilizada para a tomada de decisão. Dessa forma acredita-se que o SADWEB contribuiu com a dinâmica da simulação.

Quanto ao segundo objetivo específico proposto: indicar o aprendizado percebido acerca dos temas que envolvem a disciplina: percebeu-se que não foi possível ter uma conclusão satisfatória para esse objetivo.

Quanto ao terceiro objetivo específico proposto: examinar se o SADWEB e o IC facilitam o aprendizado dos participantes no curso: pode-se dizer que o SADWEB facilita o aprendizado dos participantes no curso. Já o IC, devido ao pouco tempo de utilização da ferramenta na disciplina não teve o mesmo resultado, ou seja, não foi tão relevante na simulação.

Quanto ao quarto objetivo específico proposto: verificar a importância do IC na simulação gerencial: conclui-se que a ferramenta foi importante na disciplina, uma vez que 72% dos alunos não tinha conhecimento algum sobre a ferramenta. Batista (2006), diz que o IC é o segundo maior investimento das empresas em tecnologia da informação. Dessa forma, é importante que os estudantes saibam as características e funcionalidades da ferramenta. Mesmo com pouco tempo de uso do IC foi possível atender a esse objetivo.

Uma análise dos pontos fortes e fracos do SADWEB pelos participantes da pesquisa ajuda a descrever na visão dos alunos as contribuições da ferramenta para a formação gerencial de um estudante da disciplina. Entre os pontos fortes citados pelos alunos, os principais foram: a) não existir mais a necessidade de utilizar planilhas e calculadoras; b) rapidez na tomada de decisões; c) projeções mais precisas; d) análise dos resultados facilitada; e) fácil navegação. Com relação aos pontos fracos da ferramenta, os principais são: a) lentidão; b) não permitir ao aluno executar processos de contabilidade.

Os pontos fortes do IC para a simulação foram: a) poder comparar as empresas (concorrência); b) agilidade na análise gráfica. Quanto aos pontos fracos, pode-se citar: a) pouco tempo de utilização; b) abordar apenas Marketing e RH.

Alguns pontos limitaram as conclusões da pesquisa. A mensuração do aprendizado percebido pelos alunos não foi satisfatória através apenas dos questionários. O IC foi disponibilizado quase ao final da simulação, não sendo possível buscar as reais contribuições do módulo. Por fim, o fato de pesquisar apenas as duas turmas de Ciências Contábeis da UFSC deu menos validade a pesquisa.

Como continuidade ao trabalho, tem-se como sugestões aumentar a amostragem para dar mais validade a pesquisa. Detalhar melhor o constructo dos níveis de aprendizado dos alunos na simulação gerencial. Aumentar o número de períodos com a utilização do IC para que sua contribuição possa ser melhor avaliada.

## **5. REFERÊNCIAS**

ABSEL - Association of Business Simulation and Experimential Learning. Disponível em <www.absel.org.br>. Acesso em: 10 nov. 2011.

BATISTA, Emerson de Oliveira. **Sistemas de informação:** O uso consciente da tecnologia para o gerenciamento. São Paulo: Saraiva, 2006.

BERNARD, Ricardo Rodrigo Stark. **O método de jogos de empresas/simulação gerencial**. In: MARION, José Carlos; MARION, Arnaldo Luís Costa. Metodologias de ensino na área de negócios. São Paulo: Atlas, 2006. p. 83-114.

BERNARD, Ricardo Rodrigo Stark; BERNARD, Paul Leon Stark; BERNARD, Rosilane Pontes. **O uso de sistemas de apoio às decisões em cursos de simulação empresarial.** Belo Horizonte, ago. ago. 2004. Disponível em: <http://www.nesig.ufsc.br/publicacoes/pdf/O\_Uso\_de\_Sistemas\_de\_Apoio\_as\_Decisoes\_em \_Cursos\_de\_Simulacao\_Empresarial\_XV-ENANGRAD-2004.PDF>. Acesso em: 08 nov. 2011.

BEUREN, Ilse Maria et al. **Como elaborar trabalhos monográficos em contabilidade: teoria e prática**. São Paulo: Atlas, 2009.

BRIGMAN, Eugene F.; EHRHARDT, Michael C.; **Administração financeira: teoria e prática.** São Paulo: Cengage Learnig, 2010.

BURNS, A. C.; BUSH, R. F. **Using DIS 'N data as a decision support system for a marketing simulation game. Development in Business Simulations and Experiential Learning**. V. 18, 5-10, 1991.

DUMONT, Danilo M.; RIBEIRO, J. Araujo; RODRIGUES, Luiz A. **Inteligência pública na era do conhecimento.** Rio de Janeiro: Revan, 329p. 2006.

FARIA, Anthony J. **Business Simulation After Thirty Years: current usage levels in the United States.** Guide to Business Gaming and Experimental Learning, Chapter 4, 1990.

FERREL, O. C.; HARTLINE, Michael D. **Estratégia de marketing.** São Paulo: Cengage Learning, 2009.

FRANCO, Hilário. **A contabilidade na era da globalização.** São Paulo: Atlas, 1999.

GAITHER, Norman; FRAZIER, Greg; **Administração da produção e operações.** São Paulo: Cengage Learning, 2002.

GIL, Antonio Carlos. **Como elaborar projetos de pesquisa.** São Paulo: Atlas, 2010

GITMAN, Lawrence Jeffrey; **Princípios de administração financeira**. São Paulo: Harper & Row, 1978.

IUDÍCIBUS, Sérgio de et al. **Contabilidade introdutória.** São Paulo: Atlas, 2010.

JOHNSSON, Marcelo Evandro. J**ogos de Empresas: modelo para identificação e análise de percepções da prática de habilidades gerenciais.** 2006. Tese (Doutorado) – Universidade Federal de Santa Catarina, Florianópolis, 2006.

KEYS, B.; BURNS, M.; CASE, T.; WELLS, B.; **Performance and attitudinal affects of a decision support package in a business game.** Developments in Business Simulations and Experiential Learning. V. 13, 221-226, 1986.

KEYS, Bernard; WOLFE, Joseph. **The role of management games and simulations in education and research.** Journal of Management, v. 16, nº 2, p. 307-336, 1990.

LAUDON, K. C., LAUDON, J. P. **Sistemas de informações gerenciais.** Pearson Prentice-Hall, São Paulo, 2007.

MARTINELLI, Dante Pinheiro. **A utilização de jogos de empresas no ensino de administração.** 1987. Dissertação (Mestrado em Administração) – Programa de Pós-Graduação em Administração, FEA/USP, São Paulo, 1988.

MILES, Matthew B. & HUBERMAN, A. Michael. *Qualitative data analysis:* **a sourcebook of new methods**. Beverly Hills, CA: Sage, 1984. 263p.

NULSEN, R. O.; FARIA, A. J.; ROUSSOS, D.S.; **The use of decision support systems with a marketing simulation: the future is now.** Developments in Business Simulations and Experiential Learnig. V. 21, 169, 1994.

OLIVEIRA, Carlos Eduardo. **Planejamento orçamentário empresarial de indústrias do Distrito Industrial I de Bauru.** 2008. 183 f. Dissertação (Mestrado) - Departamento de de Engenharia, Universidade Estadual Paulista, Bauru, 2008.

OLIVEIRA, Djalma de Pinho Rebouças de. S**istemas de informações gerenciais: estratégias, táticas, operacionais.** Atlas, São Paulo, 2008.

RAMAKRISHNAN, Raghu; GEHRKE, Johannes. . **Sistemas de gerenciamento de banco de dados.** 3. ed. São Paulo: McGraw-Hill Medical, 884p. 2008.

SAUAIA, Antonio Carlos Aidar. **Satisfação e aprendizagem em jogos de empresas: contribuições para a educação gerencial.** Tese (Doutorado) – Faculdade de Economia, Administração e Contabilidade, Universidade de São Paulo, São Paulo, 1995.

SCHELLENBERGER, R. E. **Mansym III Decision support system demonstration.** Developments in Business Simulations and Experiential Learning*.* V. 10, 69-71, 1983.

**SIND 7.0 – Simulação Industrial**, Manual da Empresa. Bernard Sistemas Ltda., Florianópolis, 2011.

TANABE, Mário. **Jogos de Empresas.** São Paulo. 1977. 246 f. Dissertação (Mestrado em Administração) – Curso de Pós-Graduação em Administração, Faculdade de Economia, Administração e Contabilidade, Universidade de São Paulo, São Paulo, 1977.

TURBAN, Efraim. et al. . **Business intelligence: um enfoque gerencial para a inteligência do negócio.** Porto Alegre: Bookman, 2009. 253p.

WELSCH, G. A. **Orçamento empresarial**. São Paulo: Atlas, 1983.

## **APÊNDICE 1 – QUESTIONÁRIO 1**

## UNIVERSIDADE FEDERAL DE SANTA CATARINA

CENTRO SÓCIO ECONÔMICO

## CURSO DE CIÊNCIAS CONTÁBEIS

## QUESTIONÁRIO

Por gentileza responder este questionário que faz parte da coleta de dados para minha pesquisa na área de Simulação Gerencial.

## **1. Empresa simulada:**

### **2. Qual a estratégia adotada pela sua empresa?**

- a) Baixo Custo
- b) Diferenciação de produtos
- c) Baixo custo e diferenciação
- d) Não tem estratégia definida

#### **3. Quanto tempo em média você têm utilizado no decorrer da semana (extraclasse)**

#### **para analisar os relatórios e planejar suas decisões para o período?**

- a) Até 1 hora.
- b) Entre 1 e 2 horas.
- c) Entre 2 e 3 horas.
- d) Acima de 3 horas.
- e) Não planejo minha decisão fora da sala de aula.

#### **4. Em sala de aula, quanto tempo em média você utiliza para a tomada de decisão**

### **para o período?**

- a) Até 30 minutos
- b) Entre 30 e 50 minutos
- c) Entre 50 minutos e 1 hora e dez minutos
- d) Acima de 1 hora e 10 minutos

#### **5. Também em sala, qual o percentual do planejamento já vem elaborado por**

#### **estudos e planejamento extraclasse?**

- a) Até 20%
- b) Entre 21% e 40%
- c) Entre 41% e 60%
- d) Entre 61% e 80%
- e) Acima de 81%

## **6. Qual das ferramentas a seguir você utiliza para dar suporte ao planejamento da tomada de decisão para o período?**

- a) Calculadora simples.
- b) Calculadora financeira.
- c) Utilização de planilhas.
- d) Cálculos e projeções, porém sem utilizar planilhas.
- e) Não utiliza nenhuma das opções citadas para planejar a tomada de decisões.
- **7. No caso de utilizar planilhas, assinale quais das planilhas a seguir são utilizadas?**

#### **(pode ser marcada mais de uma opção).**

- ( ) Planilha de Custos
- ( ) Planilha Fluxo de Caixa
- ( ) Planilha Comercial (previsão de vendas, Marketing)
- ( ) Planilha para controle da Produção
- ( ) Planilha para o RH

#### **8. Como funciona a divisão de tarefas na equipe:**

- a) Em todos os períodos, cada aluno era responsável pela mesma função gerencial.
- b) A cada período, cada aluno era responsável por uma função gerencial diferente das

assumidas em períodos anteriores.

c) Não existiu divisão das funções gerenciais.

## **9. Qual das áreas da empresa recebe atenção maior?**

- a) Vendas
- b) Produção/Compras
- c) Recursos Humanos
- d) Financeiro
- e) Nenhuma. Todas recebem a mesma importância.

## **10. Por qual área da empresa a equipe começa a planejar sua tomada de decisão?**

- a) Vendas
- b) Produção/Compras
- c) Recursos Humanos
- d) Financeiro
- e) A cada período a equipe começa por um setor diferente.

**11. Classifique seu grau de conhecimento acerca dos temas abaixo. Marque com um X a linha correspondente, conforme a legenda abaixo:** 

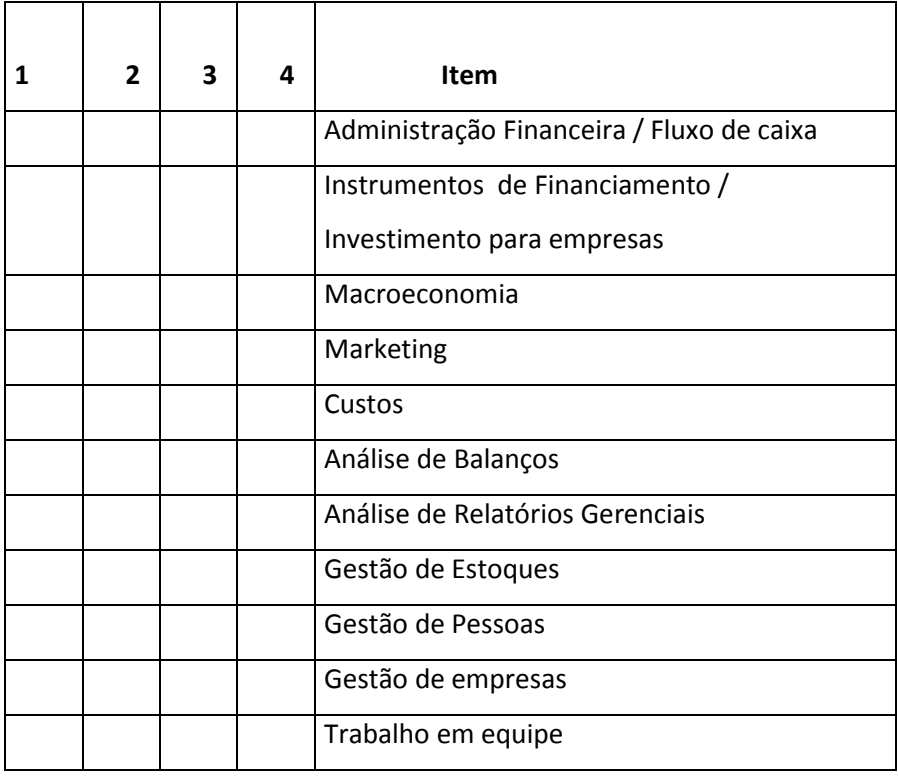

**1- Nenhum; 2- Pouco; 3- Razoável; 4- Avançado;** 

## **APÊNDICE 2 – QUESTIONÁRIO 2**

# UNIVERSIDADE FEDERAL DE SANTA CATARINA CENTRO SÓCIO ECONÔMICO CURSO DE CIÊNCIAS CONTÁBEIS

### QUESTIONÁRIO

Por gentileza responder este questionário que faz parte da coleta de dados para minha pesquisa na área de Simulação Gerencial.

- **1. Você exerce alguma outra atividade além de estudar (estágio, emprego formal, trabalho informal)?** 
	- a) Sim b) Não Qual: University Horas Semanais:
- **2. Quanto a estratégia adotada pela sua empresa durante a simulação, preencha o quadro abaixo:**

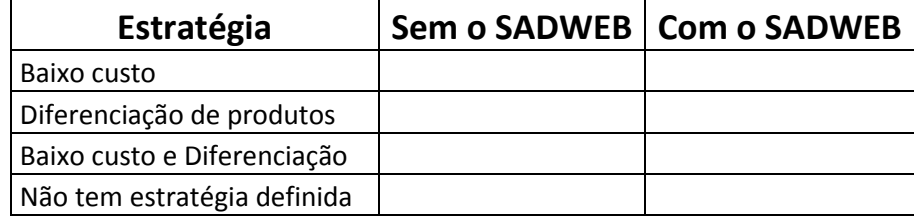

**3. Quanto tempo em média você têm utilizado no decorrer da semana (extraclasse) para analisar os relatórios e planejar suas decisões para o período? Assinale com um X.** 

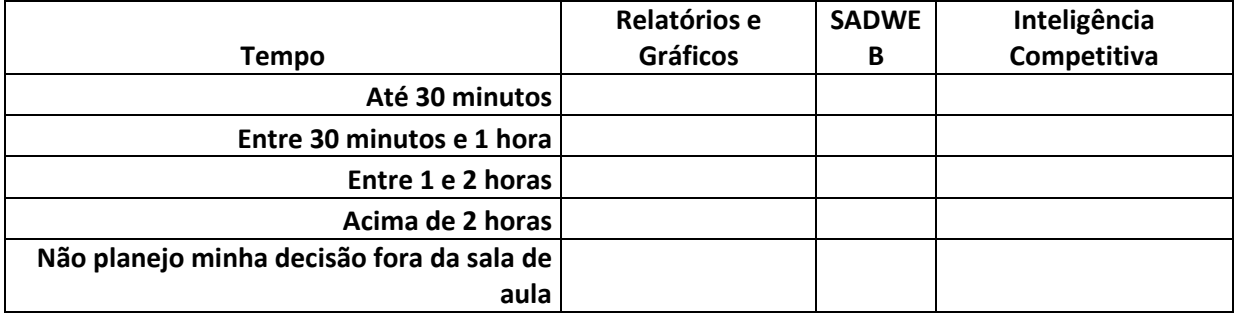

- **4. Em sala de aula, utilizando o SADWEB, quanto tempo em média você leva para realizar a sua projeção para tomada de decisão?** 
	-
- 
- c) Entre 50 min e 1hora e 10 min. d) Acima de 1 hora e 10 minutos.
- **5. Qual das áreas da empresa recebe atenção maior?** 
	-
	- c) Recursos Humanos d) Vendas
	- e) Todas recebem a mesma importância.
- **6. Por qual área da empresa você começa a projetar sua tomada de decisão?** 
	- a) Financeiro b) Produção/Compras
	- c) Recursos Humanos d) Vendas
	- e) Não sei informar
- b) Entre 30 e 50 minutos.
- 
- a) Financeira b) Produção/Compras
	-

**7. Classifique seu grau de conhecimento acerca dos temas a seguir. Marque com um X a linha correspondente, conforme a legenda abaixo:** 

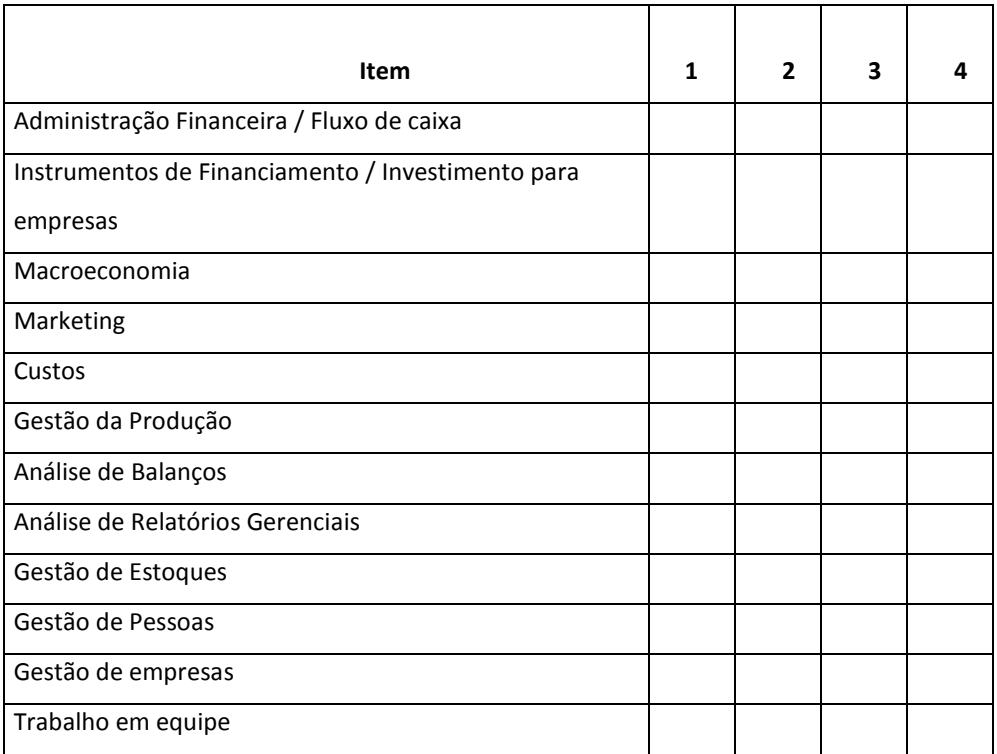

**1- Nenhum; 2- Pouco; 3- Razoável; 4- Avançado;** 

- **8. Você acredita que o SADWEB contribuiu para melhorar o processo de tomada de decisão na sua equipe?** 
	-
	- a) Sim b) Não
- **9. Você acredita que o SADWEB ajudou a melhorar os resultados da sua empresa?** 
	- a) Sim b) Não
- **10. Você acredita que o SADWEB contribuiu com seu aprendizado na disciplina?** 
	- a) Sim b) Não

#### **11. Pensando nas áreas da empresa simulada, em qual delas você acredita que o SADWEB foi mais importante para o auxilio na tomada de decisão?**

- a) Financeiro b) Produção/Compras
- c) Recursos Humanos d) Vendas

84

e) Todos são iguais

#### **12. Como é definida a projeção que será ativada no SADWEB?**

- a) É escolhida por consenso entre os membros da equipe
- b) É escolhida por apenas um membro da equipe
- c) É escolhida pelo maior resultado econômico (lucro/prejuízo) para a empresa
- d) É escolhida pelo maior resultado financeiro (fluxo de caixa) para a empresa
- e) É a que prevê maior participação de mercado
- f) É a que tem melhor justificativa da projeção
- g) Outra. Qual:
- 
- 
- 
- **13. Antes da introdução da ferramenta na disciplina você já tinha conhecimento sobre "Inteligência Competitiva" (IC) ou "Business Intelligence" (BI)?** 
	- a) Sim
	- **b)** Não
- **14. Avalie numa escala de 1 a 4, qual a importância dos gráficos da Inteligência Competitiva (IC) para auxiliar na tomada de decisões, sendo 1=Menor e 4= Maior.**

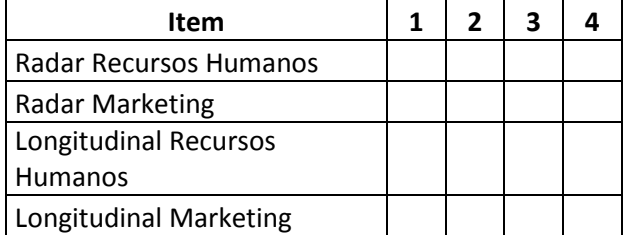

#### 14. **Qual foi o impacto da Inteligência Competitiva (IC) na tomada de decisões da equipe?**

- a) Mudou consideravelmente a tomada de decisão
- b) Alterou parcialmente a tomada de decisão
- c) Não houve alterações na tomada de decisão
- d) Teria sido mais útil se tivesse sido disponibilizada por mais períodos
- **15. Julgue as afirmações itens a seguir com relação ao SADWEB conforme escala a seguir: 1=Discordo inteiramente; 2=Discordo; 3=Indiferente; 4=Concordo; 5=Concordo inteiramente**

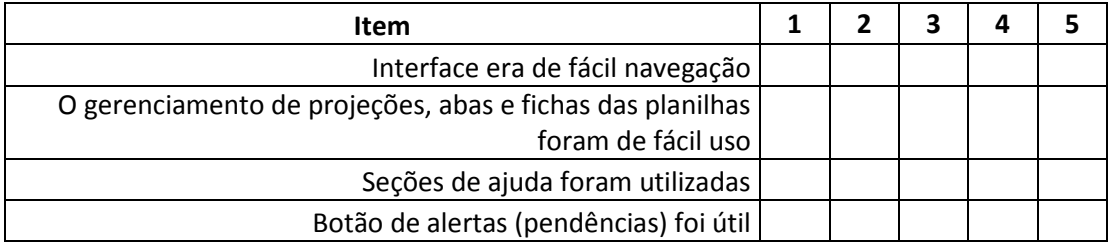

\_\_\_\_\_\_\_\_\_\_\_\_\_\_\_\_\_\_\_\_\_\_\_\_\_\_\_\_\_\_\_\_\_\_\_\_\_\_\_\_\_\_\_\_\_\_\_\_\_\_\_\_\_\_\_\_\_\_\_\_\_\_\_\_\_\_\_\_\_\_\_\_\_\_\_

\_\_\_\_\_\_\_\_\_\_\_\_\_\_\_\_\_\_\_\_\_\_\_\_\_\_\_\_\_\_\_\_\_\_\_\_\_\_\_\_\_\_\_\_\_\_\_\_\_\_\_\_\_\_\_\_\_\_\_\_\_\_\_\_\_\_\_\_\_\_\_\_\_\_\_

**\_\_\_\_\_\_\_\_\_\_\_\_\_\_\_\_\_\_\_\_\_\_\_\_\_\_\_\_\_\_\_\_\_\_\_\_\_\_\_\_\_\_\_\_\_\_\_\_\_\_\_\_\_\_\_\_\_\_\_\_\_\_\_\_\_\_\_\_\_\_\_\_\_\_\_** 

\_\_\_\_\_\_\_\_\_\_\_\_\_\_\_\_\_\_\_\_\_\_\_\_\_\_\_\_\_\_\_\_\_\_\_\_\_\_\_\_\_\_\_\_\_\_\_\_\_\_\_\_\_\_\_\_\_\_\_\_\_\_\_\_\_\_\_\_\_\_\_\_\_\_\_

#### **16. Cite pontos fortes e pontos fracos das ferramentas:**

SADWEB:

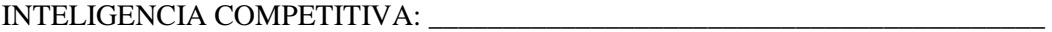

**17. Quais dificuldades você teve para utilizar:** 

SADWEB:

INTELIGENCIA COMPETITIVA:**\_\_\_\_\_\_\_\_\_\_\_\_\_\_\_\_\_\_\_\_\_\_\_\_\_\_\_\_\_\_\_\_\_\_\_\_\_\_\_\_\_\_** 

**18. Empresa Inicial:\_\_\_\_\_\_\_\_\_\_\_\_\_\_\_** 

**Empresa Final:\_\_\_\_\_\_\_\_\_\_\_\_\_\_\_\_**